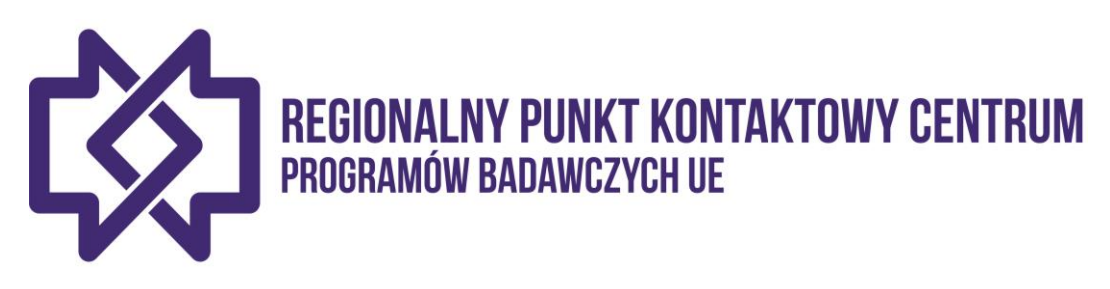

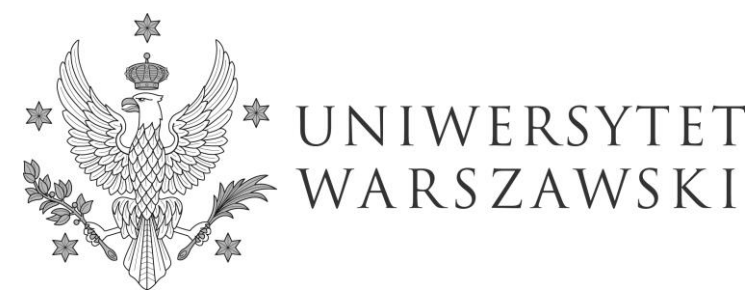

### **ASPEKTY FINANSOWE PROGRAMU HORYZONT 2020 SZKOLENIE FINANSOWE DLA SŁUŻB ADMINISTRACYJNYCH JEDNOSTEK BIORĄCYCH UDZIAŁ W PROGRAMIE HORYZONT 2020**

**Magdalena Kleszczewska Anna Demner Diana Pustuła** RPK Centrum przy BMPB UW

> *Szkoła Główna Gospodarstwa Wiejskiego Warszawa, 31.10.2018*

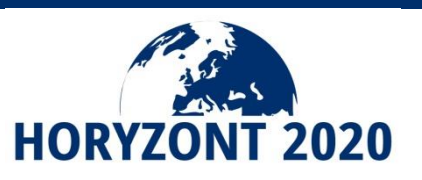

### O Sieci Krajowego Punktu Kontaktowego PB UE - RPK Centrum

#### Sieć KPK

Krajowy Punkt Kontaktowy Programów Badawczych Unii Europejskiej działający przy Instytucie Podstawowych Problemów Techniki PAN realizuje powierzone mu przez Ministerstwo Nauki i Szkolnictwa Wyższego zadanie: konsolidacji Sieci Punktów Kontaktowych na obszarze całego kraju, tworzac tym samym solidne zaplecze wspierania uczestnictwa polskich jednostek w kolejnym Programie Ramowym UE - Horyzont 2020 i reprezentowania Sieci KPK na arenie miedzynarodowej.

Zespół Sieci KPK to kilkudziesieciu wysokiej klasy ekspertów z najwiekszych ośrodków akademickich posiadających wiedze z zakresu programów sektorowych, jak i budowy konsorcjów, prowadzenia negocjacji, przygotowania wniosków projektowych, lobbingu, koordynacji i rozliczeń formalno-finansowych projektów. W zakresie naszego wsparcia jest również pomoc w rozwiązywaniu problemów prawnych, własności intelektualnej, pozyskania kredytów i uczestnictwa w dedykowanych programach rozwoju technologii bazujących na partnerstwie publiczno-prywatnym

Koordvnator Sieci KPK

IPPT PAN, Krajowy Punkt Kontaktowy Programów Badawczych UE ul. Krzywickiego 34 02-078 Warszawa www.kpk.gov.pl

mgr inż. Małgorzata Kapica kom. +48-668-935-258 malgorzata, kapica@kpk, gov.pl

Regionalne Konsorcia Punktów Kontaktowych - Koordynatorzy

Region Centralny (woj. mazowieckie)

Uniwersytet Warszawski, RPK przy Biurze Obsługi Badań

mgr Diana Pustuła, LL.M. tel. +48-22-552-42-14, +48-22-552-07-43 fax. +48-22-552-42-00 diana@adm.uw.edu.pl

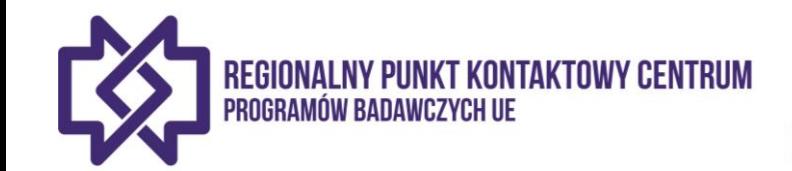

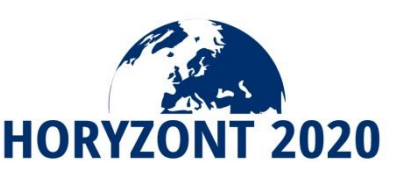

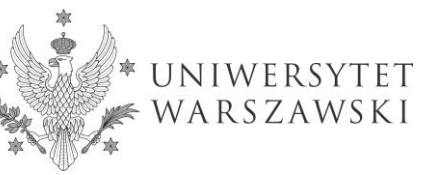

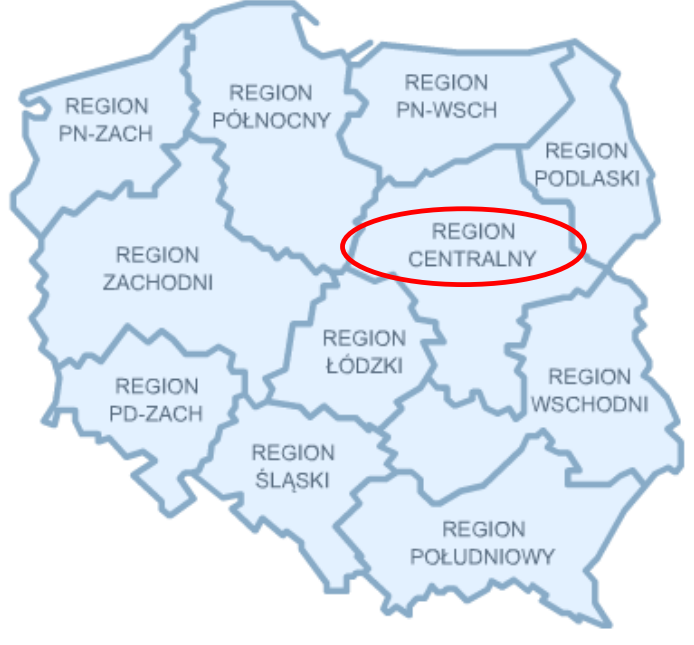

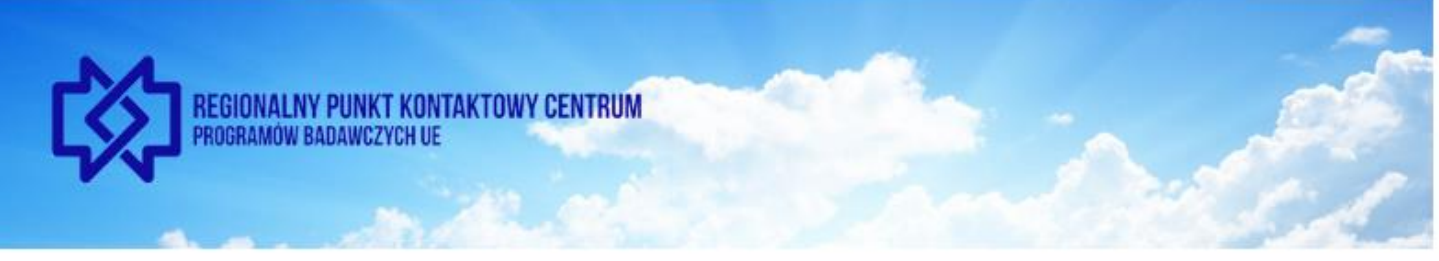

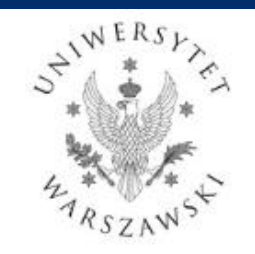

Aktualności

O nas

**Działalność** 

Horyzont 2020

**Szkolenia** Kontakt Dla partnerów

#### Sukcesy naszych naukowców

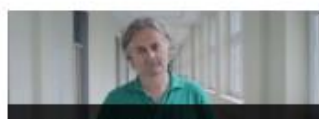

Prof. Piotr Sankowski

 $0.08000$ 

#### Kalendarz wydarzeń

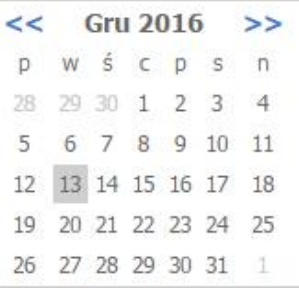

#### Nadchodzące wydarzenia

Brak wydarzeń

#### Wszystkie wydarzenia

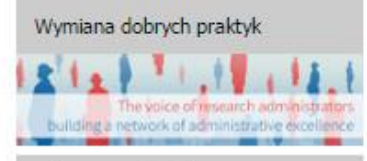

Informacje dodatkowe

**O RPK Centrum** 

Regionalny Punkt Kontaktowy Centrum programów badawczych UE na Mazowszu zlokalizowany w Uniwersytecie Warszawskim przy Biurze Obsługi Badań - współpracuje z

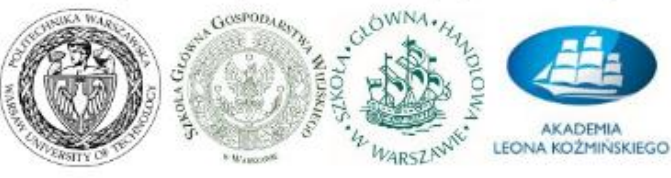

w ramach prowadzonej działalności wspierając uczestnictwo zespołów badawczych w Programie Horyzont 2020 poprzez działalność informacyjno-szkoleniową oraz doradztwo w zakresie, m.in.: przygotowania wniosków, umów grantowych oraz realizacji projektów Działalność Onas Kontakt

#### Horyzont 2020

# **HORIZE** N 2020

2016-2017 dla MSCA (2016/07/20) General Model Grant Agreement (2016/07/12) Przewodnik MSCA IF (2016/07/12) Nowy wzór Annotated Model Grant **Agreement** (2016/04/14) The European IPR Helpdesk Your Guide to **IP Commercialisation** 

(2016/07/27) Zaktualizowana wersja Work Programme

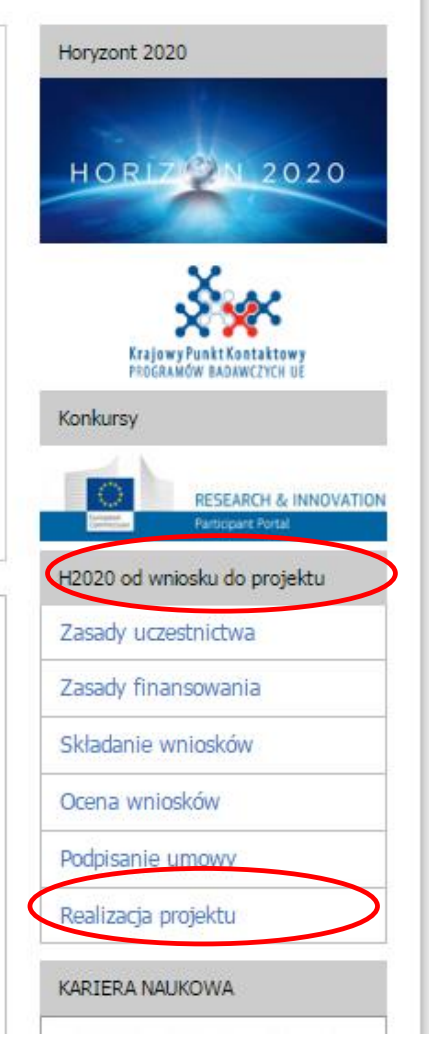

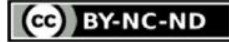

# **PLAN WARSZTATÓW**

### **I. INFORMACJE OGÓLNE**

Warunki uczestnictwa i realizacji projektów

Umowy występujące w projektach H2020

### **II. INFORMACJE dot. TWORZENIA BUDŻETU I ROZLICZANIA PROJEKTU**

- Koszty zasady kwalifikowalności, omówienie poszczególnych kategorii
- Dofinansowanie projektu
- Wypełnianie tabeli budżetowej we wniosku projektowym
- □ Udział w projekcie stron trzecich
- Raporty, płatności, audyty

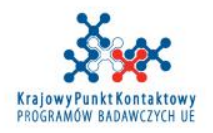

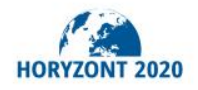

**CO** BY-NC-ND

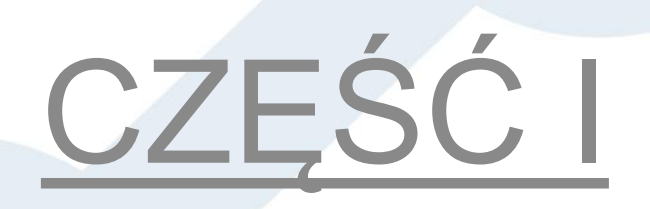

# INFORMACJE OGÓLNE

**OWarunki uczestnictwa i realizacji projektów QUmowy występujące w projektach H2020** 

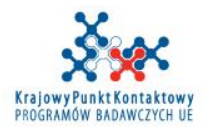

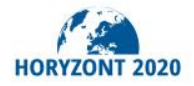

### **PROGRAM HORYZONT 2020**

### **PROGRAM HORYZONT 2020 - STRUKTURA**

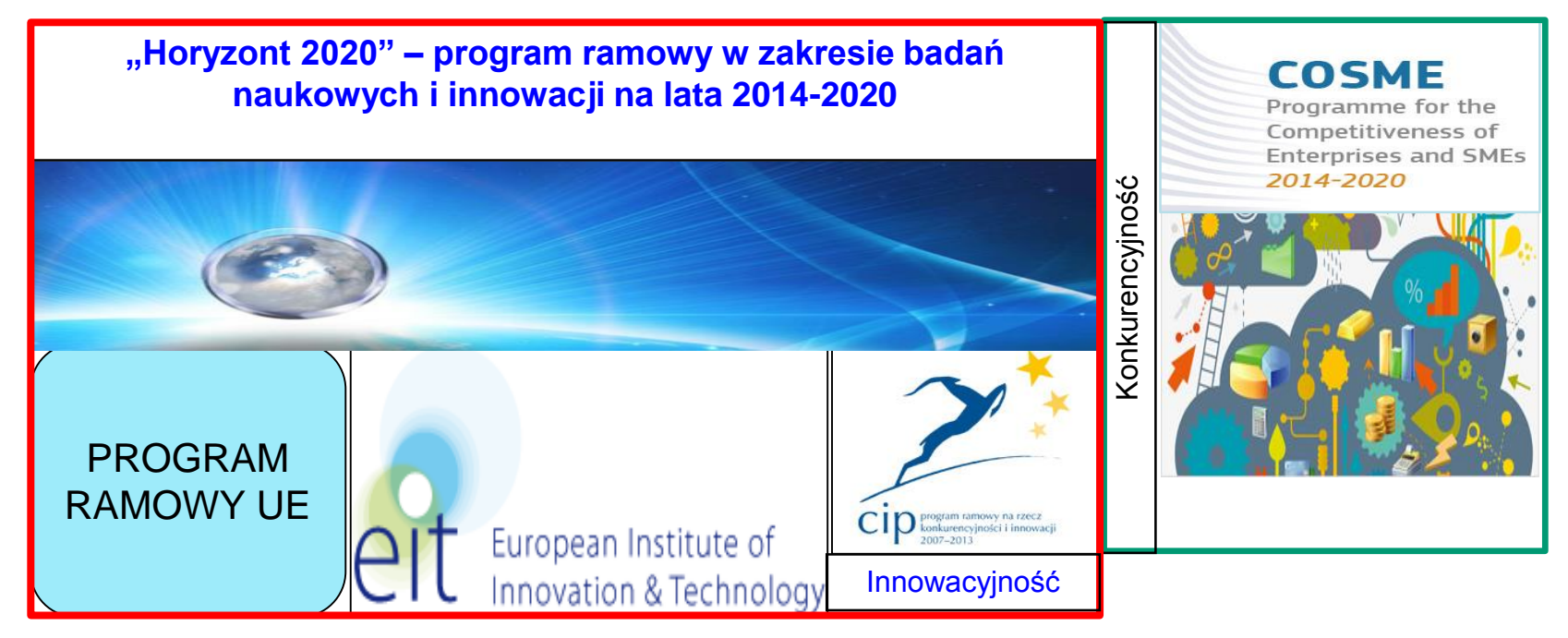

#### **BUDŻET PROGRAMU:** OK. 77 MILIARDÓW euro

**CEL PROGRAMU**: Integracja badań naukowych i innowacji poprzez stworzenie jednolitego i spójnego systemu finansowania od etapu koncepcji do wprowadzenia na rynek.

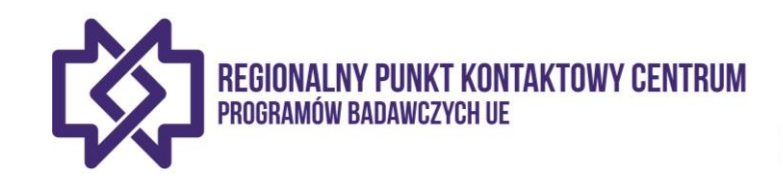

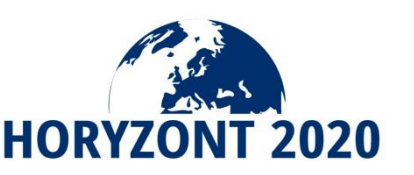

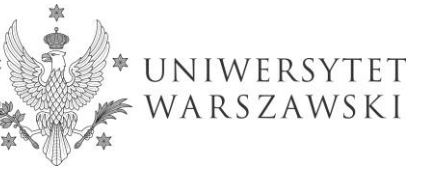

### HORYZONT 2020 - STRUKTURA

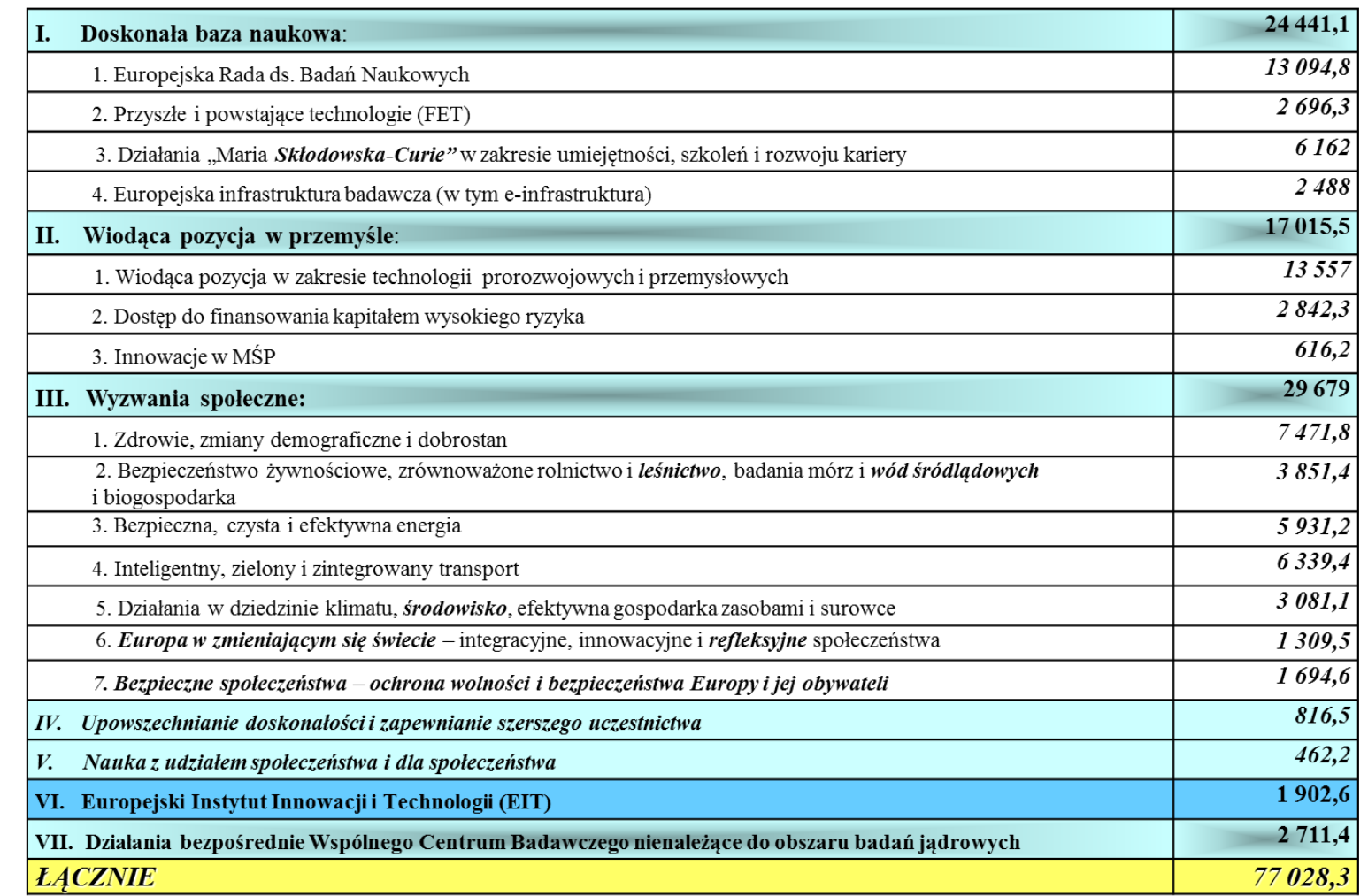

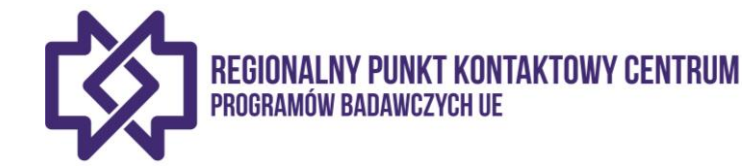

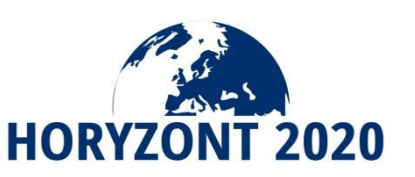

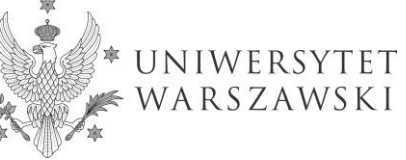

**REGIONAL PUNKT KONTAKTOWY CENTRUM AND ANNOUNCEMENT CENTRUM OF A REGIONAL PUNKT CENTRUM OF A REGIONAL PUNKT CENT** 

#### HORIZ N 2020

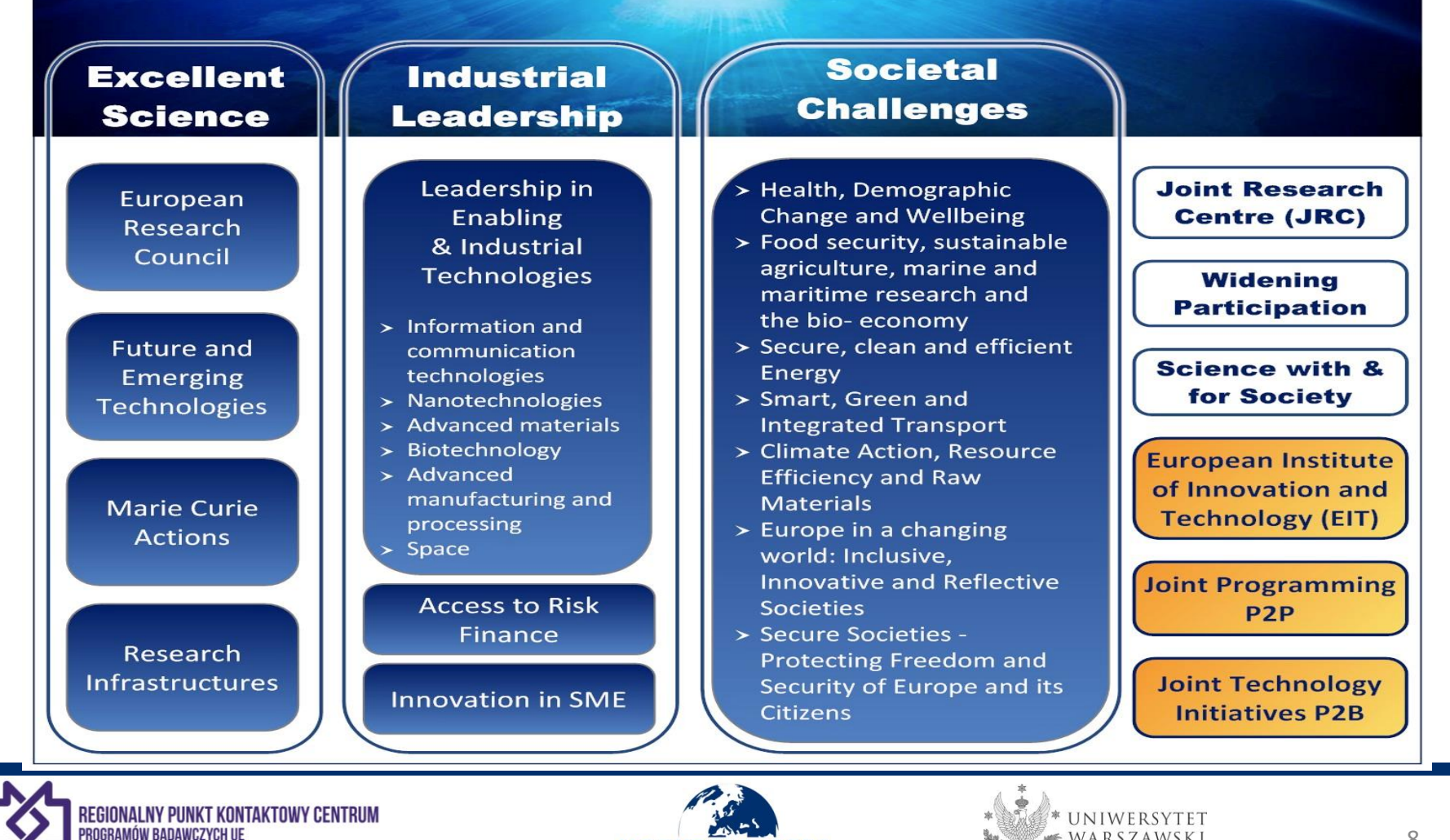

**HORYZONT 2020** 

WARSZAWSKI

**BY-NC-ND** 

# Warunki uczestnictwa i realizacji projektów

Ilu partnerów? Z jakich krajów? Konsorcjum projektowe Rola koordynatora

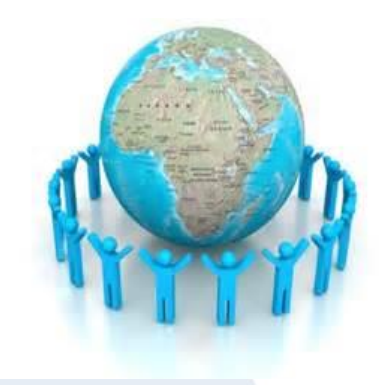

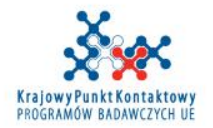

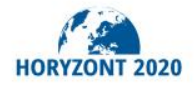

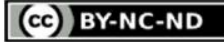

### **KTÓRE KRAJE MOGĄ UCZESTNICZYĆ?**

### $\Box$  Kraje członkowskie – 28

Austria, Belgia, Bułgaria, Chorwacja, Cypr, Czechy, Dania, Estonia, Finlandia, Francja, Grecja, Hiszpania, Holandia, Irlandia, Litwa, Luksemburg, Łotwa, Malta, Niemcy, Polska, Portugalia, Rumunia, Słowacja, Słowenia, Szwecja, Węgry, Wielka Brytania, Włochy

### $\Box$  Kraje stowarzyszone

Albania, Armenia, Bośnia i Hercegowina, Wyspy Owcze, Macedonia, Islandia, Izrael, Mołdawia, Czarnogóra, Norwegia, Serbia, Szwajcaria, Turcja, Ukraina, Tunezja, Gruzja

Kraje trzecie *(wszystkie inne)*

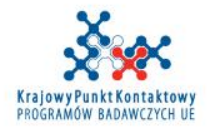

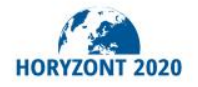

### **PODMIOTY AUTOMATYCZNIE FINANSOWANE**

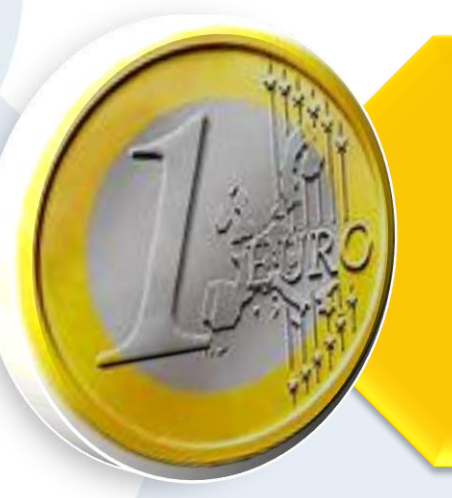

Podmioty prawne mające siedzibę w państwie członkowskim lub stowarzyszonym

Podmioty prawne mające siedzibę w kraju trzecim wymienionym w Programie Pracy (General Annexes)

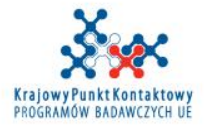

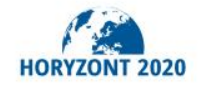

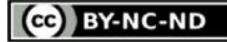

## **FINANSOWANIE KRAJÓW WYSOKO ROZWINIĘTYCH**

USA, Kanada, Australia, Japonia, Brazylia, Rosja, Indie Chiny, Meksyk itd.

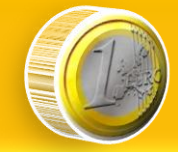

**Możliwość finansowania określono w Programie Pracy**

**Uczestnictwo uważa się za istotne dla realizacji działania przez Komisję lub odpowiedni organ finansujący**

- Wyjątkowe kompetencje

- Dostęp do odpowiedniej infrastruktury badawczej lub danych
	- Dostęp do odpowiedniego środowiska naturalnego

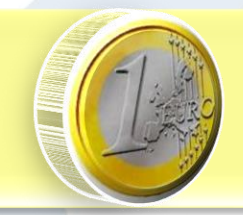

**Takie finansowanie przewidziano w dwustronnej umowie między UE a państwem trzecim (np. Health – NIH)**

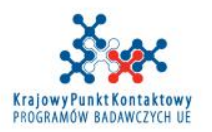

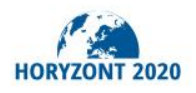

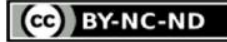

## **SKŁAD KONSORCJUM**

Projekty realizowane przez konsorcja złożone z co najmniej 3 partnerów z 3 różnych państw członkowskich UE i/lub państw stowarzyszonych

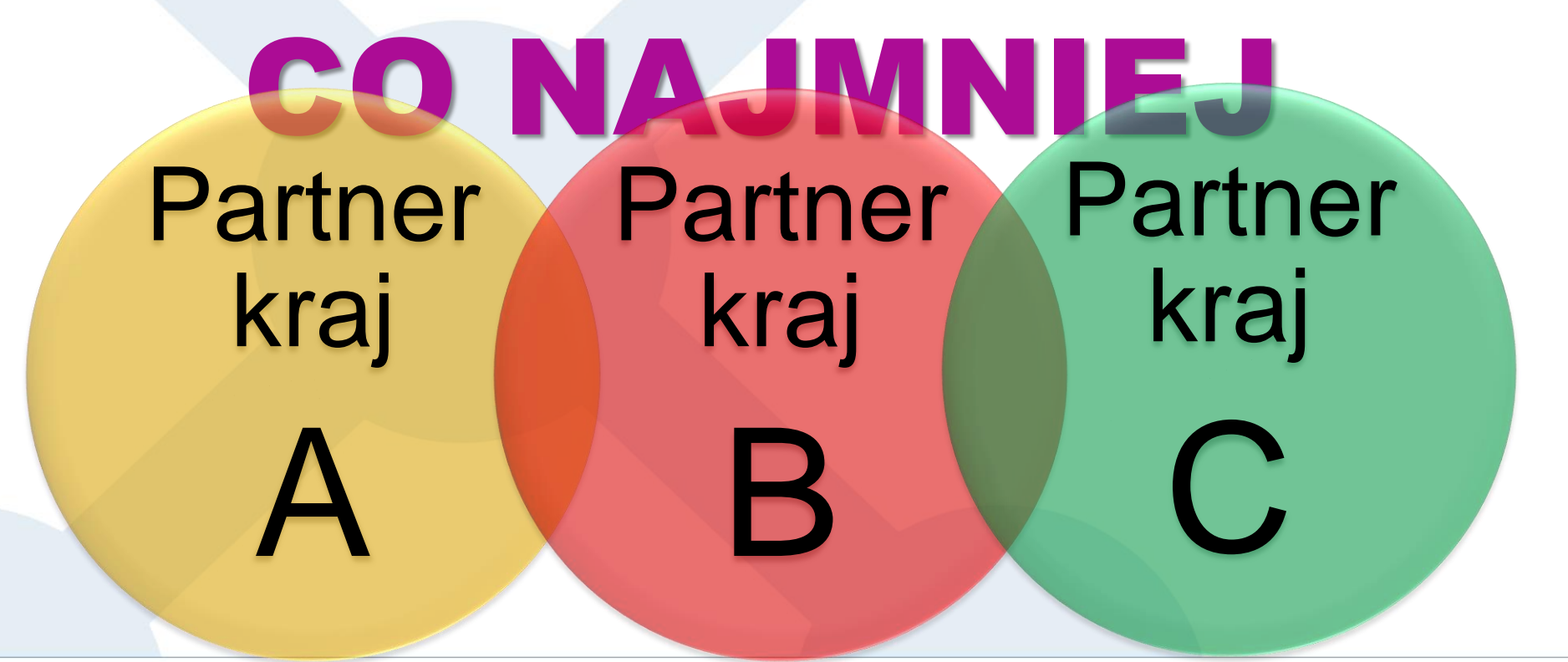

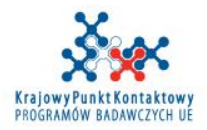

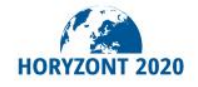

Na zasadzie odstępstwa od generalnej zasady, projekt może być realizowany przez:

# **1 podmiot prawny**

- działania koordynacyjne i wspierające
- działania w zakresie mobilności
- badania pionierskie (ERC)
- instrument MŚP

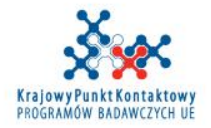

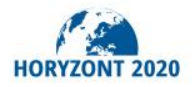

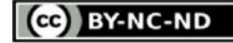

# **ROLA KOORDYNATORA**

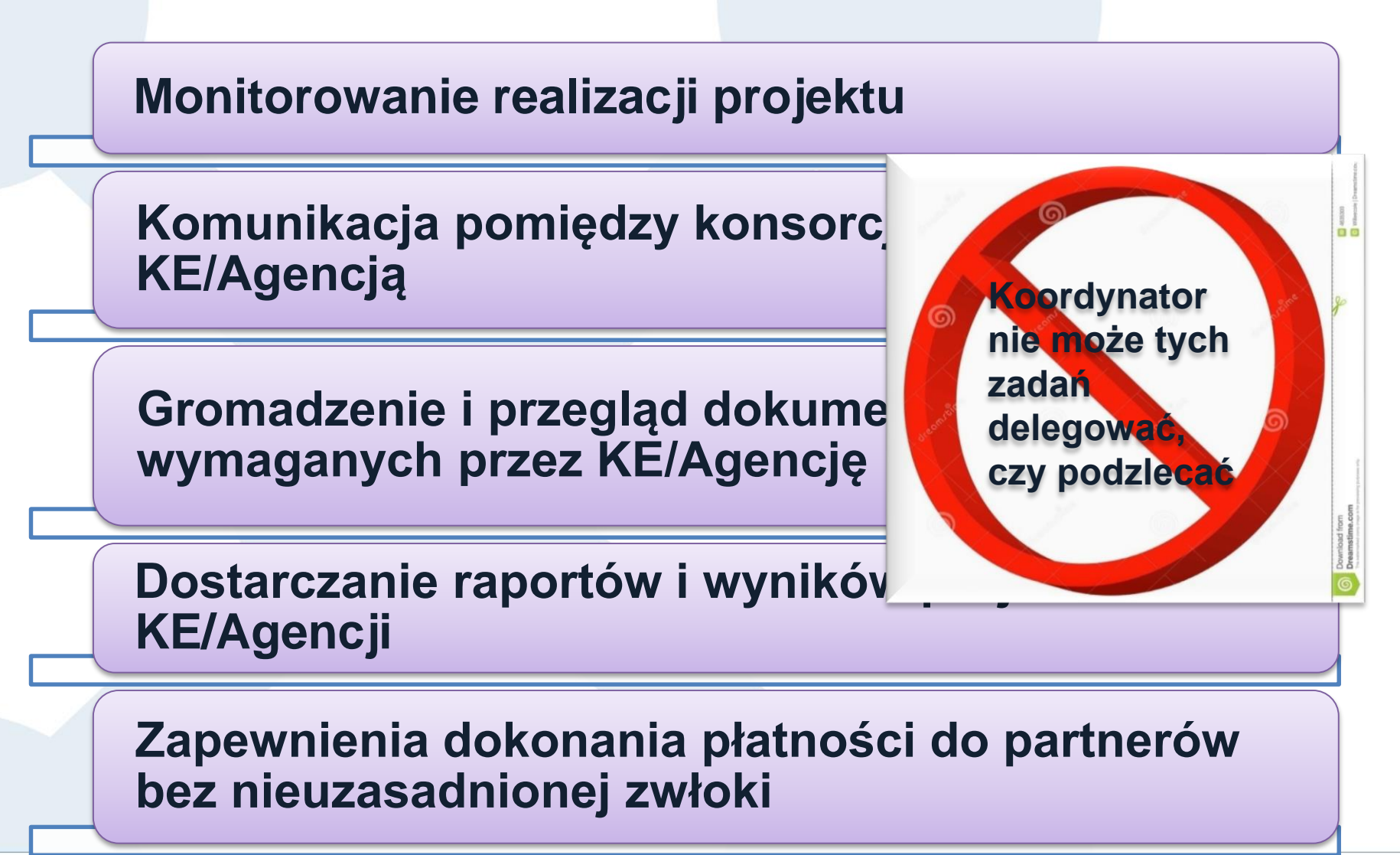

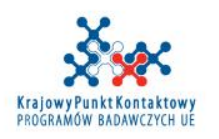

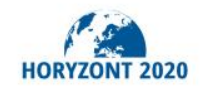

GG BY-NC-ND

# UMOWY WYSTĘPUJĄCE W PROJEKTACH H2020

**Q** Umowa Grantowa

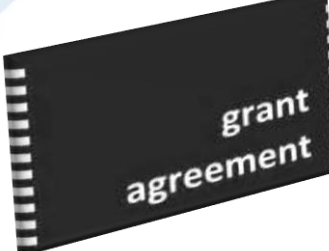

# **Q** Umowa Konsorcjum

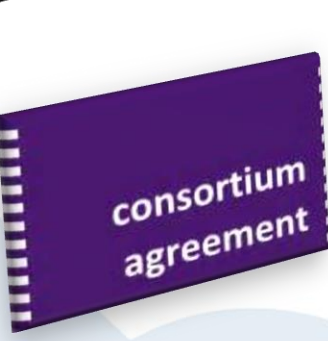

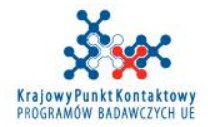

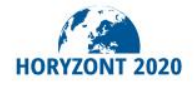

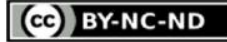

### PODPISYWANIE UMOWY GRANTOWEJ

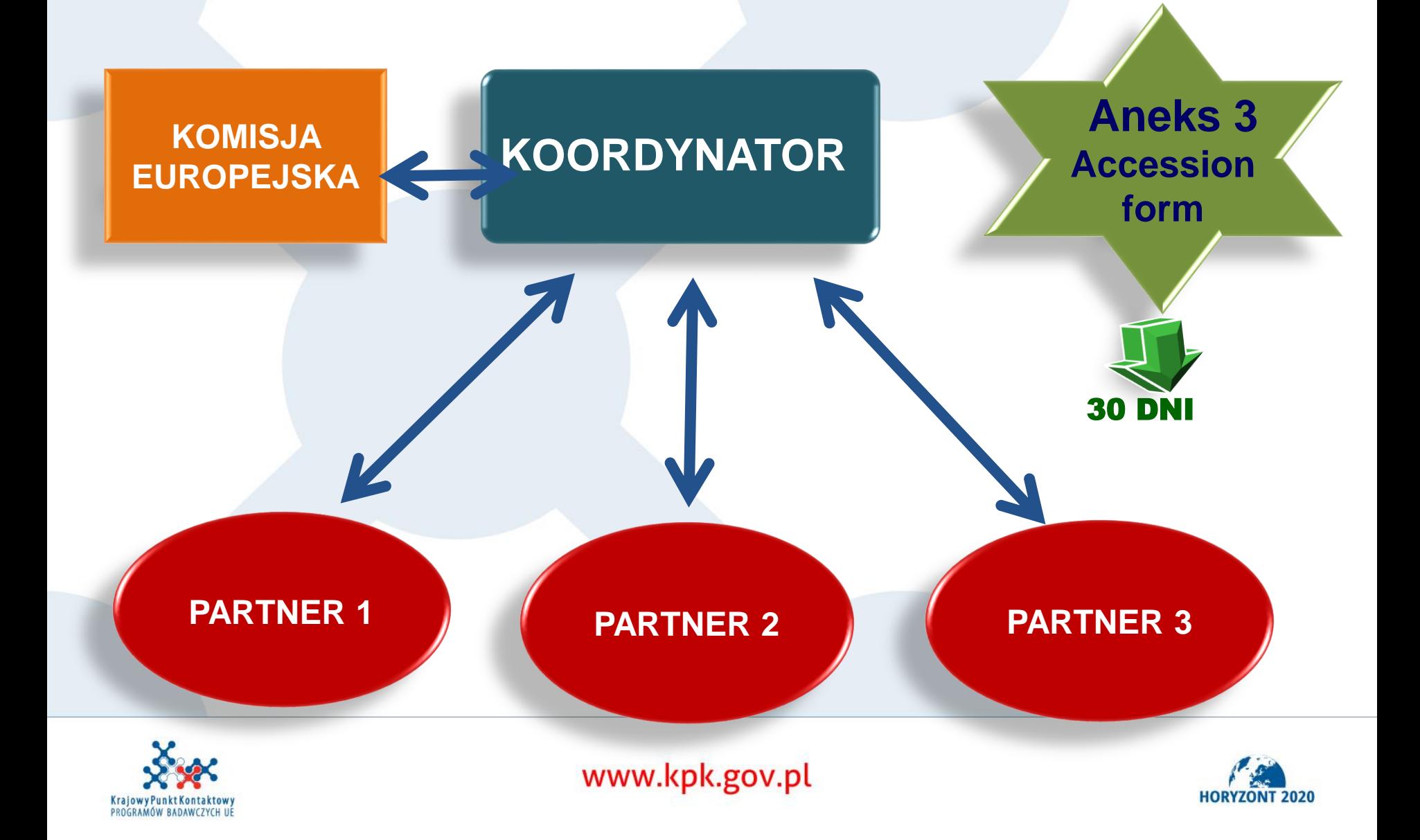

# **OGÓLNA (GENERAL) UMOWA GRANTOWA**

### **Research and Innovation actions (RIA)**

#### *Działania Badawcze*

Mogą obejmować badania podstawowe i stosowane, rozwijanie technologii, testowanie i walidację na prototypach w laboratorium lub otoczeniu symulowanym (na małą skalę).

### **Innovation actions (IA)**

### *Działania Innowacyjne*

Mogą obejmować przygotowywanie prototypów, testowanie, demonstrację, projekty pilotażowe, walidację produktów na dużą skalę, powielanie rynkowe itd.

### **Coordination and support actions (CSA)**

### *Działania koordynacyjne i wspierające*

Standaryzacja, upowszechnianie, koordynacja, tworzenie sieci kontaktów itd.

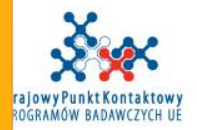

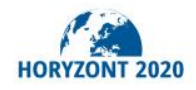

B

E<br>D

Â

 $\mathbf C$ 

M

A

W

A

N

E

# **SPECYFICZNE UMOWY GRANTOWE**

**European Research Council (ERC) (***Projekty Europejskiej Rady Badań Naukowych)* 

**Marie Skłodowska-Curie Actions (MSC)**

**SME Instrument (Instrument dla MŚP)**

**ERA-NET**

**Pre-Commercial Procurement (PCP)**

*(Przedkomercyjne Zamówienia Publiczne)*

**Public Procurement of Innovative Solutions (PPI)**

*(Zamówienia Publiczne na Innowacyjne Rozwiązania)*

**European Joint Programme Cofund**

**Framework Partnerships**

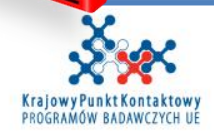

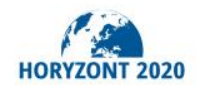

## **ANEKSY DO UMOWY GRANTOWEJ**

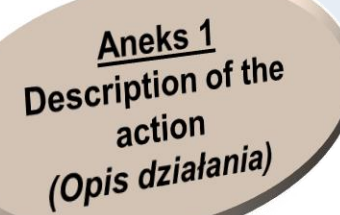

Aneks 6 **Certificate on the** methodology (Świadectwo kontroli metodologii)

> **Estimated budget** (Szacunkowy budżet)

**Aneks 5 Certificate on the financial** statements (Świadectwo kontroli sprawozdań finansowych)

**TERMS AND CONDITIONS** (Warunki Umowy)

Aneks 4 **Financial statements** (Sprawozdanie finansowe)

**Aneks 3 Accession forms for** beneficiaries (Formularz przystąpienia)

Aneks<sub>2</sub>

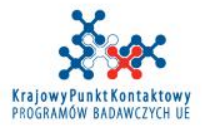

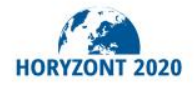

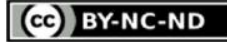

# **WYJAŚNIENIA, INFORMACJE SZCZEGÓŁOWE**

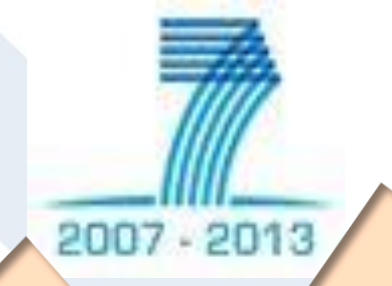

**FINANCIAL GUIDE** 

### HORYZONT 2020

**ANNOTATED MODEL GRANT AGREEMENT**

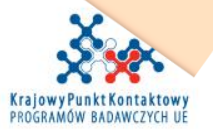

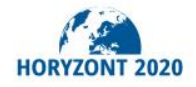

## **DATA ROZPOCZĘCIA PROJEKTU**

**Pierwszy dzień miesiąca następującego po wejściu w życie umowy grantowej**

**Dzień ustalony między KE/Agencją a konsorcjum projektowym**

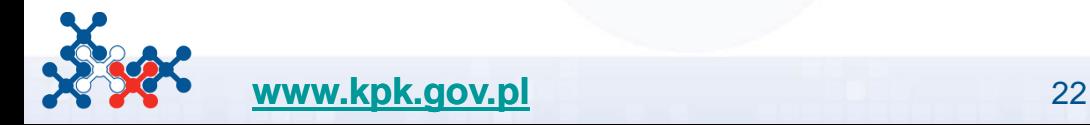

Horyzont 2020

ZAWSZE<br>PIERWSZY

DZIEŃ

DZIEŃ<br>DZIEŃ<br>MIESIĄCA

## **DATA ROZPOCZĘCIA PROJEKTU**

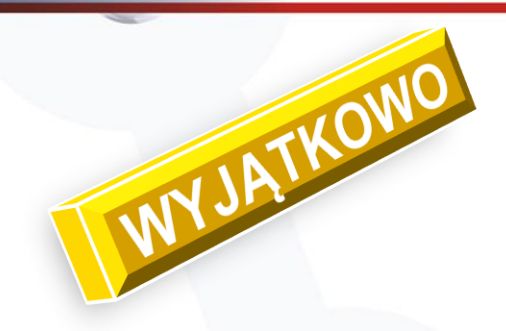

Horyzon<sup>+</sup>

KE może się zgodzić na **dzień rozpoczęcia** projektu przed **datą wejścia w życie** umowy grantowej (czyli podpisaniem )

Dzieje się to na prośbę konsorcjum **(zazwyczaj we wniosku projektowym)** z uzasadnieniem dlaczego występuje konieczność zaczęcia projektu wcześniej (np. projekt związany z warunkami atmosferycznymi).

Wiąże się to z ryzykiem nie odzyskania kosztów, jeśli z jakiegoś powodu umowa nie zostałaby w efekcie podpisana.

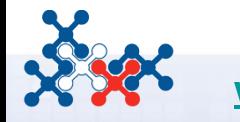

### **DATA ROZPOCZĘCIA PROJEKTU A KWALIFIKOWALNOŚĆ KOSZTÓW**

#### **Przesłanki kwalifikowalności kosztów:** -**muszą być, m.in., poniesione w okresie trwania projektu**

#### **Przykład 1:**

Data podpisania UG przez Koordynatora: 15.05.2016 r. Data podpisania UG przez KE/Agencję: 21.05.2016. Data wejścia w życie UG (art. 58 UG): ? Data rozpoczęcia projektu: ? Kick-off meeting odbył się 28.05.2016 r. - koszt kwalifikowalny?

### **Przykład 2:**

Data podpisania UG przez Koordynatora: 15.05.2016 r. Data podpisania UG przez KE/Agencję: 21.05.2016. Data wejścia w życie UG (art. 58 UG): ? Data rozpoczęcia projektu uzgodniona z KE/Agencją: **1.04.2016 r.**

- 
- 
- 

*Czy koszty poniesione między 1.04.2016 r. a 21.05.2016 r. są kwalifikowalne? Potencjalne problemy/ryzyko?* 

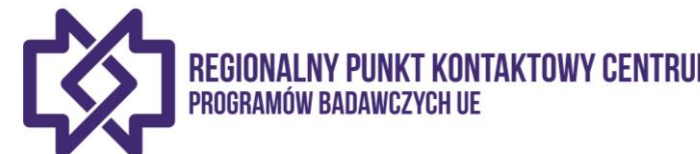

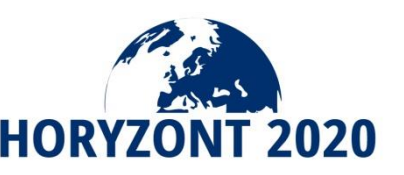

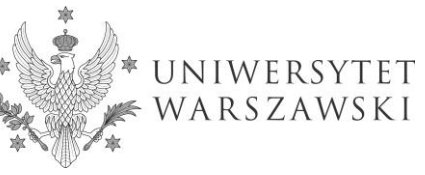

### **DATA ROZPOCZĘCIA PROJEKTU A KWALIFIKOWALNOŚĆ KOSZTÓW**

#### **Potencjalne problemy praktyczne:**

- UG nie zostaje podpisana -> brak zwrotu poniesionych kosztów,
- Uruchomienie projektu w jednostce bez podpisanej umowy grantowej:
- o wyodrębnienie rachunku bankowego,
- o konieczność wskazania źródła finansowania a zatrudnienie członków zespołu,
- o prefinansownie kosztów ze środków własnych bez podstawy prawnej,

o inne ryzyka

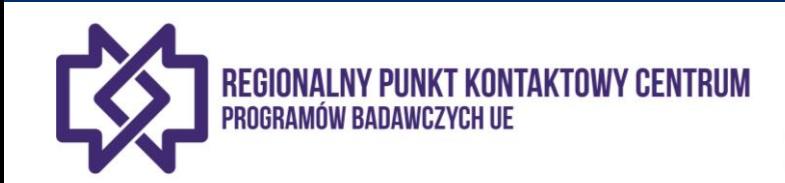

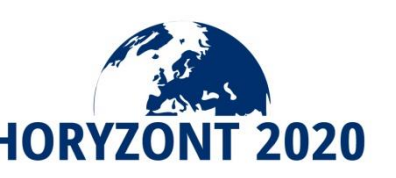

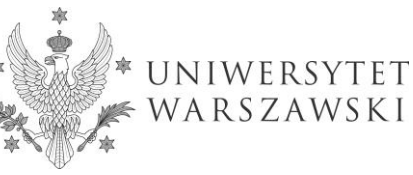

### DATA ROZPOCZĘCIA PROJEKTU A KWALIFIKOWALNOŚĆ

Grant Agreement number: 780643 - EU Engineroom - H2020-ICT-2016-2017/H2020-ICT-2017-1

Associated with document Renares 2007 has 42035-04 A 0/2017

#### **ARTICLE 58 - ENTRY INTO FORCE OF THE AGREEMENT**

The Agreement will enter into force on the day of signature by the Commission or the coordinator, depending on which is later.

#### **SIGNATURES**

#### For the coordinator

Trevor RICHARDS with ECAS id nrictrev signed in the<br>Participant Portal on 06/10/2017 at 10:03:28 (transaction id Sigld-86885gyHrTINT1tFTwUERuuzoaLTALse6734Yh164Ws8x61g6z stATula2eNkZMfKyY5Q5pMDvzmhVGbW24pKxzmpJ0O-Jj71zxYb8yrGXJFnP0oDp0-IVhR4QoDITI3a6WRxiXABrsAJqlYAq59JEhqk3Zfnbq). Timestamp by third party at<br>Fri Oct 06 11:03:45 CEST 2017

#### For the Commission

Signed by Griet VAN CAENEGEM with ECAS id caenegr as an authorised representative on 06-10-2017 11:27:34 (transaction id Sigld-87781-JZdEICYTeFrCKUgN9AfCILMU3qo9zl1IZLdYjVv6wpGgBxcOdJDQ8SOzOyGJm07AYVRNAZ0h5zNBujhqVim5HA0-Jj71zxYb8yrGXJFnP0oDp0-<br>kv0AvuuX9bTDx2J9AMVdbpWGrLO5J4FdzSPxHAtdM8H) Fri Oct 06 11:27:39 CEST 2017

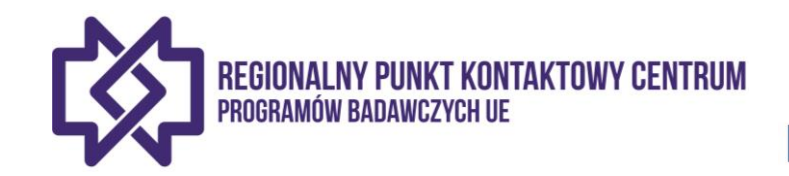

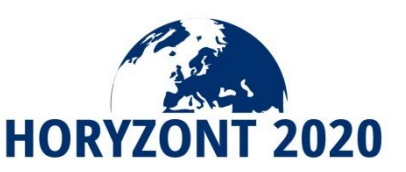

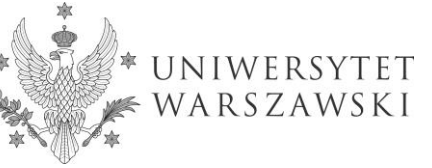

### DATA ROZPOCZĘCIA PROJEKTU A KWALIFIKOWALNOŚĆ

Grant Agreement number: 780643 - EU Engineroom - H2020-ICT-2016-2017/H2020-ICT-2017-1

Associated with document Renares 2697)4842899-V64A0/2017

#### **ARTICLE 3 - DURATION AND STARTING DATE OF THE ACTION**

The duration of the action will be 15 months as of 1 October 2017 ('starting date of the action').

### VS.

#### **ARTICLE 3 – DURATION AND STARTING DATE OF THE ACTION**

The duration of the action will be 48 months as of the first day of the month following the date the Agreement enters into force (see Article 58) ('starting date of the action').

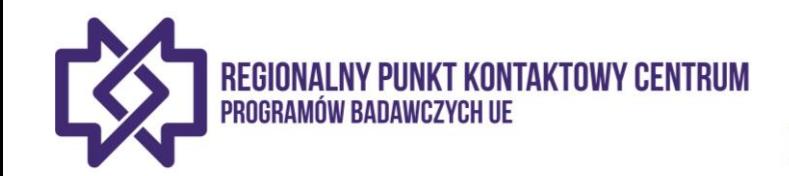

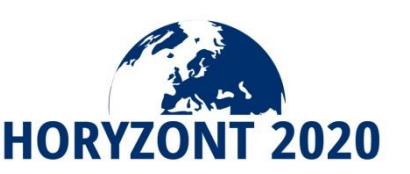

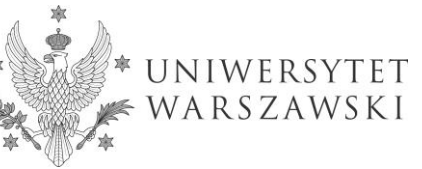

Data podpisania UG przez Koordynatora: **06.10.2017 r.**  Data podpisania UG przez KE/Agencję: **06.10.2017 r.**  Data wejścia w życie UG? (art. 58 UG):

Data rozpoczęcia projektu:

Data zakończenia projektu:

**06.10.2017 r.**

**01.10.2017 r.**

**31.12.2018 r.**

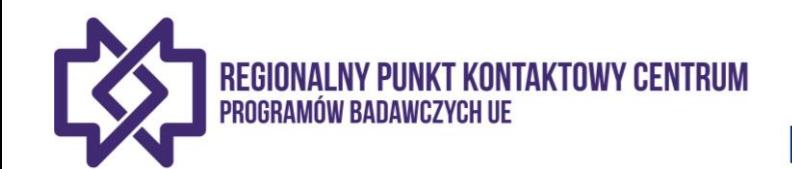

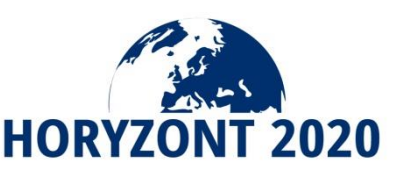

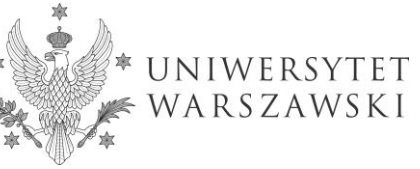

### **WAŻNE INFORMACJE Z UMOWY GRANTOWEJ – FISZKA**

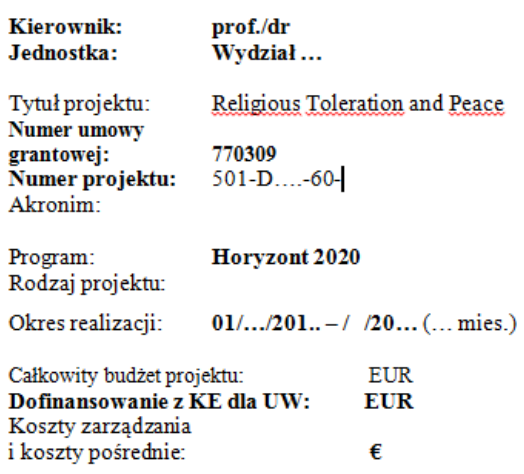

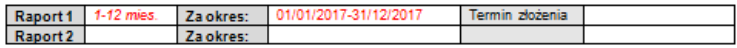

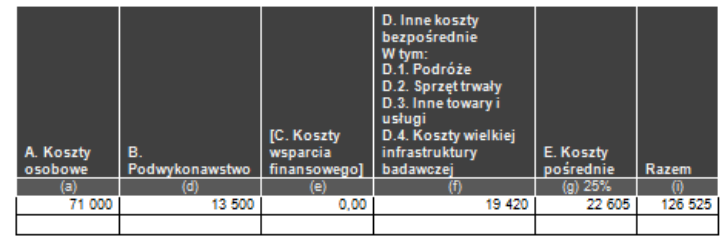

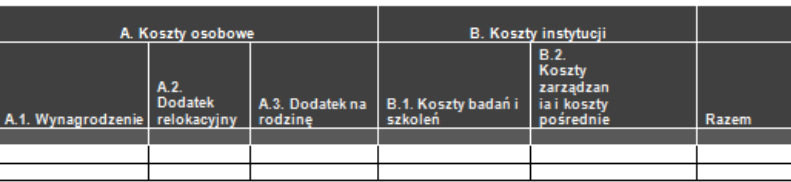

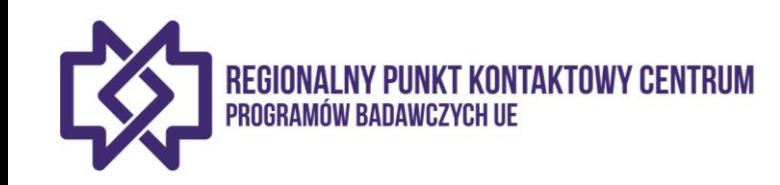

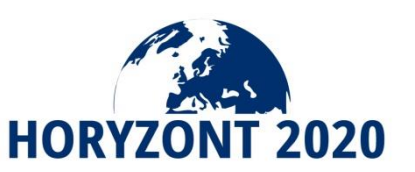

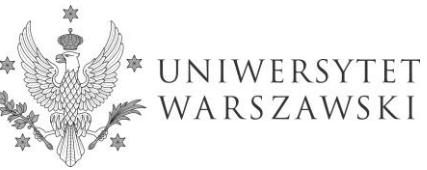

Liczba os.-mies. - Annex 1 (DoA)

### **WAŻNE INFORMACJE Z UMOWY GRANTOWEJ – FISZKA**

#### **CERTYFIKAT AUDYTORA TAK/NIE**

PUBLIKACJE/działania promocyjne (obowiazkowo)

Flaga UE (Dla wytycznych w korzystaniu z symbolu UE; patrz, Przewodnik korzystania z symbolu UE: http://publications.europa.eu/code/en/en-5000100.htm ] oraz

NOTA o źródle finansowania w brzemieniu:

"This project has received funding from the European Union's Horizon 2020 research and innovation programme under grant agreement No .... ".

"Niniejszy projekt otrzymał finansowanie z Programu Unii Europejskiej Horyzont 2020 na rzecz badań i innowacyjności na lata 2014-2018 w ramach umowy grantowej Nr [numer]".

#### **UWAGA:**

Beneficjenci muszą zapewnić Komisji [i Agencji], Europejskiemu Trybunałowi Obrachunkowemu (ETO) oraz Europejskiemu Urzedowi ds. Zwalczania Nadużyć Finansowych (OLAF) możliwość korzystania z praw przysługujących im na mocy art. 22 (KONTROLE, PRZEGLADY, AUDYTY I DOCHODZENIA - PRZENIESIENIE WYNIKÓW NA INNE DOTACJE ) i 23 (Dochodzenia prowadzone przez Europejski Urząd ds. Zwalczania Nadużyć Finansowych (OLAF)) także wobec osób trzecich

Oznacza to, że w przypadku zawierania umów o ZAKUP TOWARÓW, ROBÓT BUDOWLANYCH LUB USŁUG, a także w przypadku KORZYSTANIA Z WKŁADÓW NIEPIENIEŻNYCH PRZEKAZYWANYCH ODPŁATNIE PRZEZ OSOBY TRZECIE.

Podmioty te muszą poddać sie takiemu samemu rygorowi kontrolnemu jak Beneficjent. W tym celu w umowach zawieranych z osobami trzecimi należy zmieścić stosowna klauzule dot.

zgody na przeprowadzenie u tych podmiotów kontroli przez KE, jej agencje lub inne podmioty kontrolne działające w ich imieniu zgodnie z zapisami art. 22 i 23 umowy grantowej. Tłumaczenie modelowej umowy grantowej znajduje się na stronie KE:

http://ec.europa.eu/research/participants/data/ref/h2020/mga/gga/h2020-mga-gga-multi\_pl.pdf

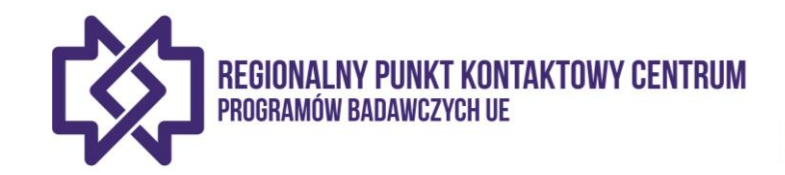

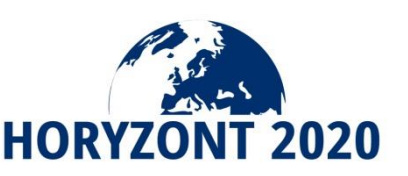

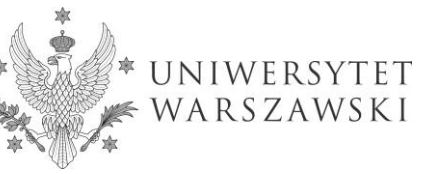

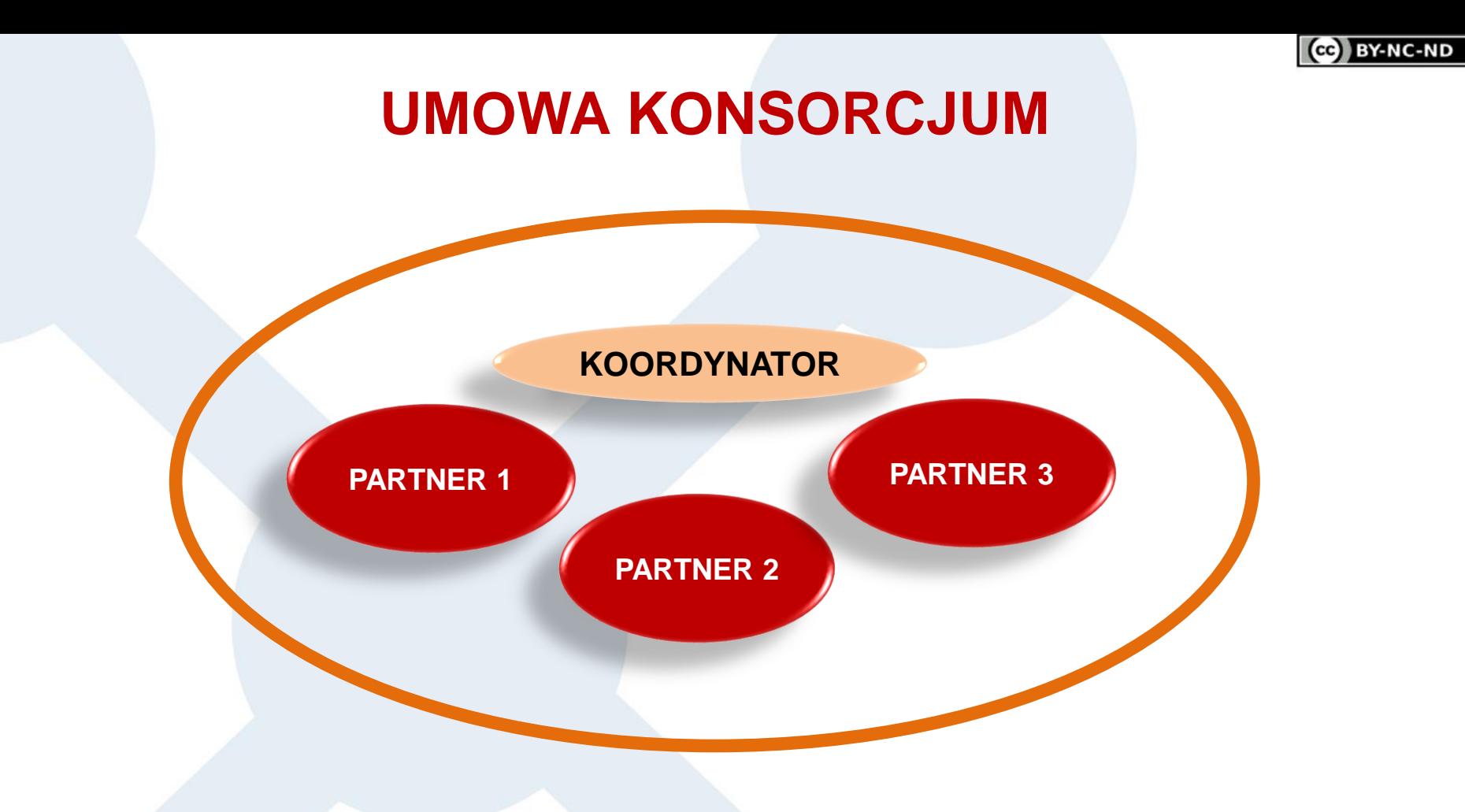

## **UMOWA W RAMACH KONSORCJUM**

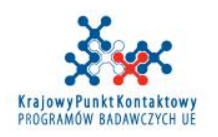

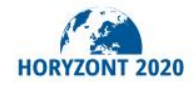

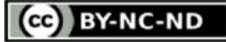

# **UMOWA KONSORCJUM**

Obowiązkowa, chyba że w Programie Pracy określono co innego

□ DESCA 2020 Model Consortium Agreement <http://www.desca-2020.eu/>

□ Nie może zawierać zasad sprzecznych z Umową Grantową

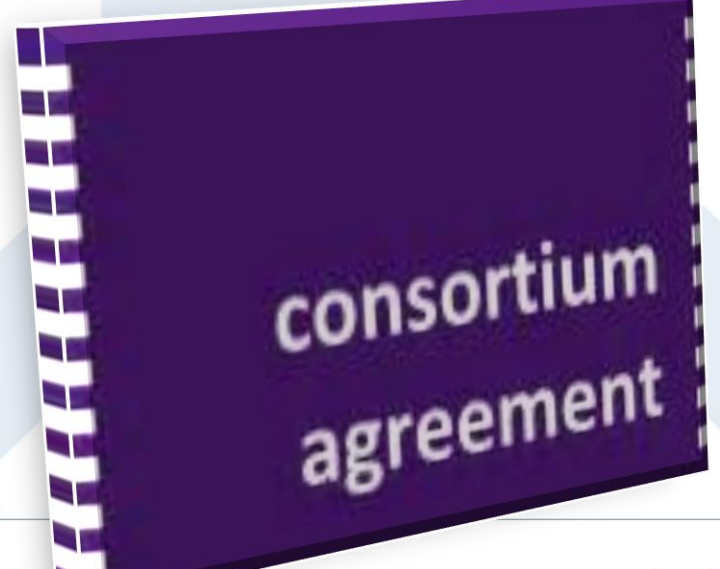

Wewnętrzna organizacja działania konsorcjum Dystrybucja dofinansowania UE Prawa własności intelektualnej Rozwiązywanie sporów Zasady poufności Wpływy do projektu itd.

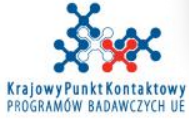

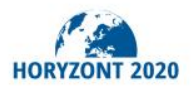

**CO** BY-NC-ND

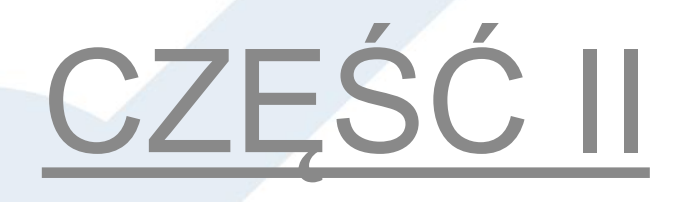

# **INFORMACJE dot. TWORZENIA** BUDŻETU I ROZLICZANIA PROJEKTU

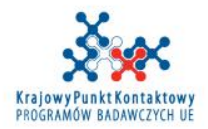

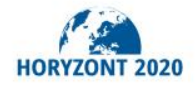

GG BY-NC-ND

# ZASADY KWALIFIKOWALNOŚCI KOSZTÓW RZECZYWISTYCH

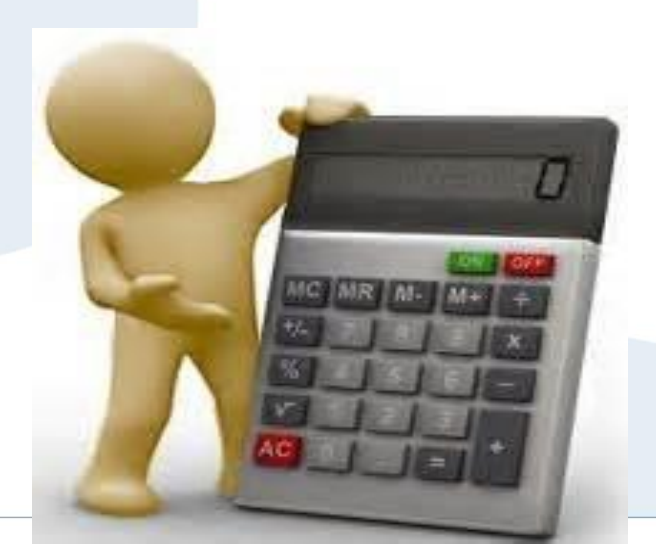

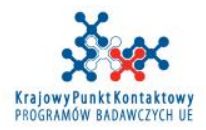

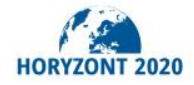

# **KOSZTY RZECZYWISTE (ACTUAL COSTS)**

### **KOSZTY JEDNOSTKOWE (UNIT COSTS)**

Koszty jednostkowe wynagrodzeń skalkulowane przez jednostkę zgodnie ze swoimi zasadami księgowymi (average personnel costs)

Koszty właścicieli MŚP oraz osób fizycznych nie pobierających wynagrodzenia, Decyzja C(2013)8197

Koszty dostępu do infrastruktury badawczej, Decyzja C(2013)8199

Koszty oszczędności energii w budownictwie, Decyzja C(2013)8196

Koszty badań klinicznych, Decyzja C(2014)1393

#### **STAWKA ZRYCZAŁTOWANA (FLAT RATE) – koszty pośrednie**

### **PŁATNOŚĆ RYCZAŁTOWA (LUMP SUM)**

Tó **IA** 

F

0

R

M

Y

W

Ÿ

K

A

Z

Y

W

A

N

A

 $\overline{\mathsf{K}}$ 

 $\overline{O}$ 

S

Z

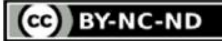

## **KRYTERIA KWALIFIKOWALNOŚCI KOSZTÓW**

- **□ Faktycznie poniesione**
- Poniesione w okresie trwania projektu

WYJĄTKI

Sprawozdania składane w ostatnim okresie sprawozdawczym Świadectwo kontroli sprawozdań finansowych Końcowy przegląd (Final review)

 Wskazane w Aneksie 2 do Umowy Grantowej (szacunkowy budżet)

 Niezbędne do realizacji projektu, racjonalne, uzasadnione i zgodne z zasadą należytego zarządzania finansami

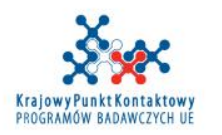

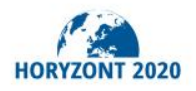
### **KRYTERIA KWALIFIKOWALNOŚCI KOSZTÓW**

□ Zaksięgowane w księgach rachunkowych (w przypadku kosztów pośrednich, które są wykazywane przy pomocy stawki ryczałtowej, nie będzie weryfikowana ewidencja księgowa)

Możliwa jest ich identyfikacja i weryfikacja

 Zgodne z normalnymi zasadami rachunkowości i zarządzania oraz praktykami beneficjenta

D Zgodne z krajowym prawem pracy, prawem podatkowym oraz dot. ubezpieczeń społecznych

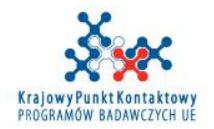

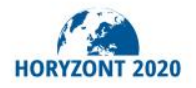

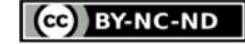

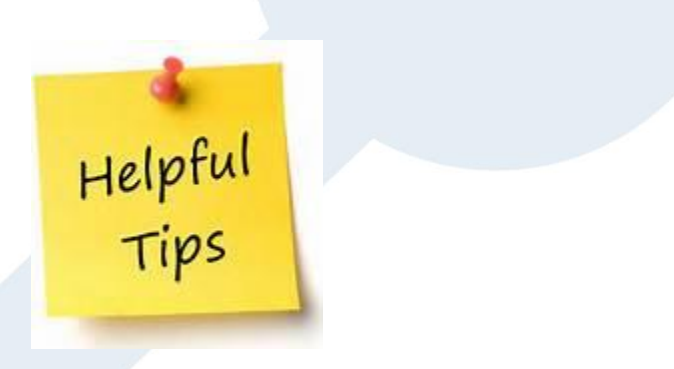

*Koszty podroży na Kick-off meeting – jeśli pierwsza część podróży ma miejsce przed rozpoczęciem projektu, koszt może być kwalifikowalny, jeśli spotkanie odbywa się w czasie trwania projektu.*

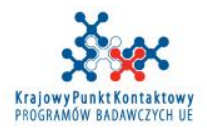

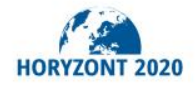

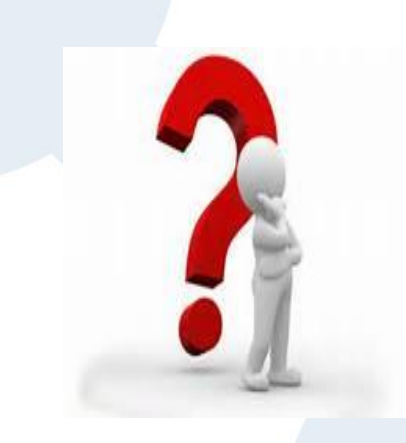

Czy można włączyć do budżetu projektu koszty przygotowania wniosku

projektowego?

NIE, koszty przygotowania wniosku projektowego nie są kosztami projektu

#### DLA JEDNOSTEK NAUKOWYCH

#### **Granty na granty**

Dofinansowanie krajowe ze strony MNiSW dla koordynatorów projektów i pakietów (WP leaders), samodzielnych wnioskodawców, wnioskodawców ubiegających się o projekty Maria Skłodowska-Curie COFÚŇĎ, ERĂ Chair, ERC (szczegóły w ogłoszeniu Ministra Nauki i Szkolnictwa Wyższego o naborze wniosków z dnia 28 lutego 2018).

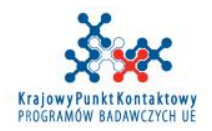

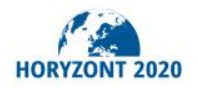

**BY-NC-ND** 

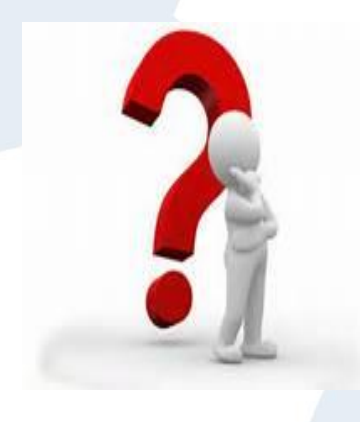

Czy można włączyć do budżetu projektu koszty przygotowania Umowy Konsorcjum?

Nie. koszty przygotowanie Umowy Konsorcjum nie są kosztami projektu, jako że powinna być ona podpisana przed rozpoczęciem projektu

## Jednak koszty związane z

uzupełnianiem/uaktualnianiem Umowy Konsorcjum są kwalifikowalne, jeśli poniesione w czasie trwania projektu.

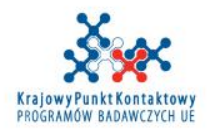

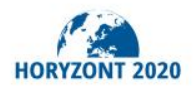

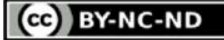

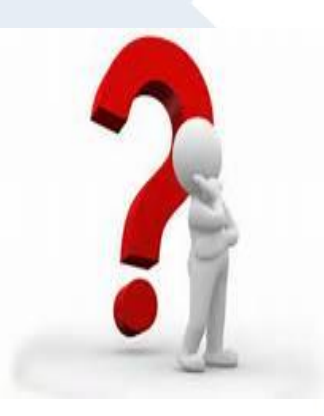

CZV można wykazać do KE koszty, które w momencie sporządzania sprawozdania nie zostały zapłacone?

Może się zdarzyć taka sytuacja, o ile mamy dokument potwierdzający poniesienie kosztu (faktura).

W przypadku przyszłego audytu beneficjent będzie musiał wykazać, że faktura została ostatecznie zapłacona.

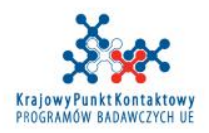

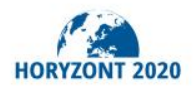

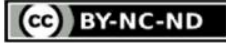

Nadmierne lub nieuzasadnione wydatki

## **PRZYKŁADY**

Zobowiązania i koszty ich obsługi

> Rezerwy na przyszłe straty lub obciążenia

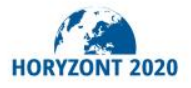

Odzyskiwalny

VAT

www.kpk.gov.pl

**NON** 

**ELIGIBLE** 

**Straty** wynikające z różnic kursowych

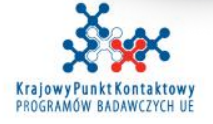

#### **KATEGORIE KOSZTÓW**

Grant Agreement number:

H2020-ICT-2016-2017/H2020-ICT-2017-1

#### ESTIMATED BUDGET FOR THE ACTION (page 1 of 2)

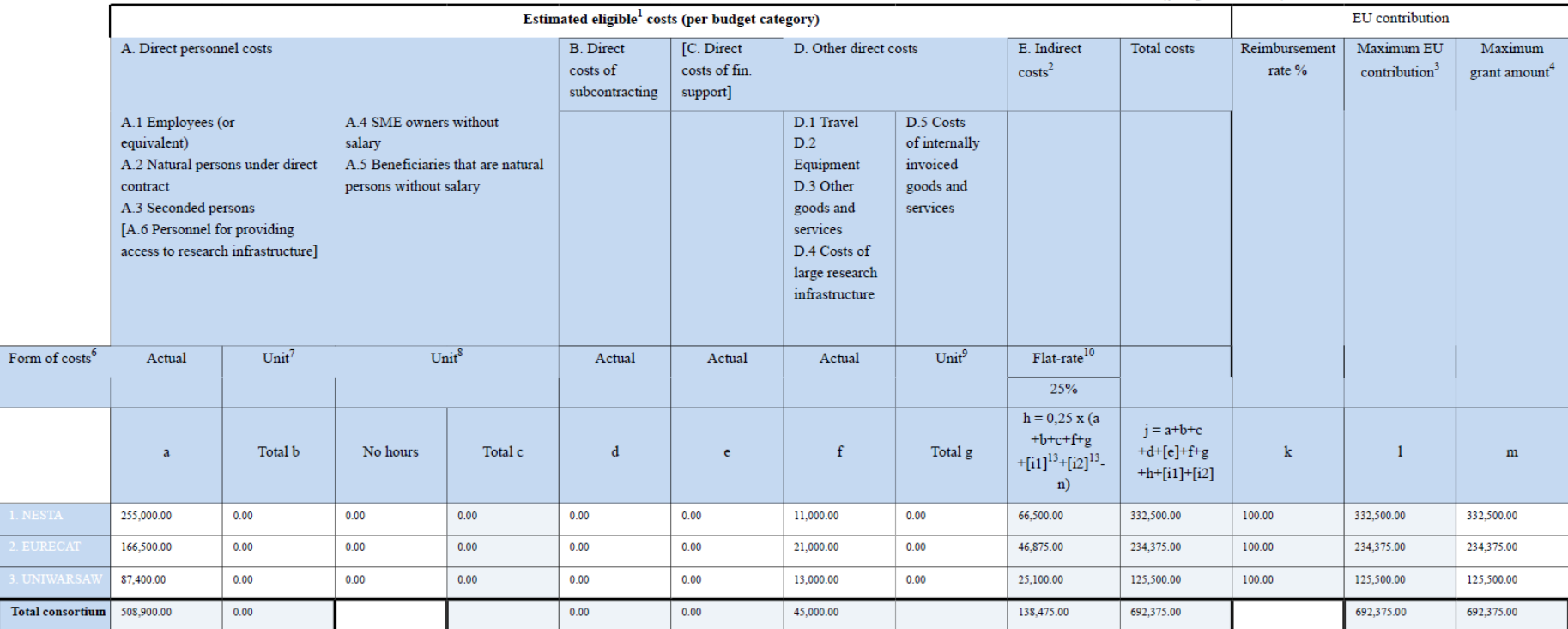

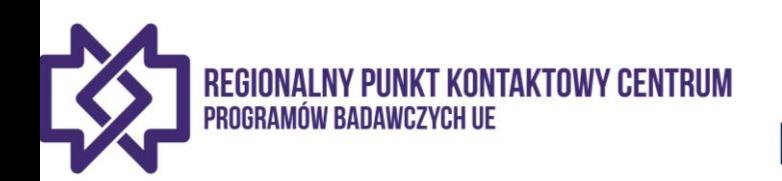

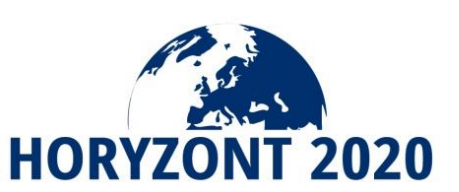

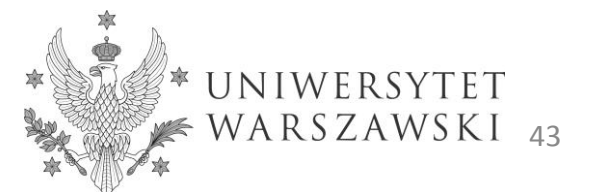

#### **KATEGORIE KOSZTÓW**

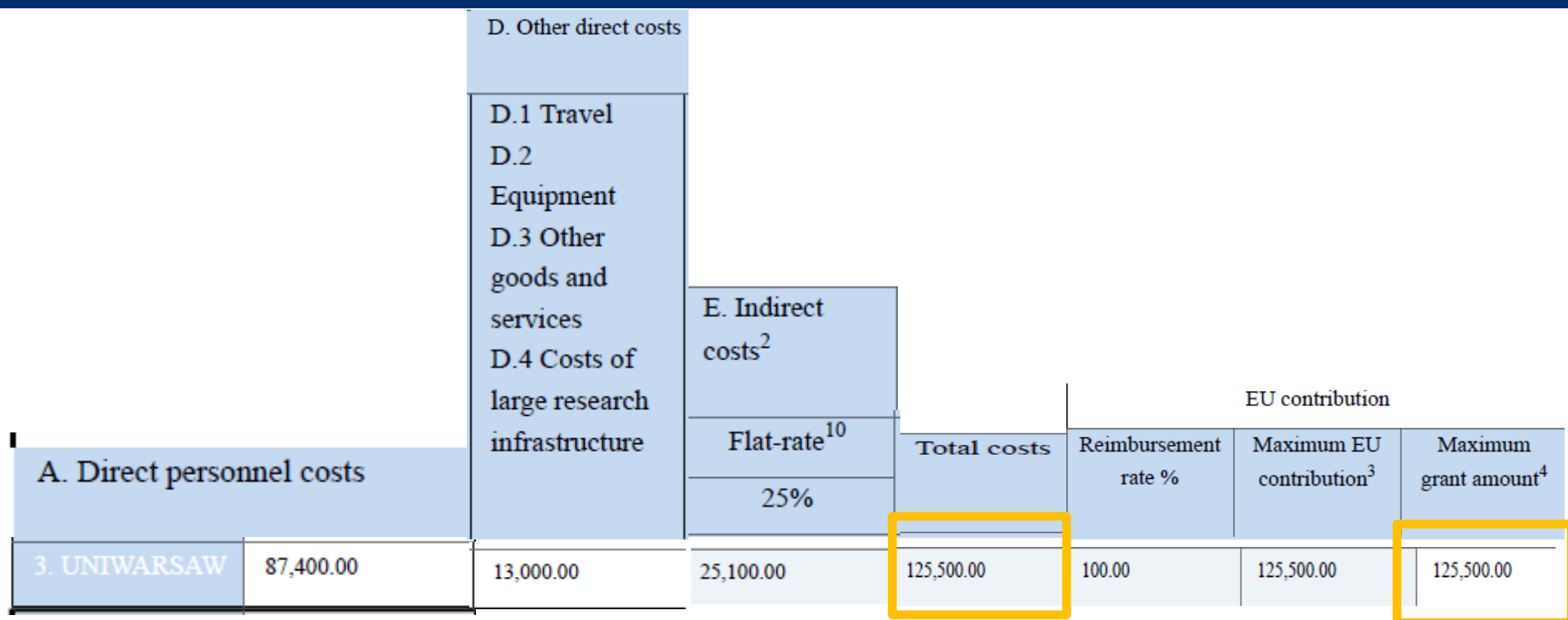

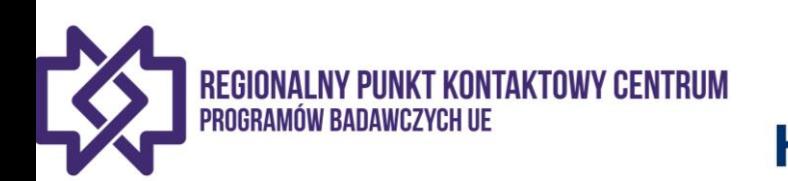

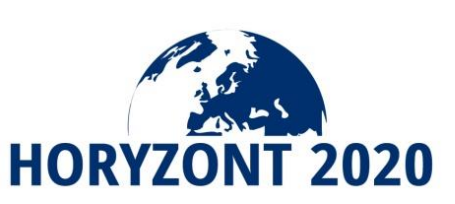

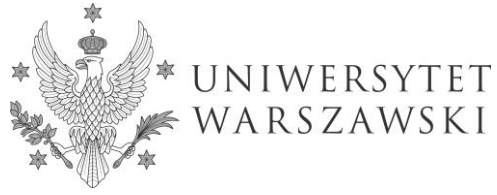

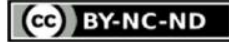

## OMÓWIENIE POSZCZEGÓLNYCH KATEGORII KOSZTÓW BEZPOŚREDNICH

Koszty osobowe

Podwykonawstwo

Inne koszty (podróże i diety, sprzęt trwały, zakup towarów i usług)

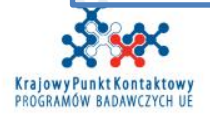

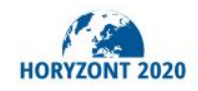

(CC) BY-NC-ND

# KOSZTY OSOBOWE

#### (Umowa Grantowa art. 6.2 A)

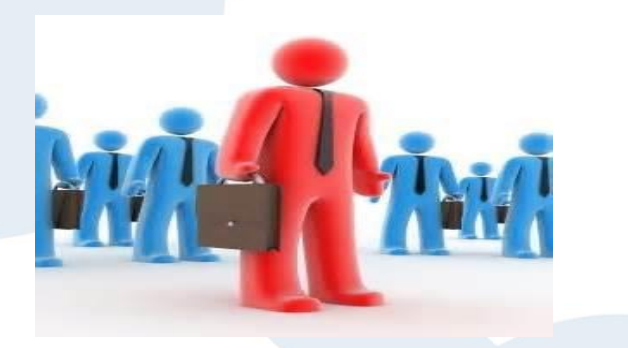

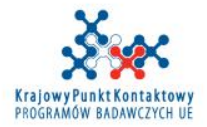

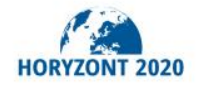

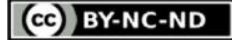

## **KOSZTY OSOBOWE**

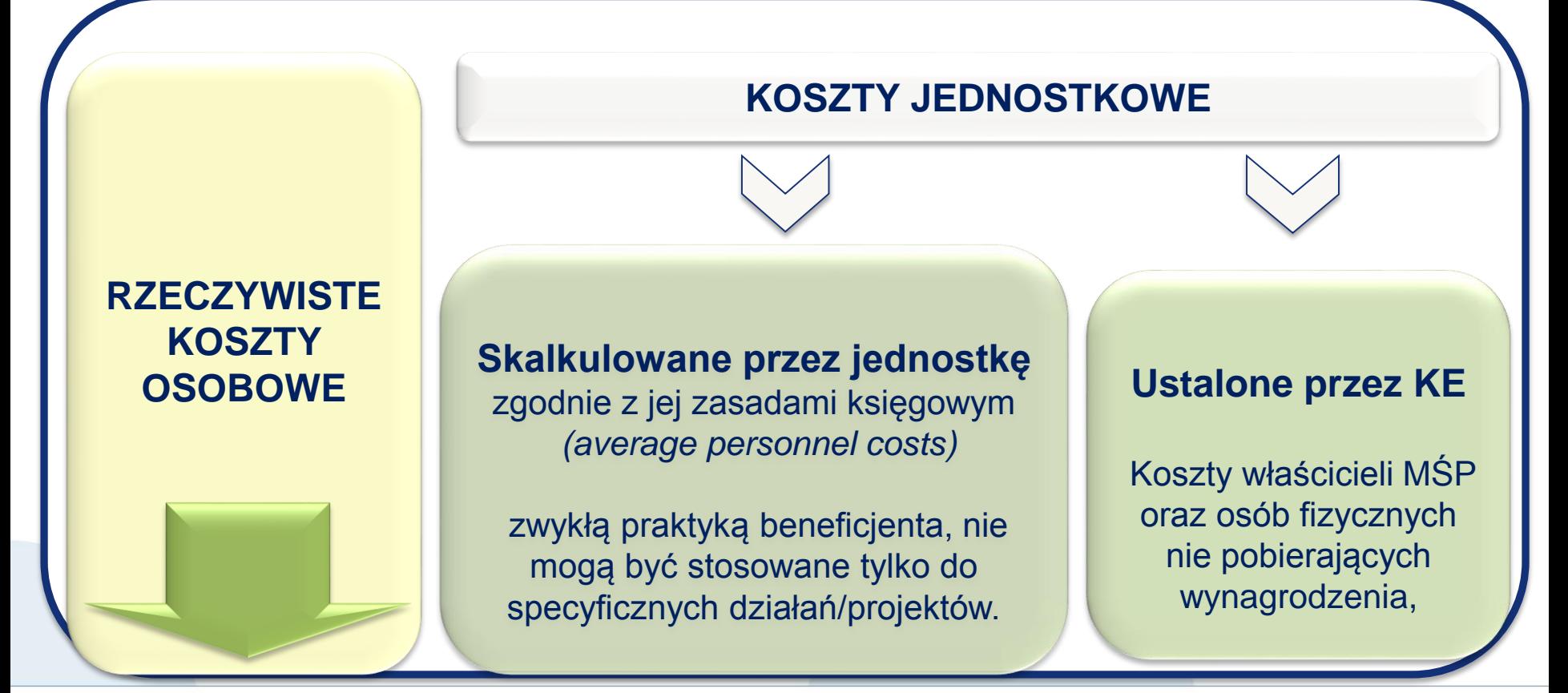

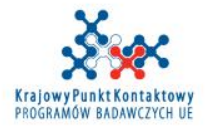

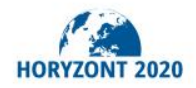

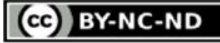

**Koszty personelu zatrudnionego na podstawie umowy o pracę (lub równoważnego aktu zatrudnienia)**

#### Wynikają z listy płac

 Wynagrodzenie brutto + składki na ubezpieczenia społeczne + podatki + inne narzuty na wynagrodzenia (jeśli wynikają z prawa krajowego lub umowy o pracę lub równoważnego aktu zatrudnienia) - na przykład 13-a pensja, dodatek za pracę w niebezpiecznych warunkach, za pracę na nocnej zmianie itd.

Wyliczane indywidualnie dla każdego pracownika

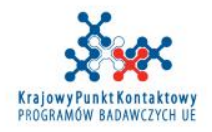

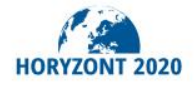

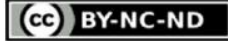

#### **Rzeczywiste koszty personelu =**

### **Liczba godzin przepracowanych w projekcie x Stawka godzinowa**

kiedy

Stawka godzinowa

**Wynagrodzenie**

**Godziny produktywne**

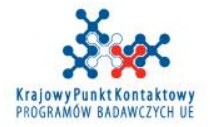

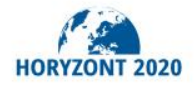

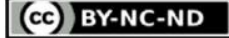

### KONTYNUACJA STOSOWANIA **DOTYCHCZASOWYCH ZASAD**

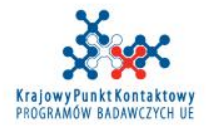

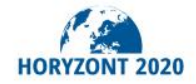

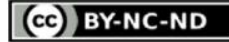

### **ROCZNE GODZINY PRODUKTYWNE**

**1720 godzin/rok**

Rzeczywista liczb godzin produktywnych wyliczana dla pracownika indywidualnie

Standardowa liczba godzin produktywnych wyliczana dla pracowników w danej instytucji zgodnie z praktykami danej instytucji

*Tabela zawierająca szczegółowy opis trzech opcji wyliczania rocznych godzin produktywnych znajduje się w Annotated Model Grant Agreement na stronach 68-72*.

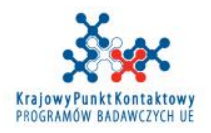

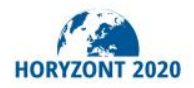

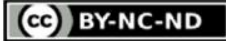

### **WYLICZANIE STAWKI GODZINOWEJ**

## OPCJA 1

Na bazie zakończonych lat obrotowych

OPCJA 2 **(WPROWADZONA W LIPCU 2016)**.

### Stawka miesięczna

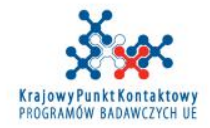

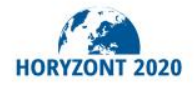

CCO BY-NC-ND

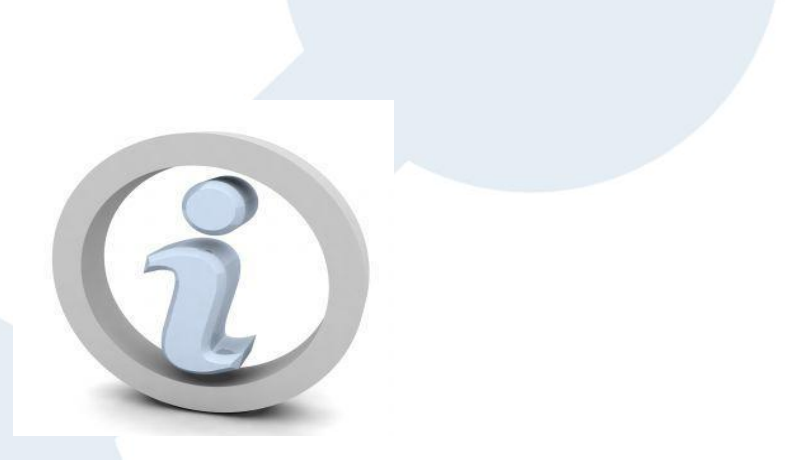

Beneficjenci w danym roku obrotowym mogą używać tylko jednej opcji w odniesieniu do wszystkich projektów H2020

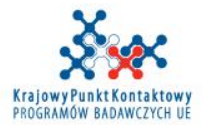

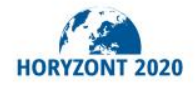

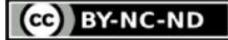

## **OPCJA 1**

**□Stawka godzinowa do każdego raportu musi być** skalkulowana na bazie zakończonych lat obrotowych

Jeśli w momencie sporządzania raportu dany rok obrotowy nie jest jeszcze zamknięty, beneficjent musi użyć tej samej stawki, jaka została wyliczona dla ostatniego zamkniętego roku obrotowego

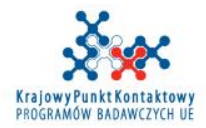

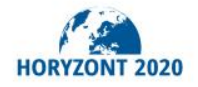

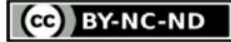

### Zakończony rok obrotowy

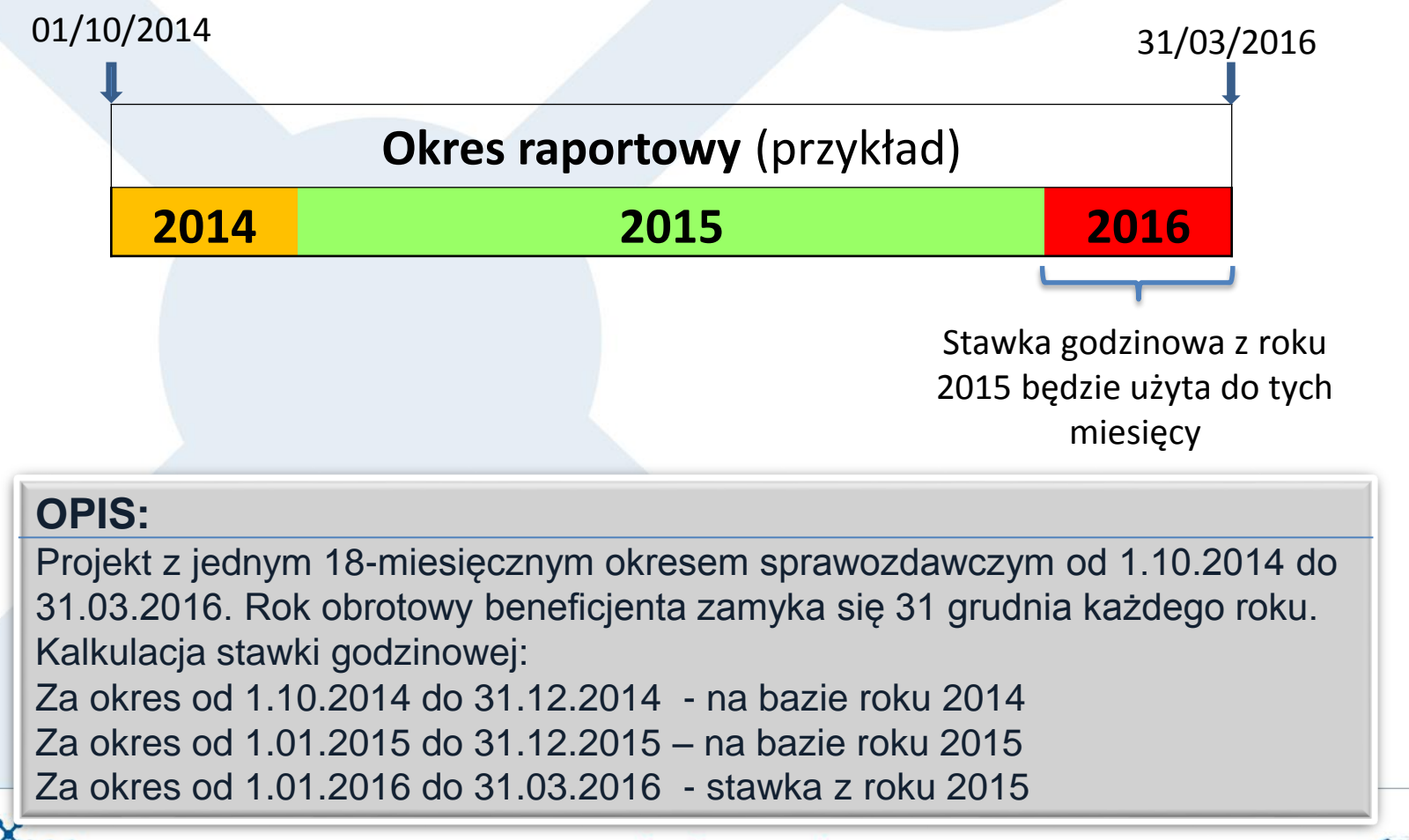

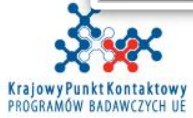

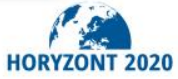

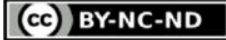

## **OPCJA 2**

Miesięczne wynagrodzenie pracownika

-------------------------------------------------------

Roczne godziny produktywne/12

Przy użyciu liczby godzin produktywnych ustalonej przez KE (1720) lub standardowej liczby godzin produktywnych.

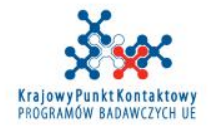

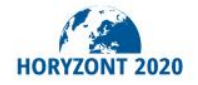

**CO BY-NC-ND** 

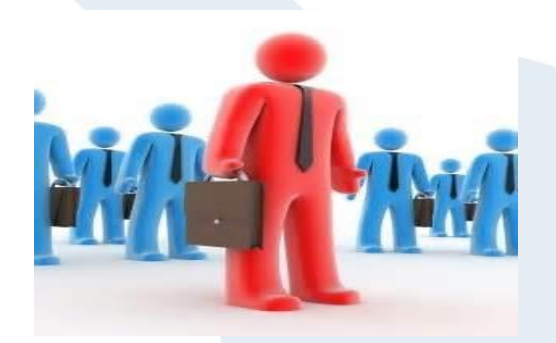

Czy rejestracja czasu pracy jest konieczna?

TAK, ale w przypadku osób zatrudnionych wyłącznie do projektu nie ma takiego obowiązku *DEKLARACJA!!!*

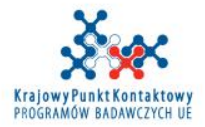

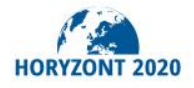

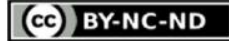

## **DEKLARACJA**

Tylko jedna deklaracja w danym okresie sprawozdawczym, potwierdzająca, że dana osoba pracowała jedynie w projekcie:

- W czasie całego okresu sprawozdawczego
- $\triangleright$  Nieprzerwanie w ciągu co najmniej całego miesiąca

□ Krótkie, sporadyczne okresy nie będą objęte przez deklarację

□ Jeśli osoba pracuje dla projektu w danym okresie sprawozdawczym ponownie, po okresie objętym deklaracją, musi prowadzić rejestrację czasu pracy za ten okres.

Gdzie znaleźć wzór: DECLARATION (AGA art. 18)

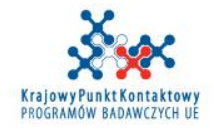

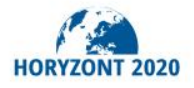

CCO BY-NC-ND

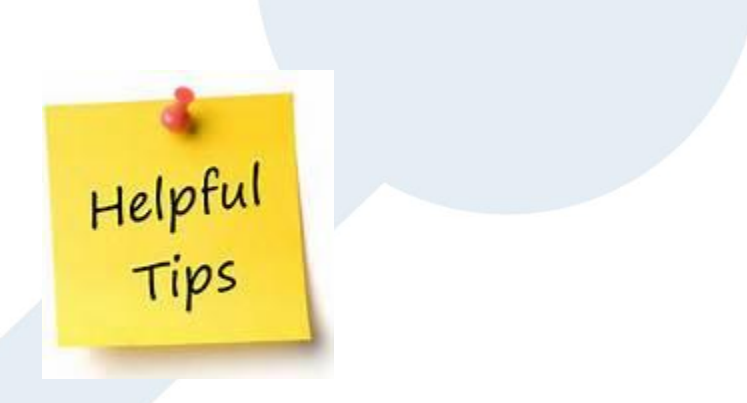

*Beneficjenci powinni użyć tej możliwości jedynie jeśli są przekonani, że dana osoba będzie pracować tylko na rzecz projektu przez dłuższy okres bez przerwy. W innym przypadku należy prowadzić karty czasu pracy.*

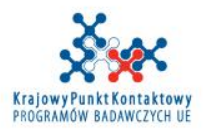

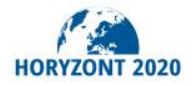

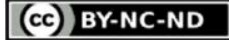

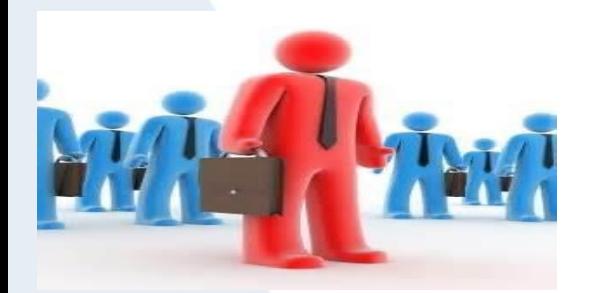

Osoba pracuje wyłącznie na rzecz projektu od 15/02 do 31/05, potem pracuje kilka dni w lipcu i w październiku i cały listopad.

## Deklaracja będzie dotyczyła okresu: od 15/02 do 31/05

Rejestracja czasu pracy będzie prowadzona za: lipiec, październik i listopad

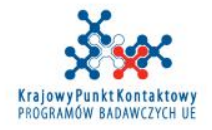

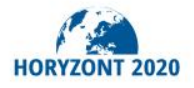

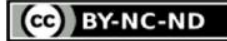

## **REJESTRACJA CZASU PRACY**

### CO POWINNA ZAWIERAĆ **(minimalne wymagania)**

Tytuł i numer projektu Pełna nazwa beneficjenta (instytucji) Imię i nazwisko pracownika, data, podpis Liczba godzin przepracowanych w projekcie w okresie objętym **rejestracją** Imię i nazwisko oraz podpis kierownika projektu lub innego przełożonego Odniesienie do numeru WP (pakiet pracy) lub task (zadanie)

NIE MA OBOWIĄZUJACEGO WZORCA PRZYKŁADOWA KARTA ZNAJDUJE SIĘ NA PARTICIPANT PORTAL

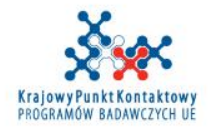

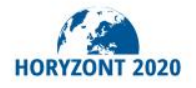

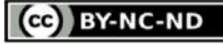

**Koszty osób fizycznych pracujących na rzecz beneficjenta na podstawie bezpośredniej umowy, innej niż umowa o pracę, mogą być kosztami personelu, jeśli:**

- $\triangleright$  Bezpośredni kontrakt między osobą fizyczną oraz beneficjentem
- Praca na zasadach podobnych do tych, które obowiązują pracowników (sposób organizacji pracy i jej świadczenia – godziny pracy, zasady obecności itd.)
- Wyniki wykonanej pracy powinny należeć do beneficjenta
- Koszty nie mogą być znacząco różne od kosztów pracowników wykonujących dla beneficjenta podobne zadania

**Jeśli umowa z osobą fizyczną nie spełnia powyższych warunków, może być zakwalifikowana jako zakup usług lub podwykonawstwo**

**Szczegóły AGA str. 73-74**

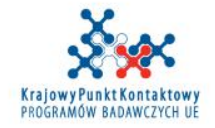

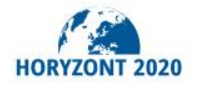

#### **KARTA CZASU PRACY - PRZYKŁAD ZMIANY OD 1.07.2016 R.**

#### TIME RECORDING FOR A HORIZON 2020 ACTION - Minimum requirements

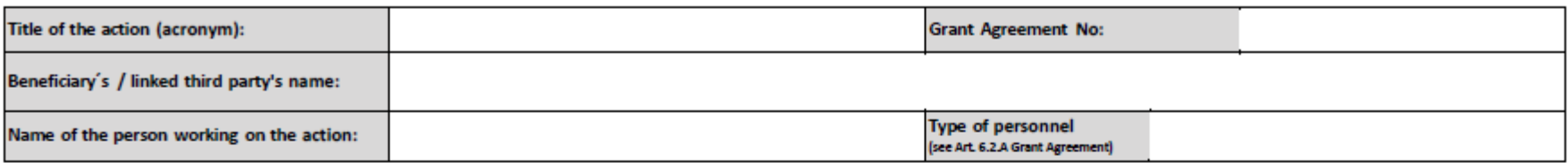

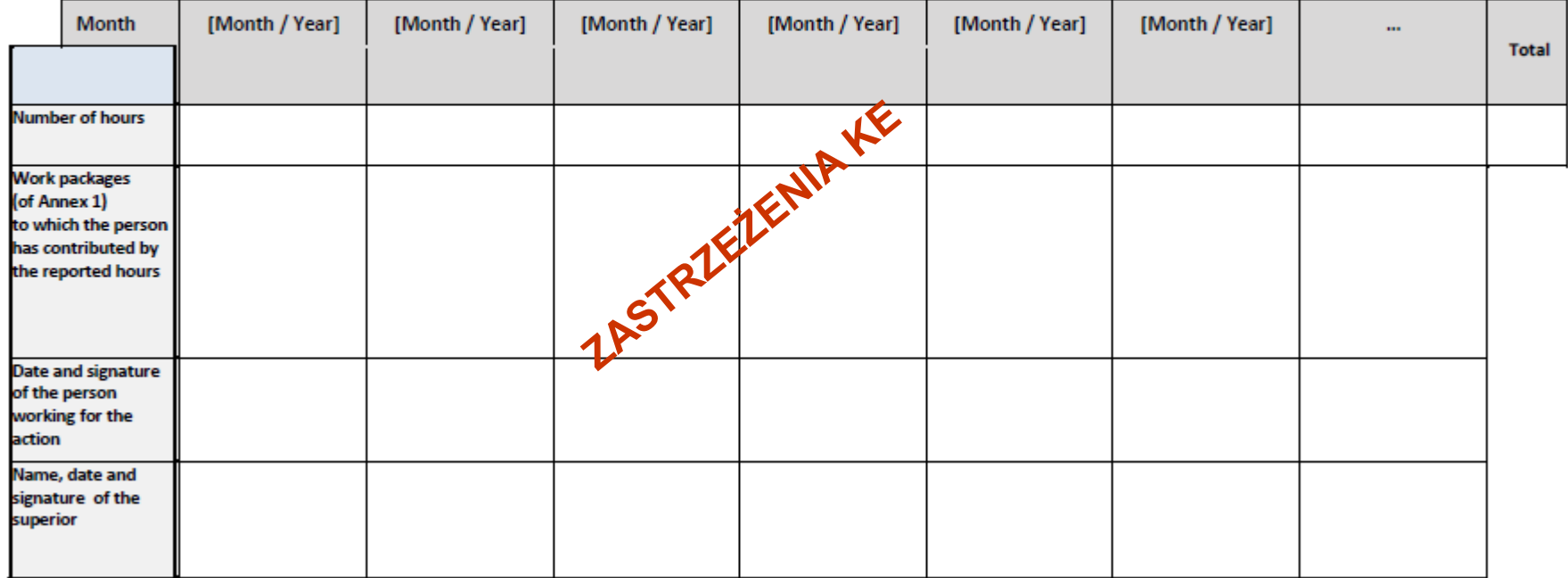

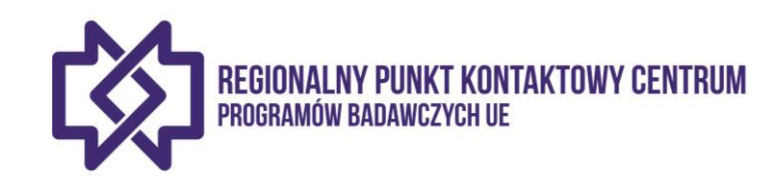

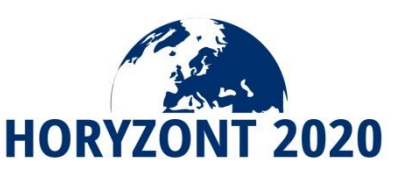

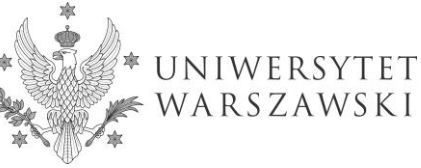

#### **KARTA CZASU PRACY – PRZYKŁAD UW ZMIANY OD 1.07.2016 R.**

#### **KARTA CZASU PRACY<sup>1</sup>**

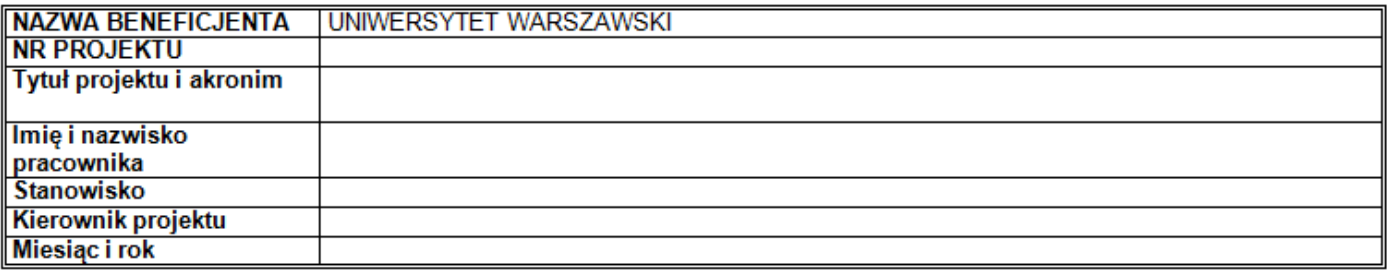

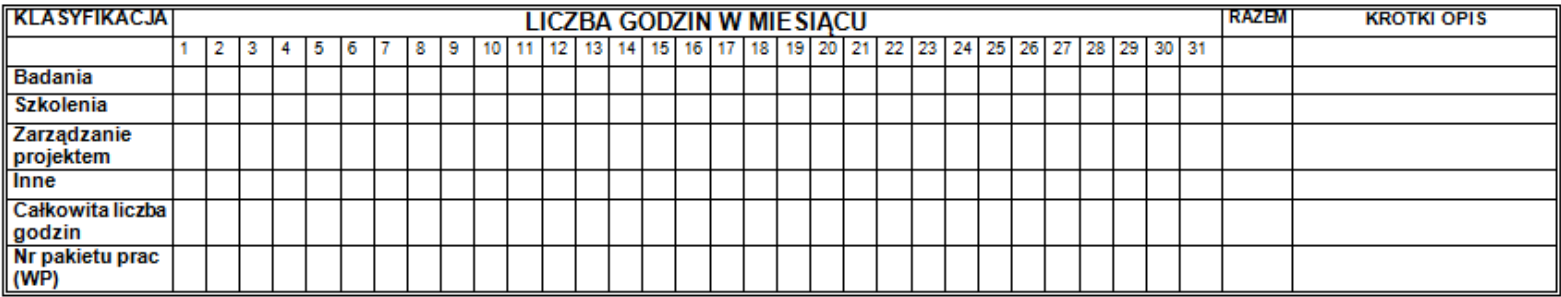

<sup>1</sup> UWAGA: Zgodnie z zaleceniami pokontrolnymi niezależnego audytora zewnętrznego działającego na zlecenie Komisji Europejskiej należy obowiązkowo rejestrować<br>w kartach czasu pracy wszystkie absencje, w tym związane z urlo

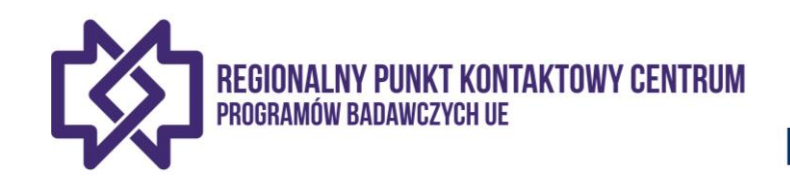

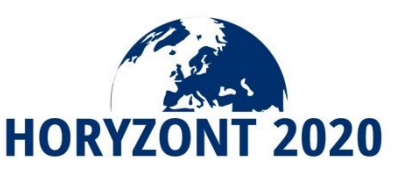

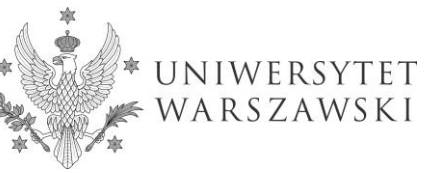

#### ZASADY WYNAGRADZANIA ZA PRACĘ W PROJEKTACH UE NA UW - DEKLARACJA - WZÓR

#### Oświadczenie dot. osoby realizującej zadania wyłącznie w projekcie finansowanym ze środków UE (np. w programie Horyzont 2020) w pełnym wymiarze czasu pracy

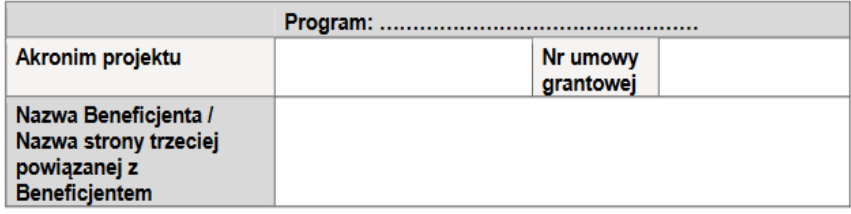

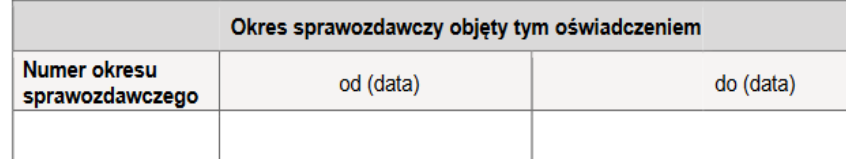

strony trzeciej powiązanej z Beneficjentem wyłącznie w ramach ww. projektu (proszę zaznaczyć wybraną opcje poniżej):

#### przez cały okres sprawozdawczy

```
□ w okresie od ..... /....../.........<sup>3</sup> do ..... /..... /......<sup>4</sup>
(UWAGA: Ten okres musi obejmować co najmniej jeden pełny miesiąc kalendarzowy)<sup>5</sup>
```
#### Krótki opis zadań/działań realizowanych w okresie objętym niniejszym oświadczeniem

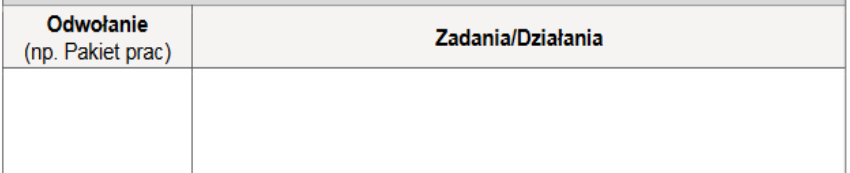

#### **PODPISY**

Beneficjent/strona trzecia powiązana z Beneficjentem (kierownik projektu)<sup>6</sup> illand e la marchia ritar

Osoba realizująca zadania wyłącznie w projekcie

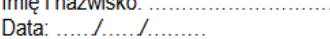

Data: ...../...../.........

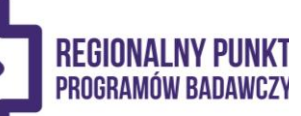

Podpis:

Podpis:

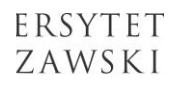

<sup>1</sup> Tylko jedno oświadczenie, przypadające na daną osobę realizująca zadania w projekcie, może zostać złożone w jednym okresie sprawozdawczym.

Wstaw nazwisko osoby.

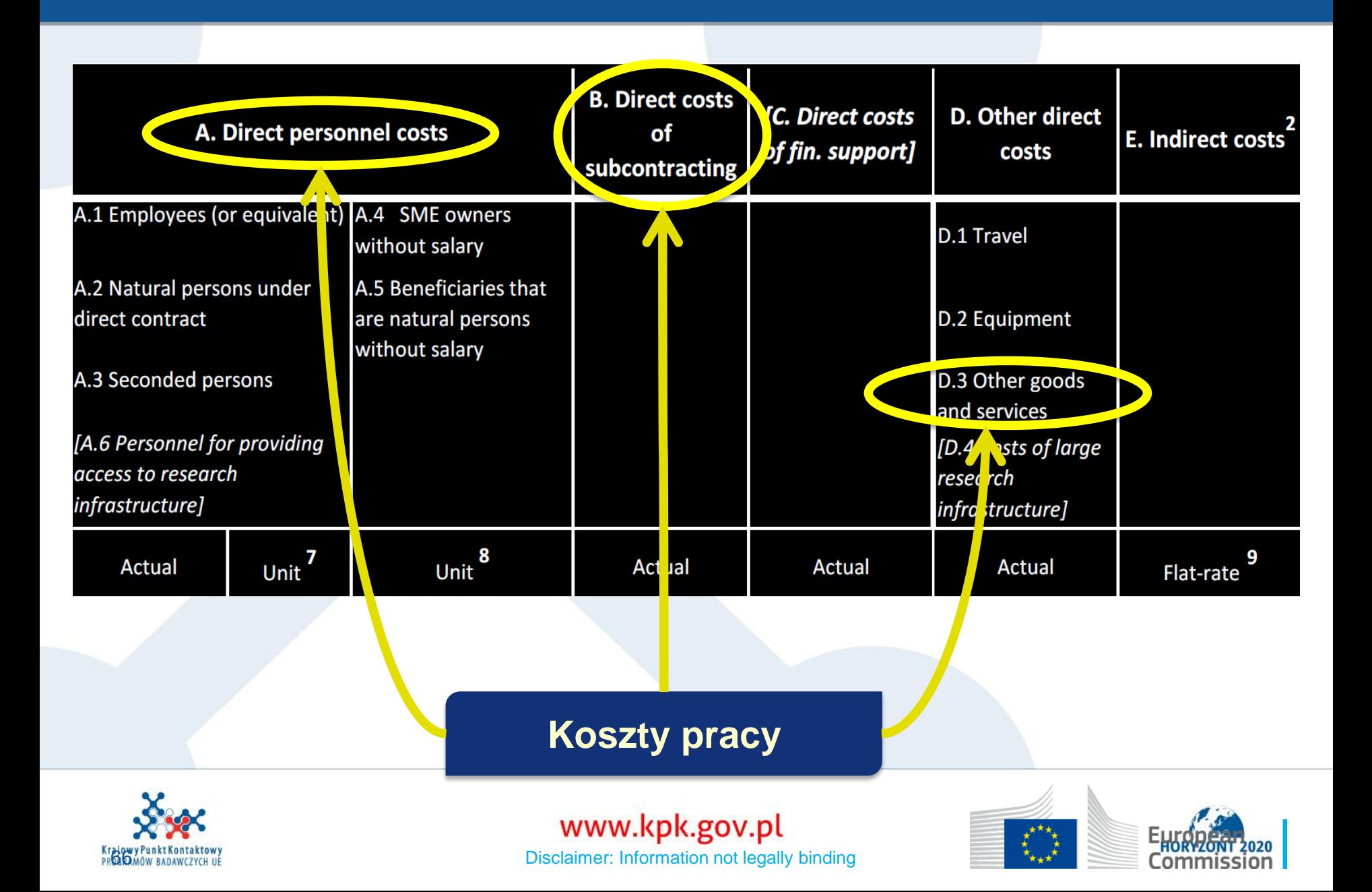

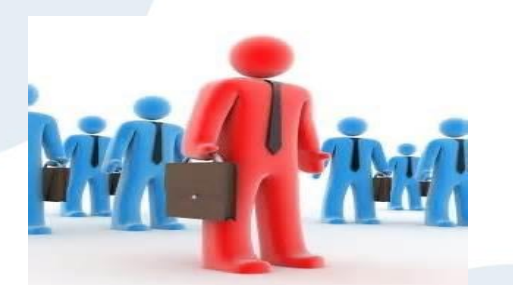

Czy koszty wynagrodzenia pracownika pracującego poza siedzibą beneficjenta (TELEWORKING) mogą być kosztem kwalifikowalnym?

Tak, pod warunkiem, że: Jest to zwykła praktyka beneficjenta (czyli są ustalone jasne zasady - system) Taki system musi pozwalać na jasną identyfikację i rejestrację godzin przepracowanych na rzecz projektu

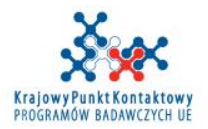

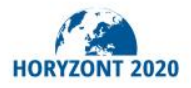

**CC** BY-NC-ND

# NOWE ZASADY WYNAGRADZANIA (Nowa opcja)

*Model Grant Agreement (4.0) z 27.02.2017 Annotated Model Grant Agreement (4.0) z 21.04.2017*

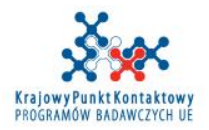

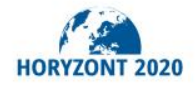

**BY-NC-ND** 

Zmiana jest następstwem trwającej od dłuższego czasu dyskusji na temat dysproporcji w poziomie wynagrodzeń oraz niedopasowania zasad dotyczących kosztów osobowych w programie Horyzont 2020 do systemów płacowych funkcjonujących w niektórych krajach członkowskich, między innymi w Polsce.

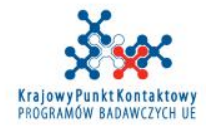

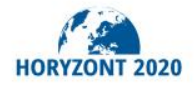

**30.03.2017** wysłaliśmy pytania do KE na temat szczegółów dotyczących praktycznej implementacji nowych zasad w Polsce **12.05.2017** spotkanie w KE (J1 Common Legal Support Service) **7.07.2017** – otrzymaliśmy odpowiedź z KE (1)

**30.08.2017** - wysłaliśmy dodatkowe pytania uszczegóławiające do KE (2) **22.09.2017** – otrzymaliśmy odpowiedź z KE (2)

**22.12.2017** - wysłaliśmy dodatkowe pytania uszczegóławiające do KE (3) **13.03.2018** – otrzymaliśmy odpowiedź z KE (3)

**Od listopada 2017 -** cykl konsultacji z instytucjami (Kraków 9.11.2017, Poznań 23.11.2017, Warszawa 12.12.2017, Gliwice 15.01.2018), Wrocław 23.04.2018)

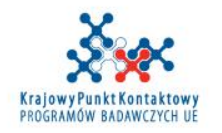

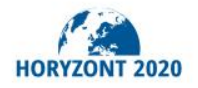

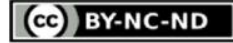

### **Modyfikacja definicji WYNAGRODZENIA PODSTAWOWEGO**

Wynagrodzenie wypłacane za zwykłe zadania pracownicze **i udział w projektach** - do wysokości wynikającej ze zwykłych praktyk beneficjenta w odniesieniu do projektów krajowych

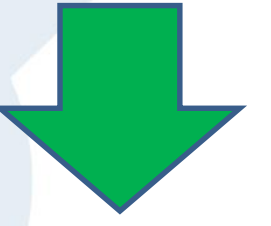

*Możliwość wypłacania w projektach H2020 dodatków na poziomie takim, jak w projektach krajowych* 

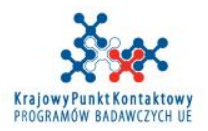

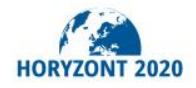

**CO** BY-NC-ND

Pracownicy otrzymują taką samą wysokość wynagrodzenia niezależnie od tego, czy są zaangażowani w konkretne projekty, czy nie

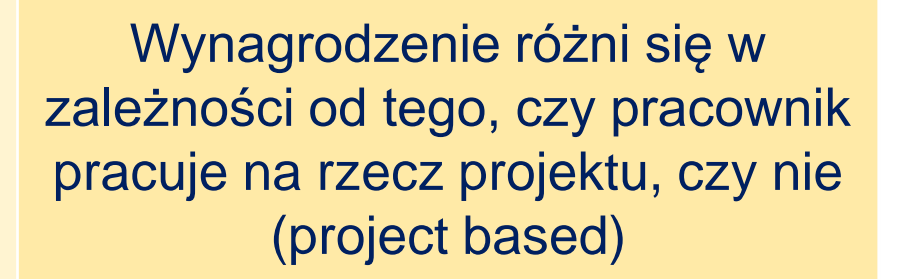

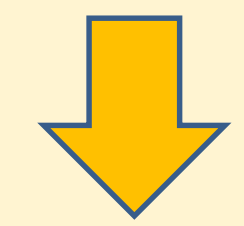

KONTYNUACJA stosowania dotychczasowych zasad

## **NOWE ZASADY**

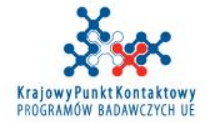

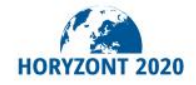
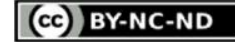

## **NA POZIOMIE INSTYTUCJI**

## **CO INSTYTUCJA POWINNA ZROBIĆ BY MÓC ZASTOSOWAĆ NOWE ZASADY ??**

- 1. Ustalić godzinową stawkę referencyjną w projektach krajowych
- 2. Uporządkować i uszczegółowić wewnętrzne regulacje odnoszące się do projektów

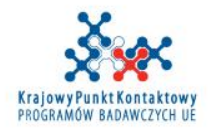

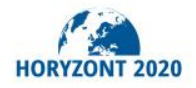

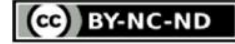

## **NA POZIOMIE INSTYTUCJI**

**Ustalenie godzinowej stawki referencyjnej w projektach krajowych na podstawie:**

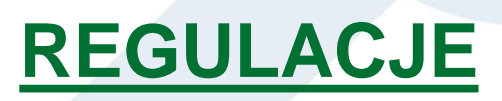

Wewnętrznych regulacji instytucji ustalających poziom wynagrodzeń wypłacanych w projektach finansowanych z krajowych źródeł

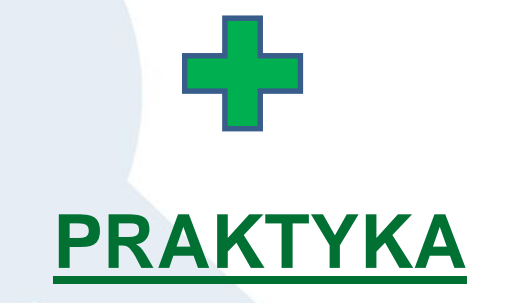

Wynagrodzenie w danej wysokości w związku z realizacją projektów krajowych musi być wypłacone w danej instytucji **przynajmniej raz** przed złożeniem wniosku do H2020

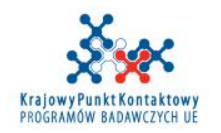

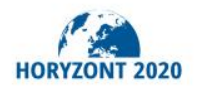

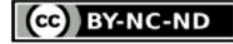

## **NA POZIOMIE INSTYTUCJI**

**Uporządkowanie i uszczegółowienie wewnętrznych regulacji odnoszących się do projektów**

- Wypłacanie dodatków w H2020 musi odbywać się na podstawie wewnętrznych regulacji obowiązujących w instytucji
- Regulacja ta powinna odnosić się do różnego typu projektów (zarówno finansowanych ze źródeł krajowych, jak i międzynarodowych)
- **Uzupełnienie istniejących regulacji o obiektywne kryteria, czyli zdefiniowanie, jaki konkretnie poziom będzie stosowany do indywidualnych pracowników, pozbawiając je charakteru uznaniowego**

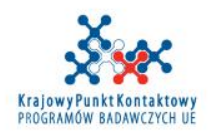

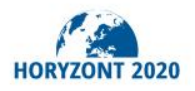

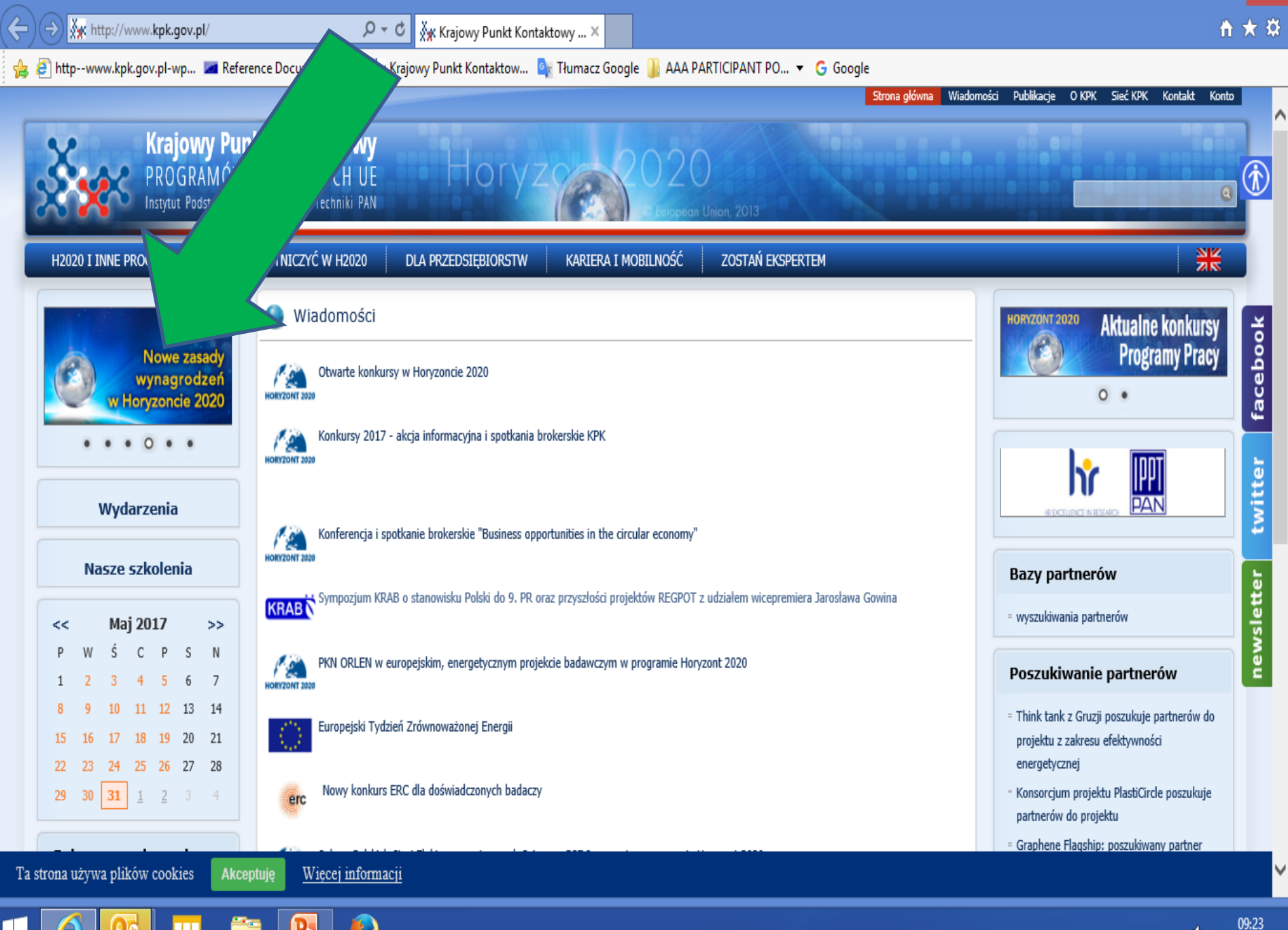

 $\blacktriangle$  (1) 2017-05-31

 $\Box$ 

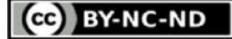

# WYNAGRODZENIE DODATKOWE DO 8 000 EUR

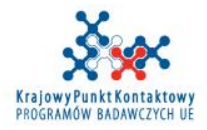

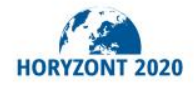

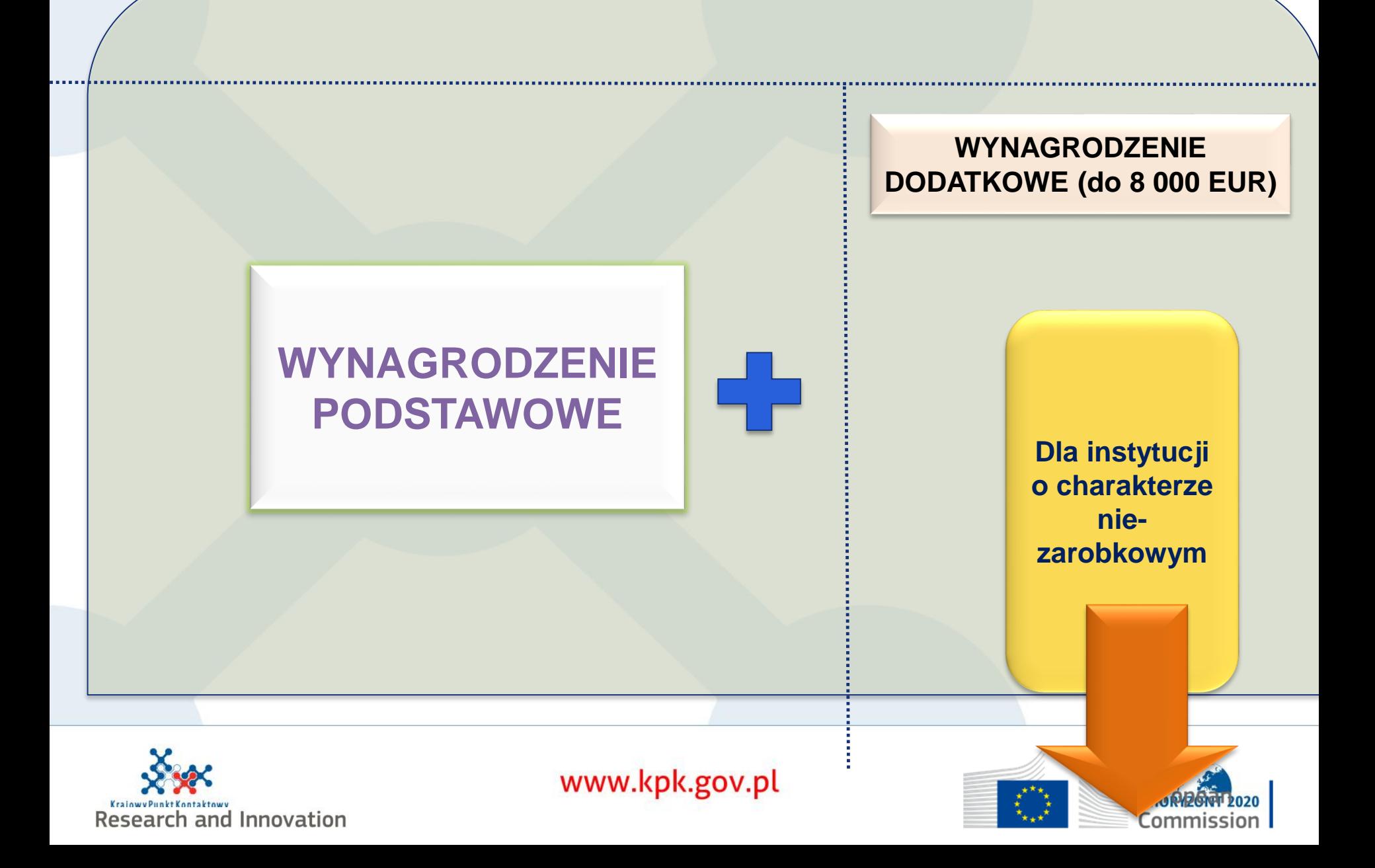

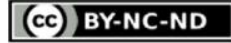

## **ZMIANA- AGA (4.0) z 21.04.2017**

Dla podmiotów o charakterze niezarobkowym (non-profit) istnieje również możliwość wypłacania dodatkowego wynagrodzenia (*additional remuneration*), które stanowią dodatki związane z udziałem w projektach, przewyższające kwoty wynikające z praktyk płacowych w projektach krajowych.

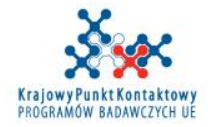

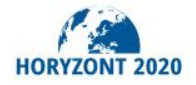

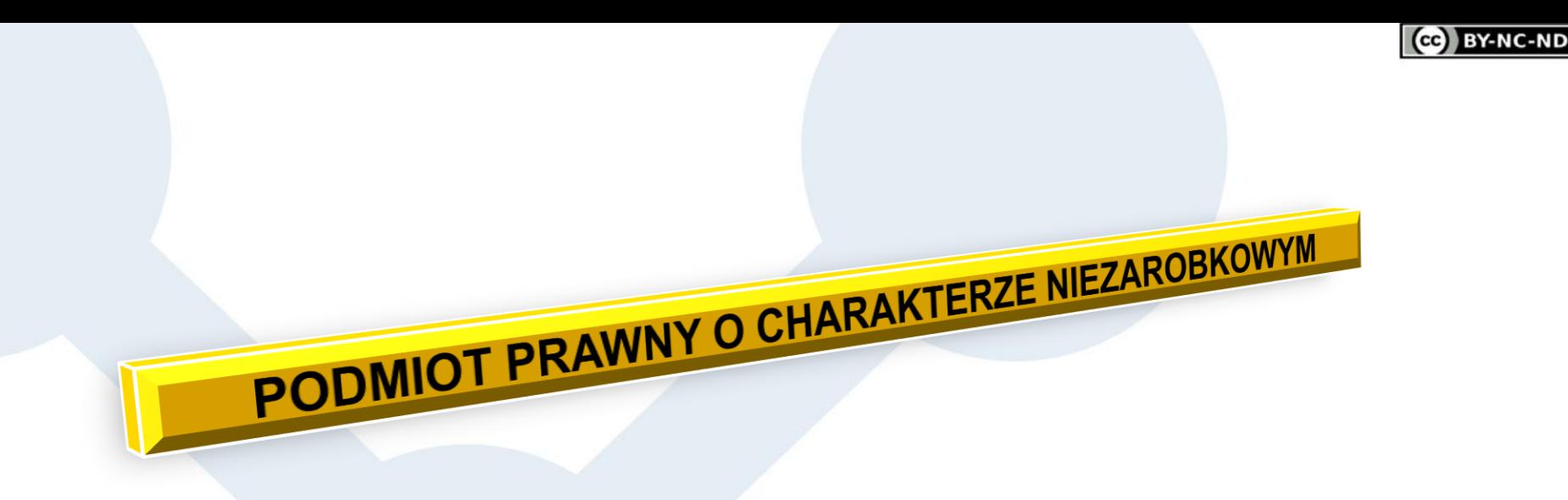

**Podmiot prawny, którego celem z racji formy** prawnej nie jest osiąganie zysku lub

który ma prawne lub statutowe zobowiązanie do niedystrybuowania zysków między udziałowców lub indywidualnych członków

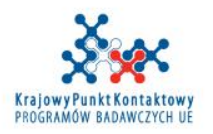

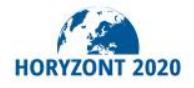

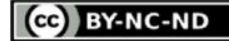

## **WYNAGRODZENIA DODATKOWE**

Beneficjenci będący podmiotami prawnymi o charakterze niezarobkowym mogą również deklarować dodatkowe wynagrodzenie jeżeli:

Płacone są pracownikom za dodatkowe zadania/umiejętności (np. związane z realizacją projektów międzynarodowych)

Jest ono częścią praktyki w zakresie wynagrodzeń zwyczajowo stosowanej przez beneficjenta i jest wypłacane w jednolity sposób, gdy wymagany jest ten sam rodzaj pracy lub ta sama wiedza specjalistyczna

**□Kryteria wypłacania dodatkowych wynagrodzeń są obiektywne i są** standardowo stosowane przez beneficjenta, niezależnie od źródła finansowania.

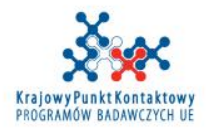

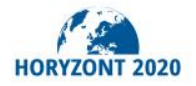

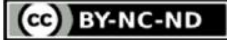

## **PREMIA NA HORYZONCIE** DLA JEDNOSTEK NAUKOWYCH

## Nabór wniosków w ramach konkursu "Premia na Horyzoncie"

[http://www.nauka.gov.pl/komunikaty/ogloszenie-ministra-nauki-i](http://www.nauka.gov.pl/komunikaty/ogloszenie-ministra-nauki-i-szkolnictwa-wyzszego-o-naborze-wnioskow-w-ramach-konkursu-premia-na-horyzoncie.html)szkolnictwa-wyzszego-o-naborze-wnioskow-w-ramachkonkursu-premia-na-horyzoncie.html

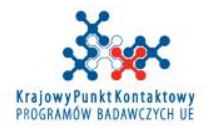

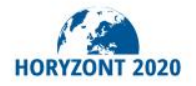

## **KOSZTY OSOBOWE**

#### **RZECZYWISTE KOSZTY OSOBOWE Skalkulowane przez jednostkę** zgodnie z jej zasadami księgowymi *(average personnel costs)* **BARDZO RZADKO STOSOWANE** • Zwykła praktyka beneficjenta, nie mogą być stosowane tylko do specyficznych działań/projektów • Stawka godzinowa obliczana z wykorzystaniem rzeczywistych kosztów personelu wykazanych w księgach rachunkowych beneficjenta **Ustalone przez KE** Koszty właścicieli MŚP oraz osób fizycznych nie pobierających wynagrodzenia, **KOSZTY JEDNOSTKOWE**

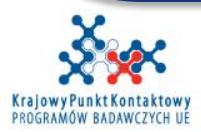

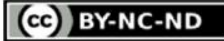

## **KOSZTY JEDNOSTKOWE (UNIT COSTS)**

Kalkulacja: pomnożenie ilości jednostek zużytych do wykonania pracy przez wartość jednostki

Koszt właścicieli MŚP oraz osób fizycznych nie pobierających wynagrodzenia, Decyzja C(2013) 8197

Ustalony przez KE sposób wyliczenia stawki godzinowej na podstawie Main Work Programme - MSCA (aktualny w momencie ogłoszenia konkursu).

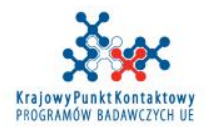

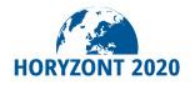

### **KATEGORIE KOSZTÓW KOSZTY OSOBOWE – JAK KALKULOWAĆ?**

- ZAŁOŻENIA:
- Kim są/będą członkowie zespołu/ osoby współpracujące w projekcie?
	- pracownicy własnej instytucji,
	- osoby spoza własnej instytucji:
		- z kraju?
		- z zagranicy?
- Jak zatrudnić te osoby i ustalić stawkę wynagrodzenia?
- **Co to jest osobo-miesiąc?**
- Czy uwzględniać podwyżki/zmianę stanowiska pracy?

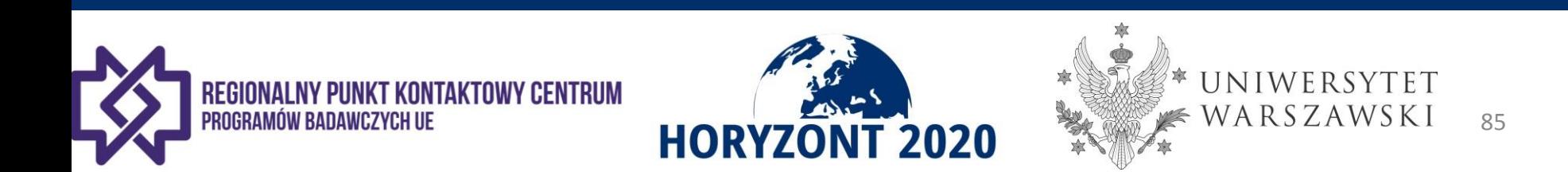

Associated with document Ref. Ares(2017)4842833 - 04/10/2017

#### 1.3.6. WT6 Summary of project effort in person-months

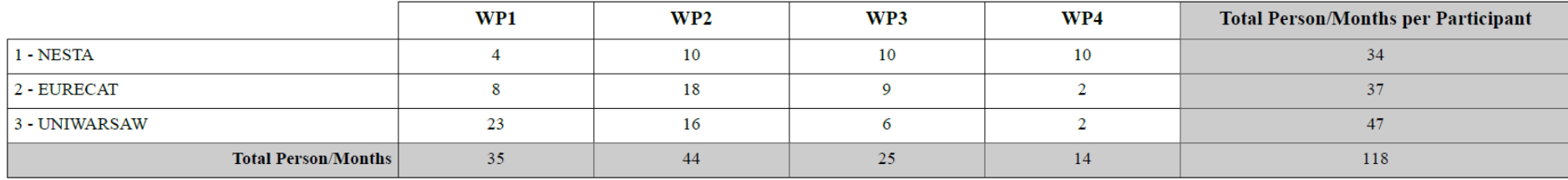

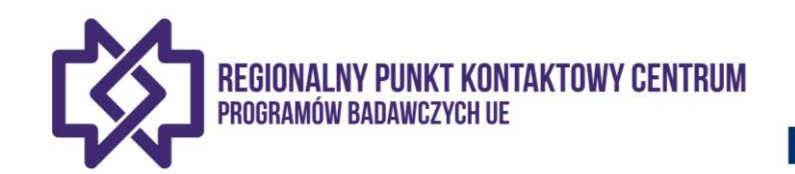

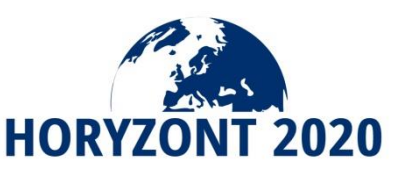

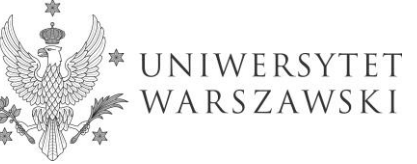

## **KATEGORIE KOSZTÓW KOSZTY OSOBOWE – JAK KALKULOWAĆ?**

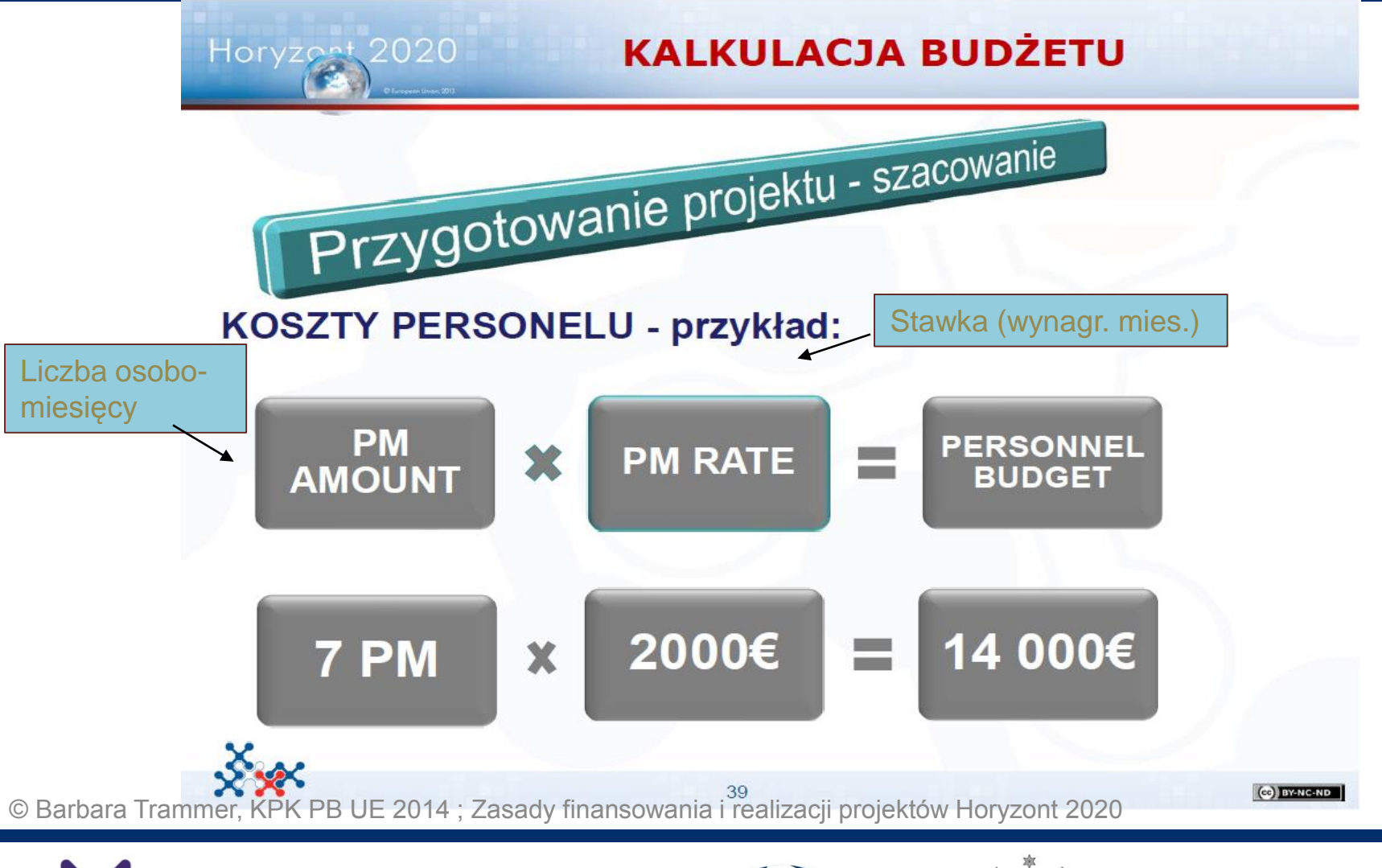

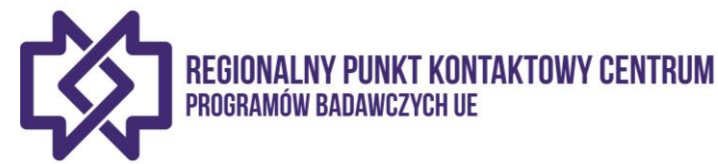

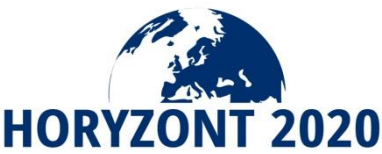

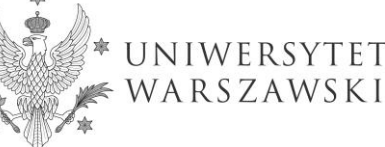

CCO BY-NC-ND

## UWAGA:

Lista osób przydzielonych do pracy w danym projekcie musi być zdefiniowana w sposób formalny (np. wewnętrzna instrukcja, schemat organizacyjny lub inny dokument).

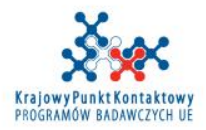

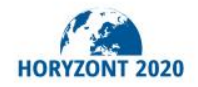

Wyciąg z zasad rozliczania czasu pracy i kalkulowania wynagrodzeń w H2020 na UW:

"Wynagrodzenie za pracę w projektach, o których mowa w rozdz. I ust. 2 **ustalane jest indywidualnie** dla każdej osoby biorącej w nich udział, w zależności od posiadanych kwalifikacji, stażu pracy/doświadczenia zawodowego oraz zakresu powierzonych obowiązków, **zgodnie z normalnymi praktykami w zakresie zatrudnienia**, stosowanymi w Uniwersytecie Warszawskim (UW)".

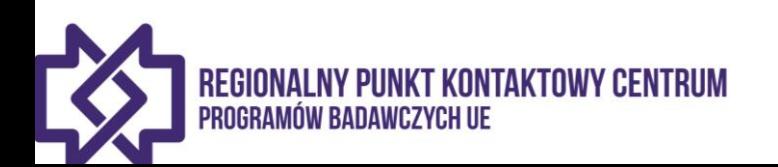

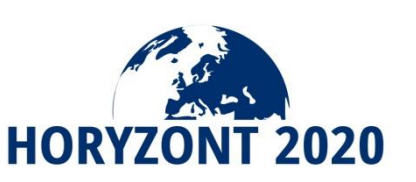

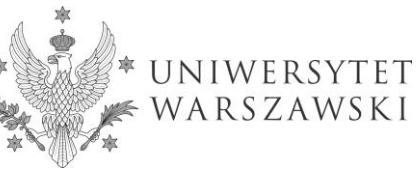

• **Osoby spoza UW rekrutowane do pracy w projekcie**

Przeciętne wynagrodzenie nauczycieli akademickich w UW w 2017 r.

Przeciętne wynagrodzenie pracowników administracji w UW w 2017 r.

*(Źródło: Sprawozdanie roczne Rektora Uniwersytetu Warszawskiego za rok 2017)*

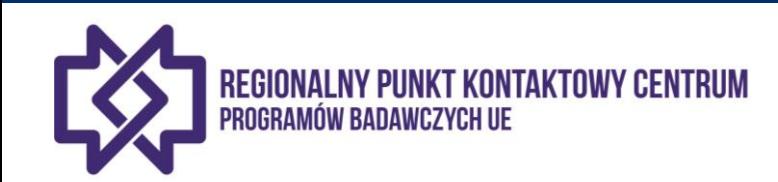

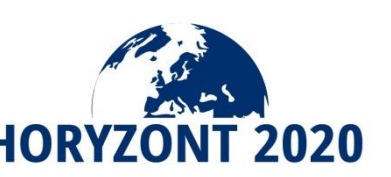

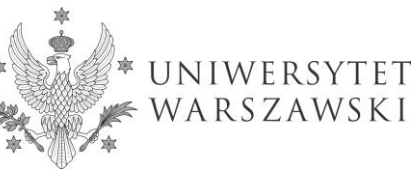

### **PRZYKŁAD - ZASADY PRZYJĘTE NA UW – podstawa kalkulacji wysokości wynagrodzenia**

#### **Przeciętne wynagrodzenie nauczycieli akademickich w UW w 2017 r.**

#### PRZECIĘTNE WYNAGRODZENIE NAUCZYCIELI AKADEMICKICH

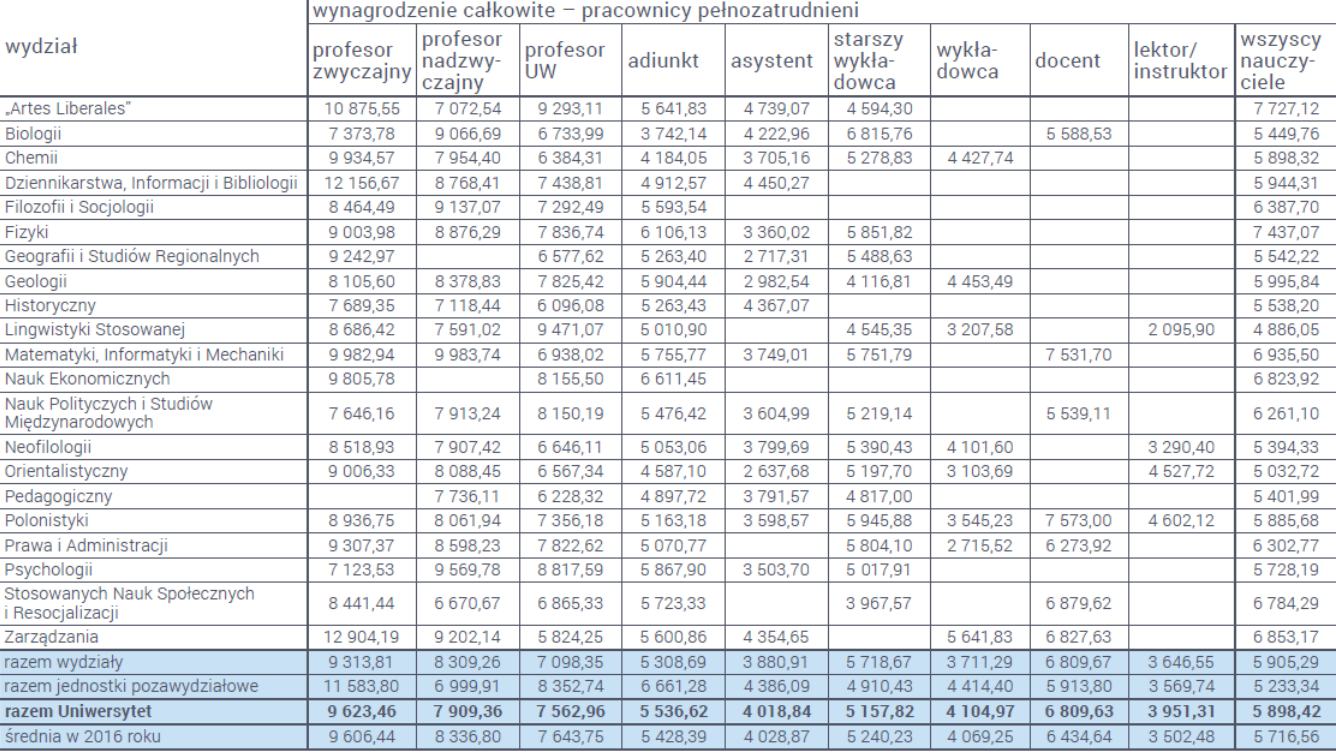

#### **Osoby spoza UW rekrutowane do pracy w projekcie**

Uwaga: w tabeli nie podano danych o profesorach wizytujących i kustoszach dyplomowanych, ponieważ mogłoby to prowadzić do ujawnienia indywidualnych uposażeń. Z tego powodu ominięto<br>niektóre wynagrodzenia, jeżeli na danym s

Tabela obejmuje stałe składniki wynagrodzenia: wynagrodzenie zasadnicze, dodatek za wysługę lat oraz funkcyjny

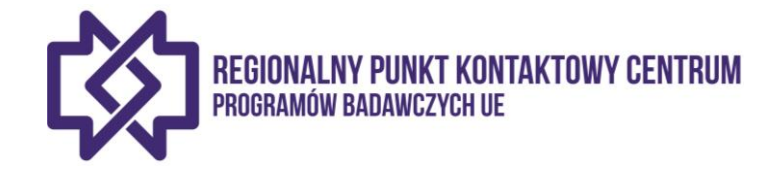

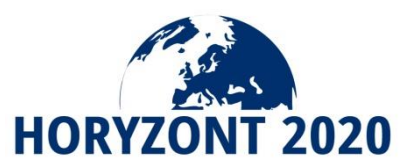

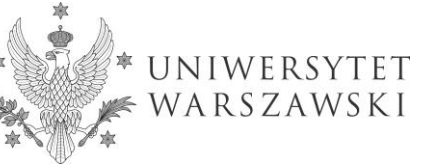

### **PRZYKŁAD - ZASADY PRZYJĘTE NA UW – podstawa kalkulacji wysokości wynagrodzenia**

#### PRZECIĘTNE WYNAGRODZENIE PRACOWNIKÓW ADMINISTRACJI

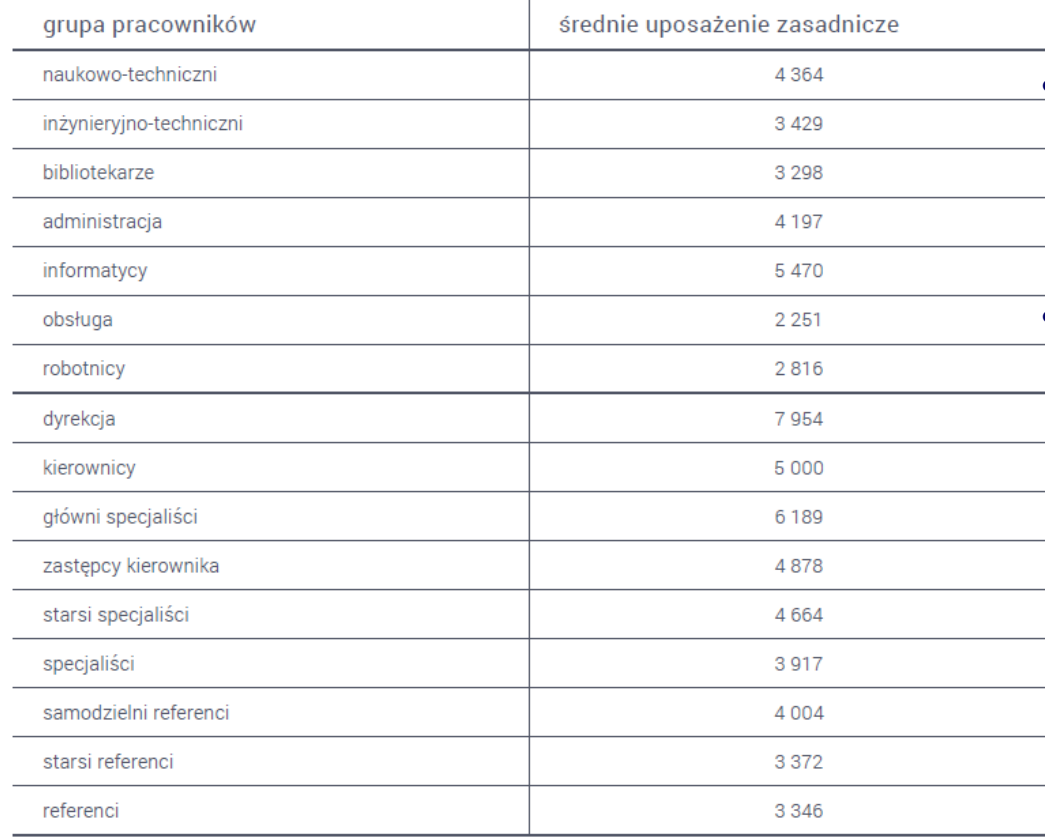

- **Osoby spoza UW rekrutowane do pracy w projekcie**
- **Przeciętne wynagrodzenie pracowników administracji na UW w 2016 r.**

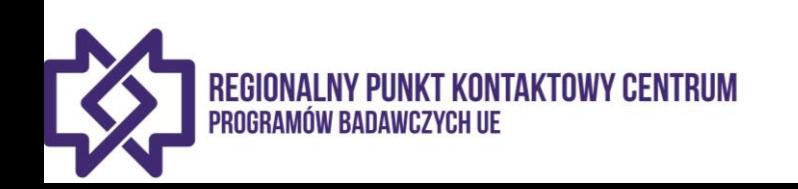

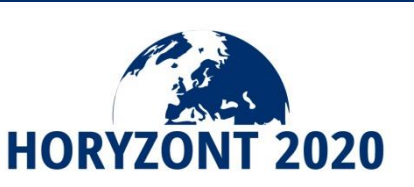

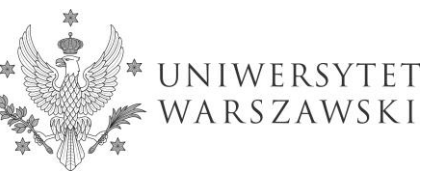

## **PRZYKŁAD - ZASADY PRZYJĘTE NA UW – podstawa kalkulacji wysokości wynagrodzenia**

• **Pracownicy Uniwersytetu kierowani do pracy w projekcie**

1. Do kosztów wynagrodzenia za pracę w projekcie zalicza się, co do zasady, "**wynagrodzenie podstawowe**" powiększone o **pochodne** od wynagrodzeń oraz **D**odatkowe Wynagrodzenie Roczne ("13-ta pensja") wraz z narzutami.

2. Wynagrodzenie podstawowe obejmuje następujące **składniki**: wynagrodzenie zasadnicze, określone w umowie o pracę lub akcie mianowania, **dodatek** za staż pracy oraz stałe kwalifikowalne dodatki takie jak: dodatki funkcyjne, dodatki za godziny nadliczbowe, dodatek za pracę w porze nocnej, dodatek za pracę w systemie zmianowym.

*W jaki sposób określono składniki wynagrodzenia podstawowego? Jak wyeliminować uznaniowość?*

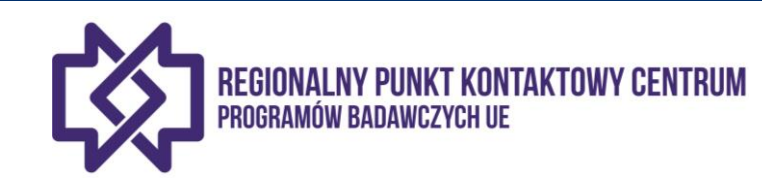

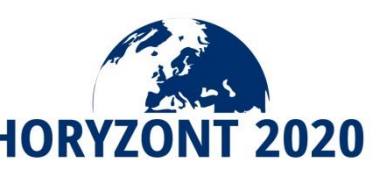

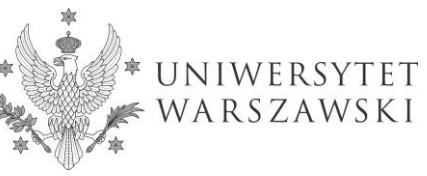

### **PRZYKŁAD - ZASADY PRZYJĘTE NA UW – podstawa określenia wysokości wynagrodzenia**

• **Pracownicy Uniwersytetu kierowani do pracy w projekcie**

### **UWAGA:**

3. **Nie jest kosztem kwalifikowalnym** w projekcie wynagrodzenie pracowników w części, która jest wynikiem jego **zwiększenia** ponad przeciętne wynagrodzenie na UW na danym stanowisku w związku z podjęciem pracy w tym projekcie lub innych projektach finansowanych ze źródeł zewnętrznych i na okres ich trwania ("**project related bonus**"). W takich wypadkach do celów ustalenia kwalifikowalnej wysokości wynagrodzenia osoby zatrudnionej w projekcie w ramach programów finansowanych ze środków Unii Europejskiej, o których mowa w rozdz. I ust.1 stosuje się odpowiednio zasady określone w rozdz. III ust. 4.

*Czy/Kiedy podwyższone wynagrodzenie mogłoby stać się kosztem kwalifikowalnym?*

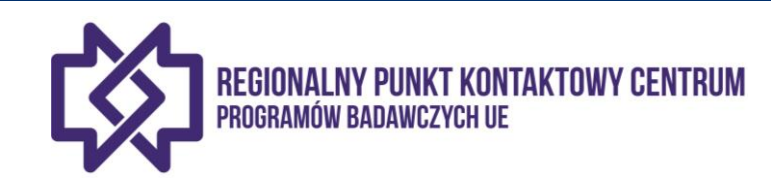

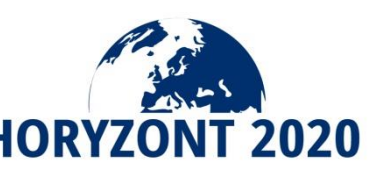

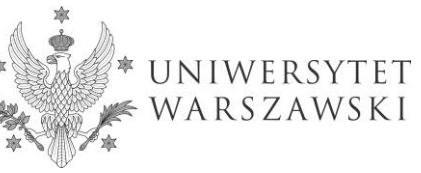

Koszty osobowe są kwalifikowalne, jeżeli są one związane z osobami pracującymi na rzecz beneficjenta przy realizacji działania na podstawie **umowy o pracę (lub równoważnego aktu zatrudnienia) – na UW tylko umowa o pracę**

Muszą być **ograniczone** do wynagrodzeń (w tym również w czasie urlopu rodzicielskiego), składek na ubezpieczenie społeczne, podatków i innych narzutów na wynagrodzenia, jeżeli wynikają z prawa krajowego lub umowy o pracę (lub równoważnego aktu zatrudnienia).

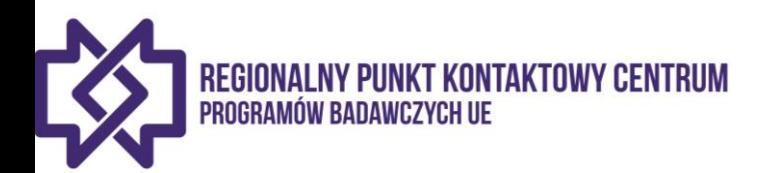

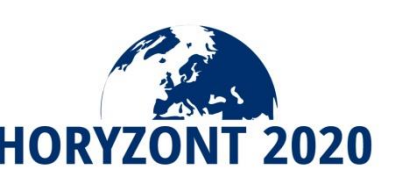

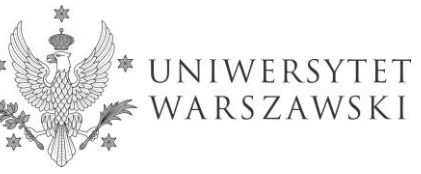

Koszty dotyczące osób fizycznych pracujących na rzecz beneficjenta **na podstawie bezpośredniej umowy innej niż umowa o pracę** są kwalifikowalnymi kosztami personelu, jeżeli:

- dana osoba pracuje wg instrukcji beneficjenta i,
- o ile nie ustalono z beneficjentem inaczej, w jego siedzibie;
- wyniki wykonanej pracy należą do beneficjenta, oraz
- koszty nie różnią się znacząco od kosztów personelu wykonującego podobne zadania w ramach umowy o pracę z beneficjentem.

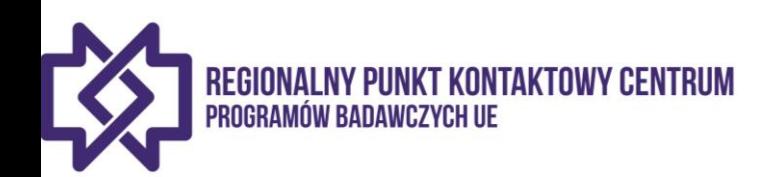

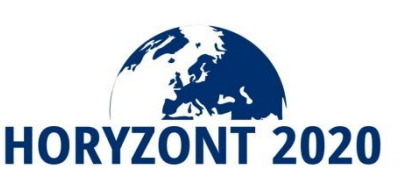

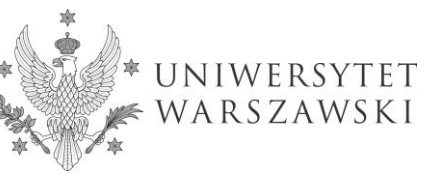

*Czy dopuszczalne jest zawieranie umów cywilnoprawnych jako podstawy do ponoszenia kosztów osobowych w projektach H2020?* 

**UWAGA: Wszystkie ww. warunki muszą zostać spełnione kumulatywnie, aby koszty mogły zostać sprawozdane jako koszty osobowe.**

*Nie zawiera się umów cywilnoprawnych w ramach kosztów osobowych z własnym pracownikiem.* 

=> Jeśli umowa z osobą fizyczną nie spełnia powyższych warunków, może być zakwalifikowana jako zakup usług lub podwykonawstwa

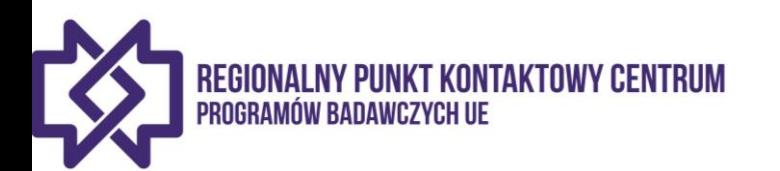

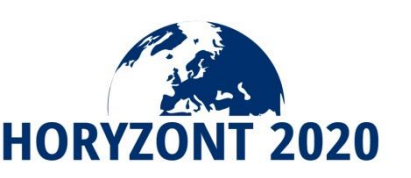

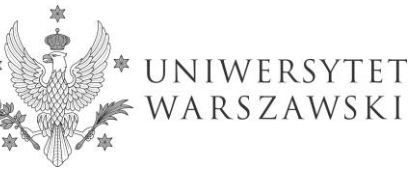

#### Stanowisko MNiSW:

- Zatrudnianie na **umowę o pracę na czas określony naukowców w projektach programu H2020** po zmianie ustawy - Kodeks pracy oraz niektórych innych ustaw z dnia 25.06.2015 r. (Dz. U z 2015 r., poz.1220), Ministerstwo Nauki i Szkolnictwa Wyższego przedstawia następujące wyjaśnienia.
- **Zgodnie z nowym brzmieniem art. 25<sup>1</sup>§ 1** ww. ustawy okres zatrudnienia na podstawie umowy o pracę na czas określony, a także **łączny okres zatrudnienia na podstawie umów o pracę** na czas określony zawieranych między tymi samymi stronami stosunku pracy, **nie może przekraczać 33 miesięcy**, a **łączna liczba tych umów** nie może przekraczać **trzech**.

#### *Zmiany w kp weszły w życie 22.02.2016*

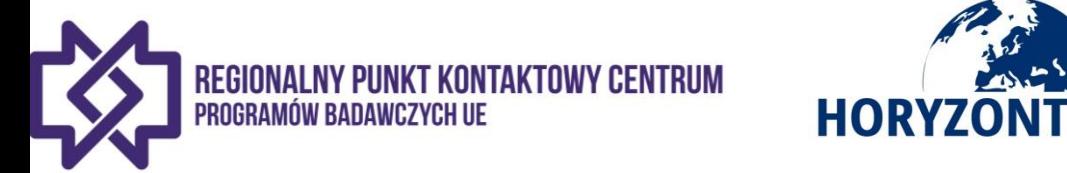

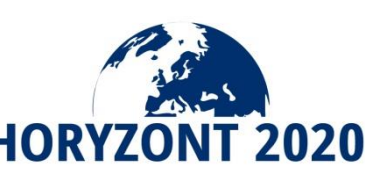

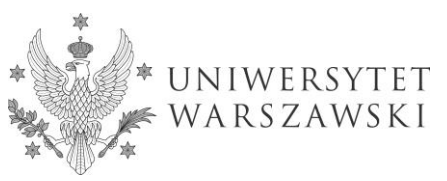

### **ZATRUDNIENIE NAUKOWCÓW – KODEKS PRACY**

- Jednocześnie § 4 pkt 4 wprost stanowi, że przepisu § 1 nie stosuje się do umów o pracę zawartych na czas określony w przypadku gdy **pracodawca wskaże obiektywne przyczyny leżące po jego stronie** - jeżeli ich zawarcie w danym przypadku służy zaspokojeniu rzeczywistego okresowego zapotrzebowania i jest niezbędne w tym zakresie w świetle wszystkich okoliczności zawarcia umowy.
- W takim przypadku w myśl § 5 pracodawca **zawiadamia właściwego okręgowego inspektora pracy**, w formie pisemnej lub elektronicznej, o zawarciu umowy o pracę, o której mowa w § 4 pkt 4, wraz ze wskazaniem przyczyn zawarcia takiej umowy, w terminie 5 dni roboczych od dnia jej zawarcia.

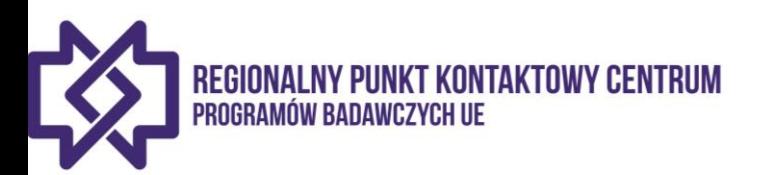

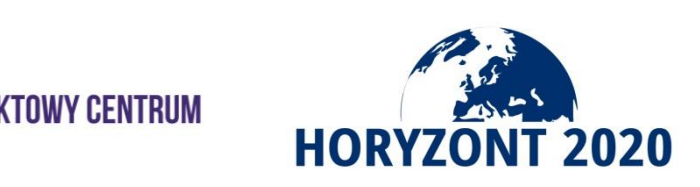

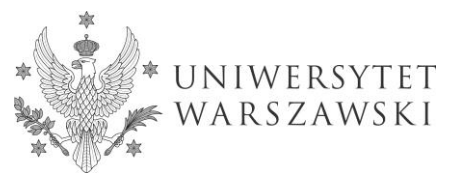

### **ZATRUDNIENIE NAUKOWCÓW – KODEKS PRACY**

- Oznacza to, że jeśli z zasad konkursu wynika potrzeba zatrudnienia pracownika na jego realizację np. na 36 miesięcy - **to jest to obiektywna przyczyna i można tak pracownika zatrudniać, a przepisu art. 25<sup>1</sup>§ 1 Kp nie**  okresów zatrudnienia.
- Dotyczy to zarówno liczby umów jak i okresów więk i
- **stosuje się w takim przypadku.** Dotyczy to zarówno liczh limów jak i<br>okresów zatrudnienia.<br><u>Dotyczy to zarówno liczby umów jak iz doradczor więżącej</u><br>W przypadku umowy o prace ma walof doratakteru więzana<br>obiektywne przyc • W przypadku umowy o prace  $n a^{W^{\alpha}}$  charania  $n a^{W^{\alpha}}$  a wskaże obiektywne przyczyny letystwa imiast episy roa włacz zacie w danym przypadku służy <sub>N</sub>ini<sup>stor</sup>zą n<sup>ato</sup>żący przecieniu rzeczapotrzebowania i jest niezb<sub>odn</sub>isk<sup>o w</sup> stosuje zakresie w wich okoliczności zawarcia umogra<sup>now</sup> acy<sup>wy, dniu washiji wa wetawy nowelizującej Kp,</sup> praco in<sup>form</sup>iadn<sup>i, po</sup>de<sup>we</sup>zci w zao okręgowego inspektora pracy, w formie pisemi wy<sup>kie</sup>cyczynej, o takiej umowie, wraz ze wskazaniem przyczyn jej zawa *interminie 5 dni roboczych od dnia uzupełnienia umowy o* prawa<br>prace informacyjny, nie ma wasnym zakresie i na własna<br>pisem, wykładni, podmiot stosujący przepisy i na własny<br>jej zawa interpretuje je we własnym zakresie<br>pisem, wykładni, podmiot stosujący

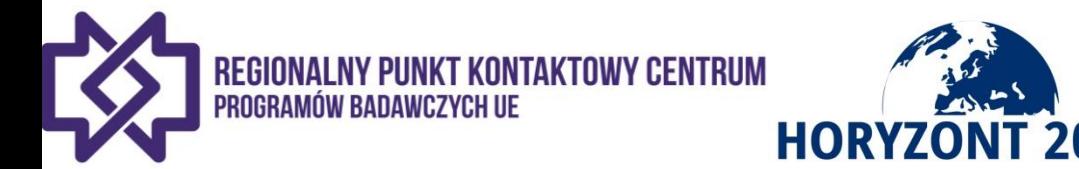

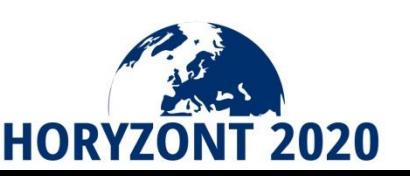

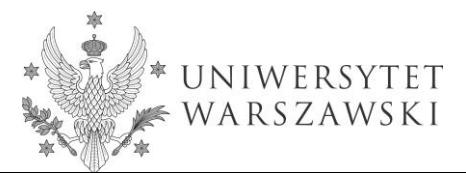

### **ZATRUDNIENIE NAUKOWCÓW – USTAWA PRAWO O SzW**

- 1 października 2014 wszedł w życie, między innymi, Art. 118a ust. 4 USTAWY z dnia 11 lipca 2014 r. o zmianie ustawy - Prawo o szkolnictwie wyższym oraz niektórych innych ustaw (Dz. U. z dnia 5 września 2014 r.) dot. zatrudniania nauczycieli akademickich z pominięciem procedury konkursowej w przypadkach określonych w pkt. 1-4 przytoczonych poniżej:
- **W art. 118a dodaje się ust. 4 w brzmieniu:**
- "4. Przepisów o postępowaniu konkursowym **nie stosuje** się w przypadku zatrudnienia na czas określony nauczyciela akademickiego:
- 1) skierowanego do pracy w uczelni na podstawie umowy zawartej z zagraniczną instytucją naukową;
- 2) będącego beneficjentem krajowego konkursu ogłoszonego przez Narodowe Centrum Nauki lub Narodowe Centrum Badań i Rozwoju lub międzynarodowego konkursu na realizację projektu badawczego związanego z obszarem kształcenia;

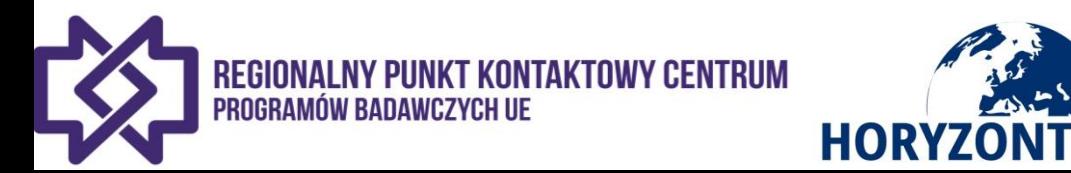

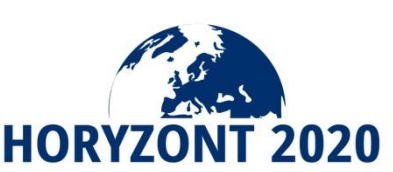

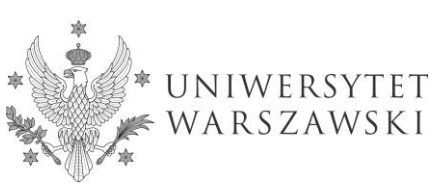

W art. 118a dodaje się ust. 4 w brzmieniu c.d.:

"4. Przepisów o postępowaniu konkursowym **nie stosuje** się w przypadku zatrudnienia na czas określony nauczyciela akademickiego:

#### **3) zatrudnianego na czas realizacji projektu finansowanego:**

#### **a) ze środków pochodzących z Unii Europejskiej,**

b) przez inny podmiot przyznający grant;

4) na tym samym stanowisku, jeżeli poprzednia umowa o pracę była zawarta na czas nie krótszy niż trzy lata.";

Dodanie powyższego ustępu do art. 118a ww. ustawy pozwoli jednostkom naukowym na sprawniejszą obsługę administracyjną projektów, w tym w szczególności finansowanych ze środków UE.

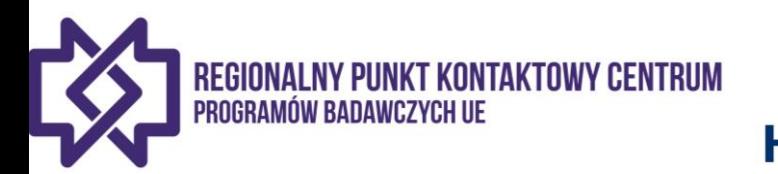

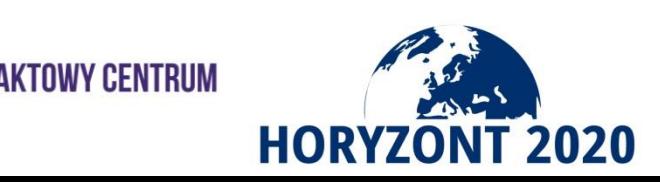

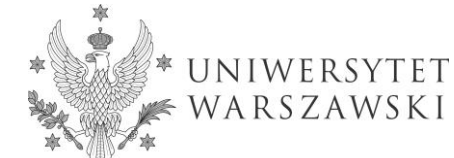

### **STAWKA MIESIĘCZNA i ROCZNA OSOBY ZATRUDNIONE TYLKO DO PROJEKTU**

#### **Zwolnienia, urlopy – rozliczanie**

*Jeśli w danym miesiącu osoba zatrudniona wyłącznie do projektu była nieobecna w pracy przez okres dłuższy niż połowa dni pracujących, wtedy wynagrodzenie za ten miesiąc nie jest kosztem kwalifikowalnym w projekcie.*

Przykład: Prof. X był zatrudniony wyłącznie do projektu w okresie od 1.07.2014 do 31.10.2014. W sierpniu przebywał 3 tygodnie na urlopie, a we wrześniu 10 dni na zwolnieniu lekarskim. Beneficjent stosuje opcję A, czyli 1720 h produktywnych/rok.

Liczba godzin pracy, których koszt może obciążyć budżet projektu = **= 3 miesiące (lipiec, wrzesień i październik) x (1720 / 12) = 3 x 143,3 = 430 h**

Koszty wynagrodzenia Prof. X za sierpień nie są wliczane w koszty projektu, ponieważ Prof. X nie było w pracy ponad miesiąc (3 tygodnie urlopu).

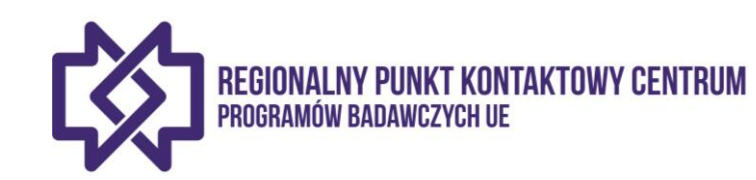

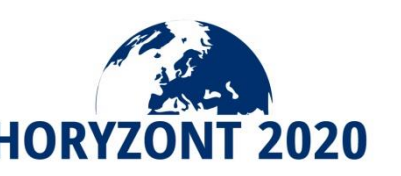

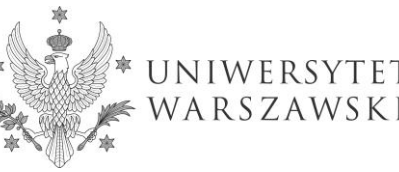

### **STAWKA MIESIĘCZNA i ROCZNA OSOBY ZATRUDNIONE TYLKO DO PROJEKTU**

#### **Zwolnienia, urlopy – rozliczanie**

*Jeśli w danym miesiącu osoba zatrudniona wyłącznie do projektu była nieobecna w pracy przez okres dłuższy niż połowa dni pracujących, wtedy wynagrodzenie za ten miesiąc nie jest kosztem kwalifikowalnym w projekcie.* **WYJĄTEK!!**

Przykład: Pracownikowi co roku przysługuje prawo do 2 dni urlopu za każdy przepracowany miesiąc. Pracownik ten złożył deklarację obejmującą okres styczeń – wrzesień (9 miesięcy). Urlop przysługujący temu pracownikowi w tym okresie wynosi zatem **18 dni roboczych** (9 miesięcy x 2 dni). Pracownik wziął trzy tygodnie urlopu w sierpniu.

**Koszt wynagrodzenia za sierpień może obciążyć budżet projektu, ponieważ wymiar wykorzystanego urlopu (15 dni roboczych) nie przekracza wymiaru urlopu przysługującego pracownikowi w tym okresie (18 dni).**

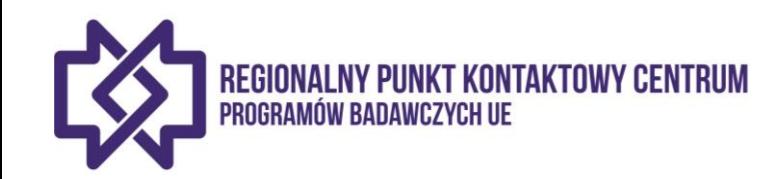

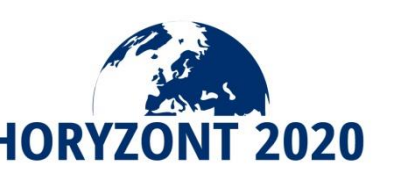

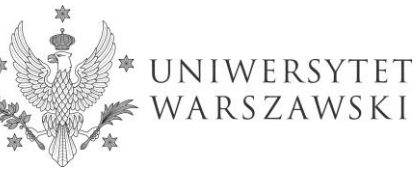

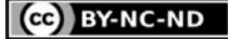

# PODWYKONAWSTWO (subcontracting)

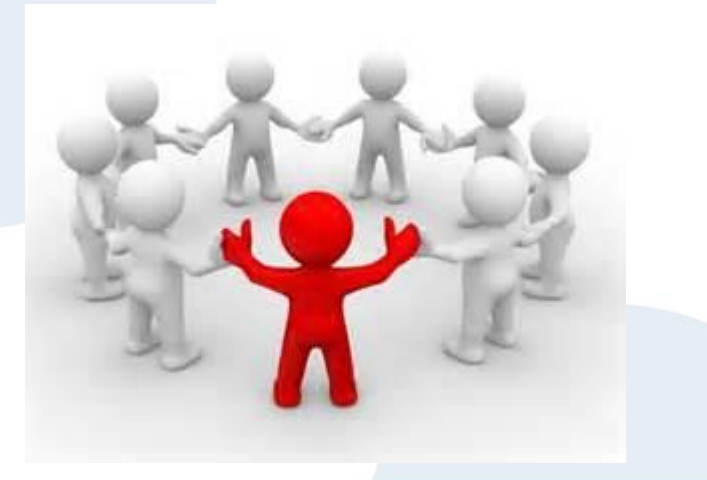

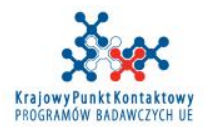

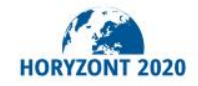

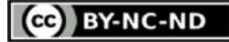

## **PODWYKONAWSTWO**

 $\Box$  Na zasadach rynkowych

- Może obejmować jedynie realizację ograniczonej części projektu
- Zapewnienie jak najlepszej relacji jakości do ceny
- Niemożliwe między partnerami konsorcjum

### PRZYKŁADY:

*Testowanie i analiza wytrzymałościowa nowego materiału w wysokich temperaturach, jeśli opisane jako działanie w Aneksie 1 Budowa prototypu albo instalacja pilotażowa, jeśli opisane jako działanie w Aneksie 1*

*Część działań badawczych/innowacyjnych opisanych w Aneksie 1*

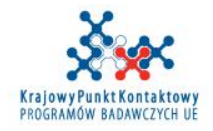

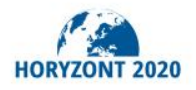

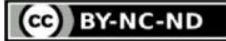

## **PODWYKONAWSTWO**

## **ANEKS 1**

**Opis działań objętych podwykonawstwem Przewidywany koszt każdego podwykonawstwa Wyjaśnienie konieczności skorzystania z podwykonawstwa**

**ANEKS 2 Wykazane koszty podwykonawstwa**

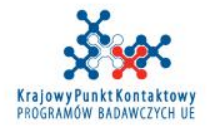

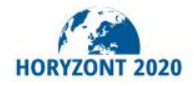

**BY-NC-ND** 

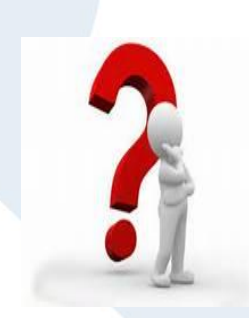

Czy tożsamość podwykonawcy powinna być wskazana na etapie pisania wniosku projektowego?

*Co do zasady tożsamości podwykonawcy na tym etapie nie wskazujemy, jednak w przypadku działającej umowy ramowej, powinna być wskazana, ponieważ jest ona znana na etapie pisania wniosku projektowego*

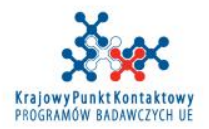

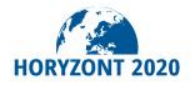
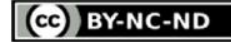

## **PODWYKONAWSTWO**

W ZASADZIE koszty podwykonawstwa nie ujęte w Aneksie 1 i 2 są niekwalifikowalne (wymagana formalna zmiana do umowy w celu ich zapisania)

KE może jednak w drodze wyjątku zaakceptować koszty podwykonawstwa, które nie były wykazane w Aneksie 1 i 2, jeśli: zostaną one uzasadnione w okresowym raporcie wprowadzenie podwykonawstwa nie postawi pod znakiem zapytania decyzji przyznania grantu lub równego traktowania wnioskodawców

RYZYKO !!! niezaakceptowania kosztów przez KE

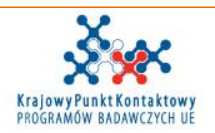

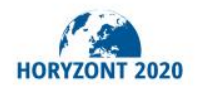

**CC** BY-NC-ND

# INNE KOSZTY BEZPOŚREDNIE

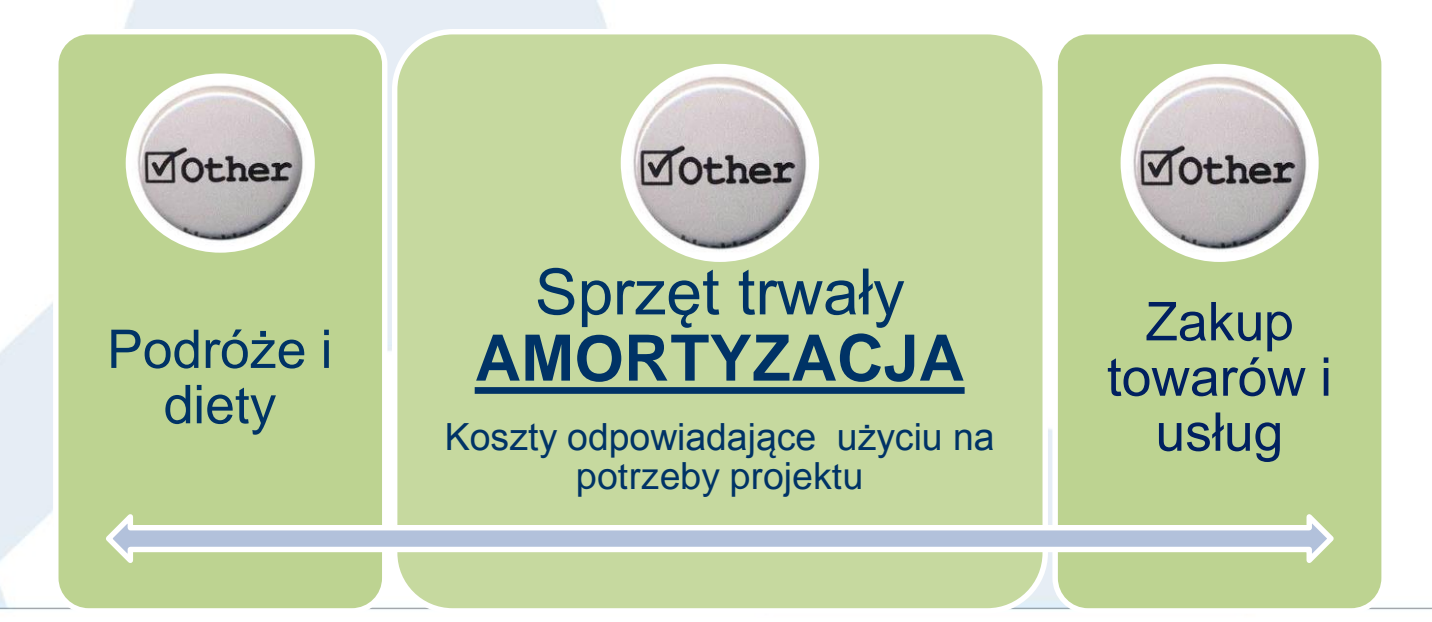

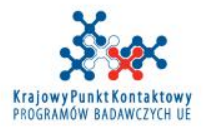

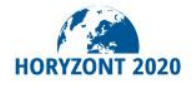

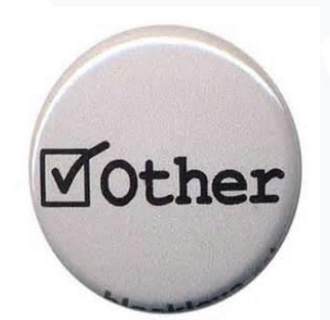

Horyzont 2020

# Czy koszt biletu w klasie biznes jest

# kosztem kwalifikowalnym projektu ?

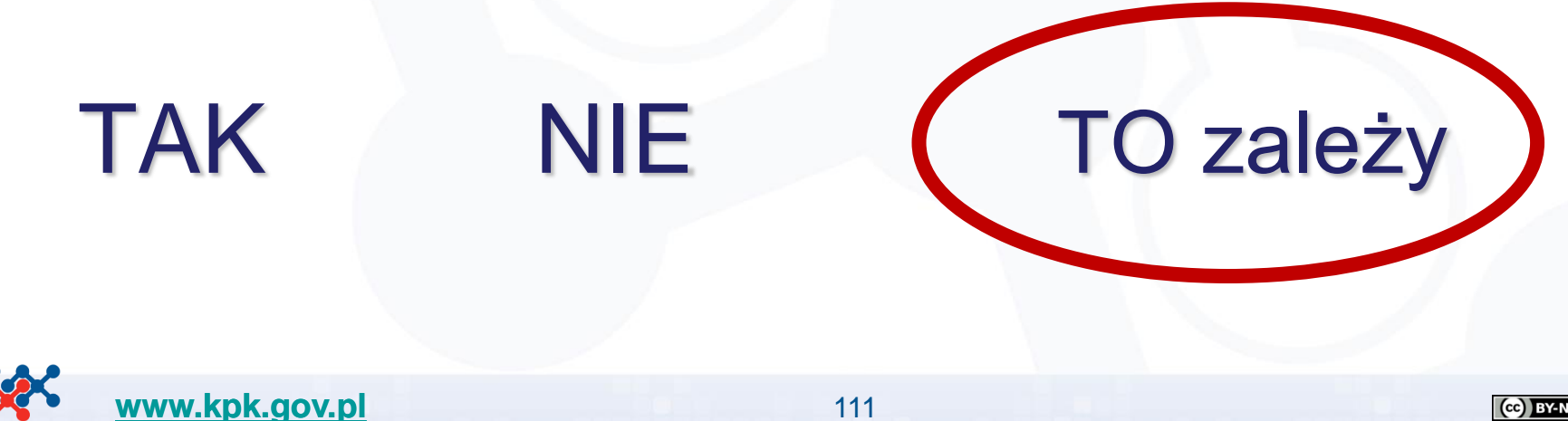

**CCO** BY-NC-ND

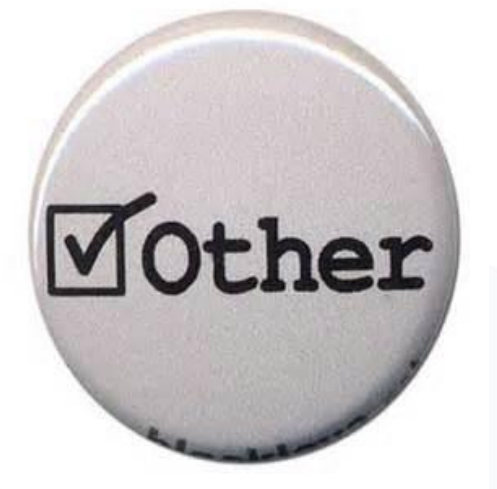

Horyzon<sup>+</sup>

CZY koszt wynajmu lub leasingu sprzętu może być kosztem kwalifikowalnym?

TAK, o ile nie przekracza kosztów amortyzacji przy zakupie podobnych urządzeń i nie obejmują kosztów opłat finansowych.

Leasing finansowy – koszty amortyzacji Leasing operacyjny, wynajem - opłaty

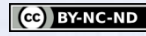

**BY-NC-ND** 

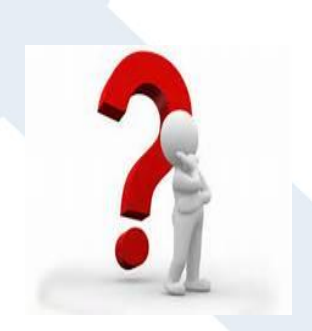

Czy można uznać za kwalifikowalne koszty sprzętu trwałego używanego do realizacji projektu, jeśli został on zakupiony przez rozpoczęciem projektu?

Tak, ale tylko jeśli sprzęt taki nie został jeszcze w pełni zamortyzowany zgodnie z zasadami księgowymi danej instytucji. W takiej sytuacji pozostałe koszty amortyzacji można zaliczyć do kosztów projektu (w proporcji do użycia sprzętu w projekcie).

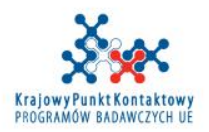

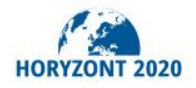

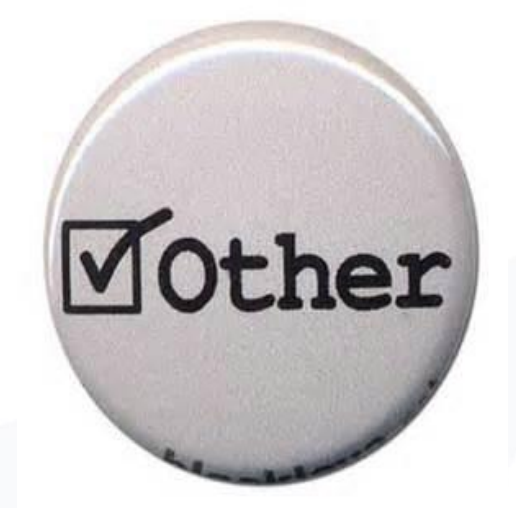

2020

Czy można uznać za kwalifikowalne koszty budowy prototypu czy instalacji pilotażowej (pilot plant)?

Tak, jeśli takie działanie zostało zapisane w Aneksie 1 i koszty zostały przewidziane (Aneks 2).

Uwaga: jeśli budowa została zlecona na zewnątrz – nie będziemy mieli do czynienia z kosztem sprzętu trwałego, tylko z podwykonawstwem

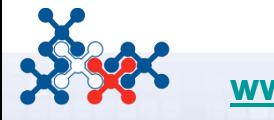

Horyzont

H2020 AMGA – Annotated Model Grant Agreement: V2.2 – 25.11.2016 r. – wyciąg (str. 95-96)

#### **1.1 Koszty sprzętu (D.2): Koszty amortyzacji sprzętu, infrastruktury lub innych aktywów**

Jakakolwiek amortyzacja zadeklarowana jako koszt bezpośredni w ramach działania H2020 musi być kosztem bezpośrednim zgodnie ze zwyczajowymi praktykami rachunkowymi beneficjenta (patrz, Artykuł 6.2 UG)

**1.1.2** Koszty sprzętu muszą być **zadeklarowane jako** koszty rzeczywiste (patrz, Artykuł 5.2(d)).

*Tłumaczenie wykonane przez stażystę Centrum Zarządzania Projektami Politechniki Śląskiej - Panią Karolinę Krukiewicz*

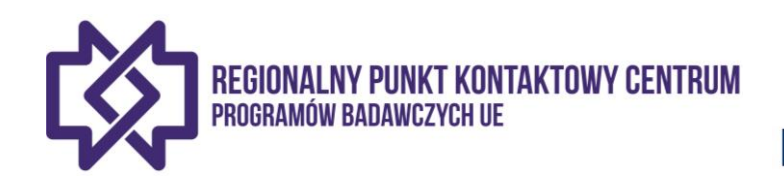

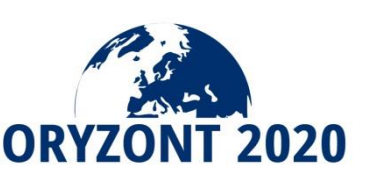

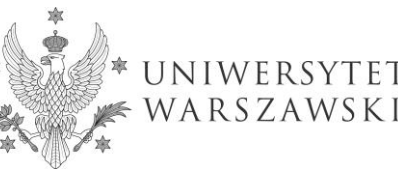

H2020 AMGA – Annotated Model Grant Agreement: V2.2 – 25.11.2016 r. – wyciąg (str. 95-96)

**1.1.3** Koszty muszą spełniać następujące **warunki kwalifikowalności**:

- muszą spełniać **ogólne warunki** kwalifikowalności kosztów rzeczywistych (tzn. muszą być poniesione w czasie trwania działania, być wymagane, powiązane z działaniem, zarejestrowane na kontach beneficjenta, itp.; patrz, Artykuł 6.1(a))

- muszą być **poniesione zgodnie z Artykułem 10.1.1** 

- zostać **odpisane** zgodnie ze **zwyczajowymi praktykami rachunkowymi** beneficjenta oraz **międzynarodowymi standardami rachunkowymi.** 

*Tłumaczenie wykonane przez stażystę Centrum Zarządzania Projektami Politechniki Śląskiej - Panią Karolinę Krukiewicz*

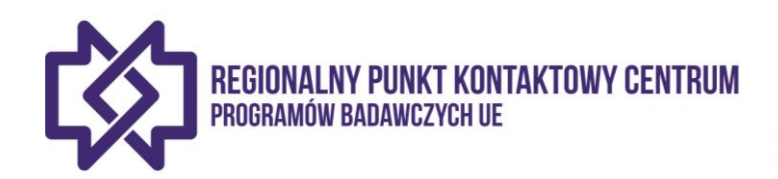

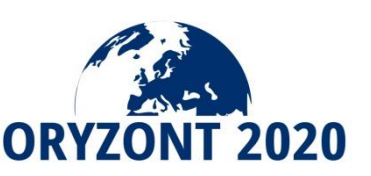

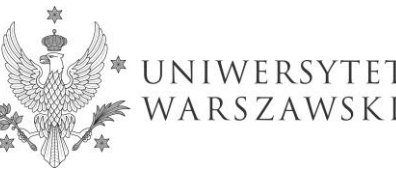

H2020 AMGA – Annotated Model Grant Agreement: V2.2 – 25.11.2016 r. – wyciąg (str. 95-96)

**1.1.4** Muszą one być **obliczone** zgodnie z poniższymi zasadami:

- kwota amortyzacji (cena zakupu) sprzętu musi zostać przekazana w sposób systematyczny w ciągu okresu użytkowania (tzn. okresu, w ciągu którego sprzęt ma być użytkowany). Jeśli okres użytkowania sprzętu wynosi dłużej niż rok, beneficjent NIE może naliczyć pełnego kosztu, przedmiotu w jednym roku *(patrz również: 'rachunkowość kasowa' niżej)* 

- koszty amortyzowanego sprzętu NIE mogą przekraczać ceny zakupu sprzętu,

- amortyzacja NIE może rozciągać się na okres dłuższy niż okres użytkowania sprzętu,

- jeśli beneficjent nie będzie wykorzystywał sprzętu wyłącznie w ramach działania, można naliczyć tylko część wykorzystaną do działania. Zakres wykorzystania musi być możliwy do skontrolowania,

- beneficjent NIE może naliczyć amortyzacji za okresy sprzed zakupu sprzętu Koszty amortyzacji muszą być obliczane w każdym okresie sprawozdawczym.

*Tłumaczenie wykonane przez stażystę Centrum Zarządzania Projektami Politechniki Śląskiej - Panią Karolinę Krukiewicz*

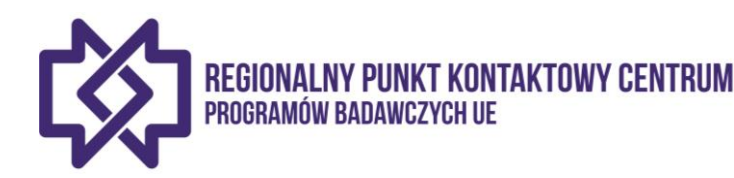

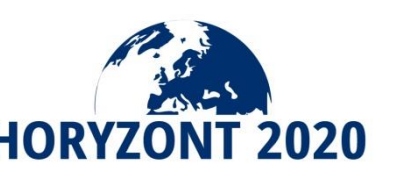

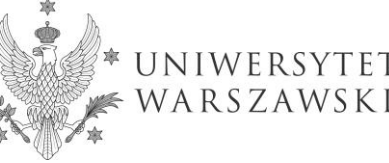

ZAKUP TOWARÓW I USŁUG - przykłady

Świadectwo kontroli sprawozdań finansowych

- Tłumaczenie dokumentów
- Publikacja broszur
- Tworzenie strony internetowej *("that enables an action's beneficiaries to work together")*
- □ Wsparcie logistyczne (sale, katering) –("if this is not an action tasks *described as such in Annex I)*
- *Zakup odczynników, publikacji naukowych potrzebnych do realizacji projektu*
- *Wynajęcie konsultantów ds. IPR*
- *Koszty ochrony praw własności intelektualnej*
- *Koszty zapewnienia otwartego dostępu do publikacji*

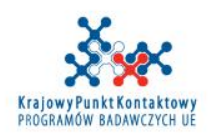

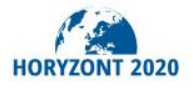

### **NOTY WEWNĘTRZNE**

(opracowano: Barbara Trammer, na podstawie Annotated Model Grant Agreement)

1. obejmuje koszty towarów lub usług, które beneficjent sam wyprodukował lub dostarczył.

Przykłady:

- samodzielnie wyprodukowane materiały eksploatacyjne (np. wafle krzemowe, chemikalia)
- użycie specyficznych urządzeń badawczych (np. cleanroom, tunel aerodynamiczny, superkomputer, mikroskop elektroniczny)
- specjalistyczne pomieszczenia do hodowli okazów do badań (np. pomieszczenia dla zwierząt, akwaria, cieplarnie)
- wystandaryzowane testy lub procesy badawcze (np. badania genomowe)
- usługi oferowane przez instytucję przyjmującą dla naukowców biorących udział w projekcie (np. zakwaterowanie, stołówka)

2. Wykazywanie not wewnętrznych musi być stałą praktyką beneficjenta niezależnie od źródeł finansowania

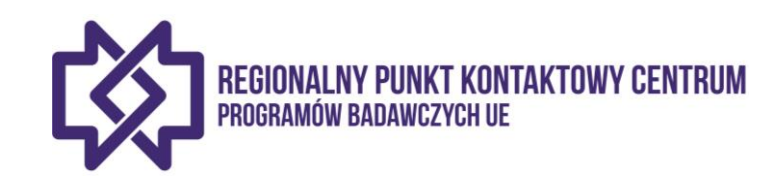

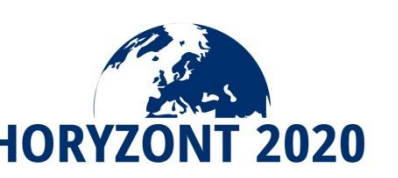

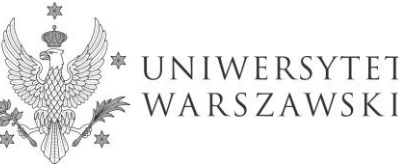

### **NOTY WEWNĘTRZNE**

(opracowano: Barbara Trammer, na podstawie Annotated Model Grant Agreement)

3. Musi bazować na kosztach jednostkowych, które powinny być wyliczone z uwzględnieniem jedynie tych kosztów, które w sposób bezpośredni związane są z wyprodukowaniem wewnętrznie fakturowanych dóbr lub usług

4. Koszty jednostkowe muszą być obliczane na bazie rzeczywistych kosztów ujętych w księgach rachunkowych beneficjenta, z wyłączeniem kosztów, które są niekwalifikowalne zgodnie z zasadami H2020 (nawet jeśli zgodnie z metodologią stosowaną przez instytucję dany koszt stanowi składnik służący do wyliczania kosztu jednostkowego).

#### *Przykład:*

*Beneficjent stosuje faktury wewnętrzne za użytkowanie mikroskopu elektronicznego bazując na kosztach jednostkowych za godzinę pracy urządzenia. Metodologia wyliczania kosztów jednostkowych uwzględnia także kwotę odsetek od kredytu, który był zaciągnięty w celu zakupu urządzenia. Ten koszt jest w ramach projektu H2020 niekwalifikowalny, należy go usunąć z kalkulacji.*

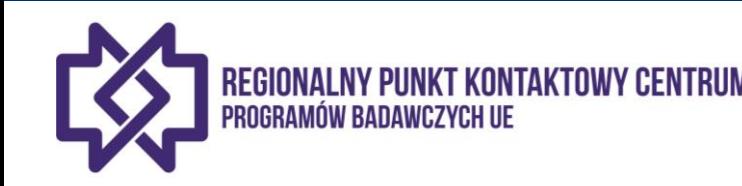

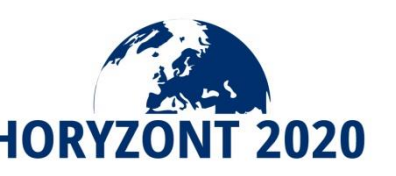

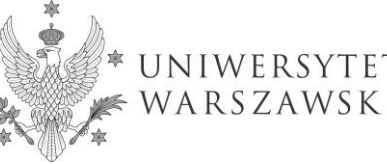

### **NOTY WEWNĘTRZNE**

(opracowano: Barbara Trammer, na podstawie Annotated Model Grant Agreement)

5. Jeśli do wyliczenia kosztów jednostkowych wzięty byłby pod uwagę jakiś element szacowany, to musi on spełniać następujące warunki:

- ściśle odnosić się do fakturowanego kosztu
- być rozsądny i umiarkowany (nie może odgrywać znaczącej roli przy kalkulacji kosztu jednostkowego)
- odnosić się do obiektywnych i weryfikowalnych danych, beneficjent musi być w stanie pokazać sposób jego kalkulacji

6. Jeśli dany element kosztowy nie jest używany wyłącznie do wyprodukowania fakturowanych wewnętrznie dóbr lub usług, jedynie odpowiednia część może być wzięta pod uwagę do wyliczenia kosztu jednostkowego (procent musi być potwierdzony za pomocą przekonującego dowodu).

7. Jeśli część czasu pracy danego pracownika było wzięte pod uwagę przy kalkulacji kosztów jednostykowych, redukuje to ilość godzin pracy , które mogą być sprawozdane w ciągu roku w związku z realizacją projektu H2020. Te same godziny pracy nie mogą być wzięte pod uwagę dwukrotnie – raz jako część kosztów jednostkowych i powtórnie jako bezpośrednie koszty osobowe projektu.

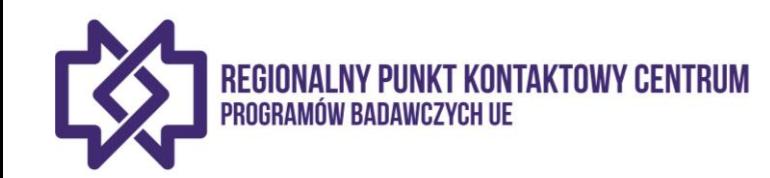

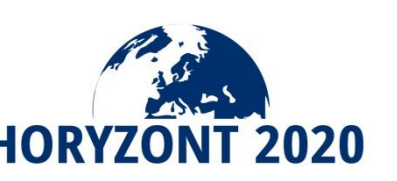

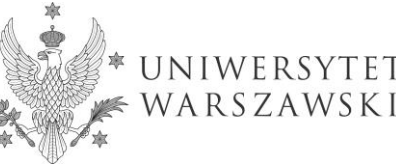

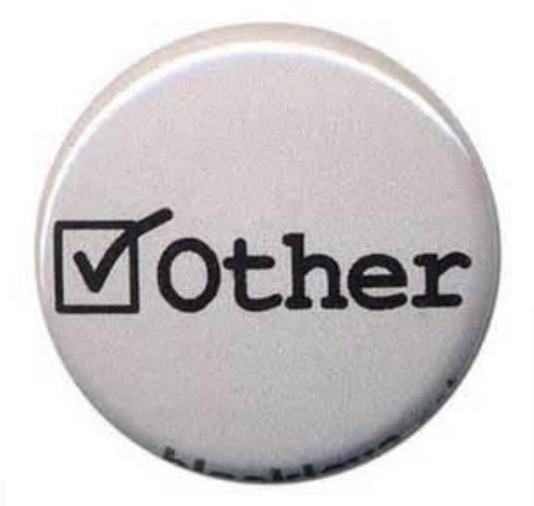

Horyzont 2020

Czy można uznać za kwalifikowalne koszty zapasów materiałowych, które znajdowały się w magazynie beneficjenta?

Tak, jeśli zostały użyte do realizacji zadań projektowych

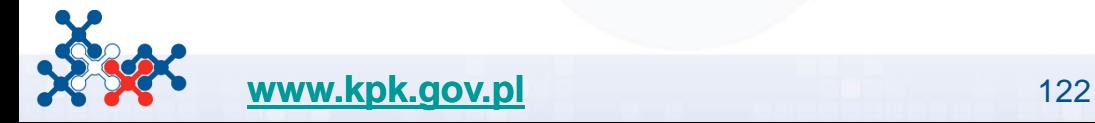

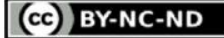

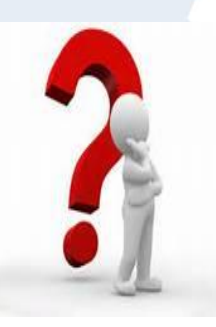

Czy na etapie realizacji partnerzy mogą dokonywać przesunięć budżetu między sobą nawzajem i między kategoriami kosztów bez uzgadniania z KE/Agencją oraz bez przeprowadzenia formalnej zmiany do umowy?

TAK, jeśli projekt jest realizowany zgodnie z zapisami Aneksu 1

**Koordynator w przypadku wątpliwości powinien skontaktować się z KE/Agencją** 

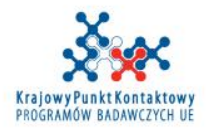

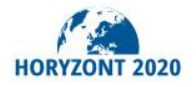

### **SYTUACJE WYMAGAJĄCE ZMIAN W UMOWIE GRANTOWEJ (przykłady**

usunięcie partnera

Horyzont 2020

- $\Box$  dodanie nowego partnera
- $\Box$  dodanie lub usunięcie strony trzeciej
- $\Box$  zmiana statusu beneficjenta (w niektórych przypadkach)
- $\Box$  zmiana koordynatora
- □ zmiana konta koordynatora
- zmiana tytułu/akronimu projektu
- □ zmiana daty rozpoczęcia projektu, czasu trwania projektu oraz okresów sprawozdawczych
- $\Box$  istotne zmiany w Aneksie 1
- □ zmiana kwoty dofinansowania
- $\Box$  określone zmiany w Aneksie 2

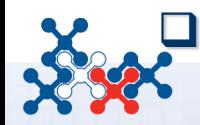

**[www.kpk.gov.pl](http://www.kpk.gov.pl/)** 124 zmiany dotyczące specyficznych kategorii kosztów (unit costs)

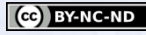

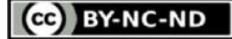

## **KOSZTY PROJEKTU**

# **KOSZTY** BEZPOŚREDNIE

## **KOSZTY** POŚREDNIE

(zawierają między innymi także koszty obsługi administracyjno-księgowej)

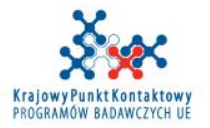

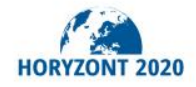

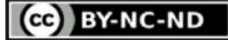

# **KOSZTY POŚREDNIE**

**VOSZty Postednie 250 los** 

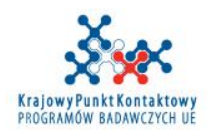

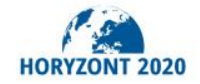

# Jaka jest wartość kosztów pośrednich?

Koszty personelu: 20 000 € Koszty całkowite: 48 000 € Koszty podróży: 6 000 € Koszty pośrednie: 25% Koszty towarów i usług: 14 000 Podwykonawstwo: 8 000 €

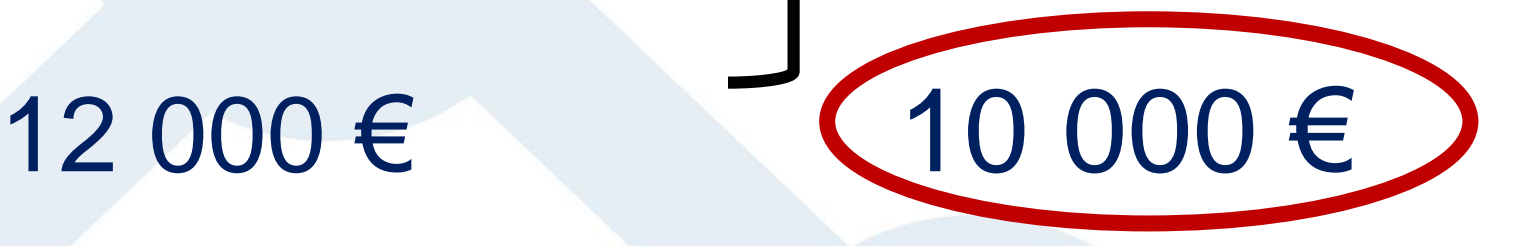

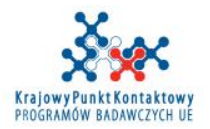

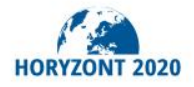

**CC** BY-NC-ND

# DOFINANSOWANIE PROJEKTU

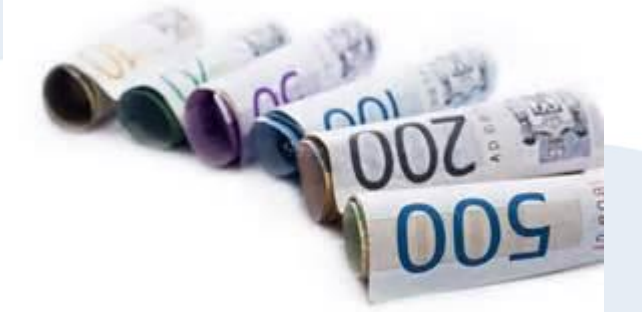

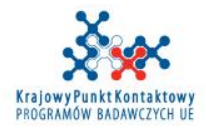

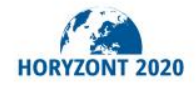

## DOFINANSOWANIE PROJEKTU

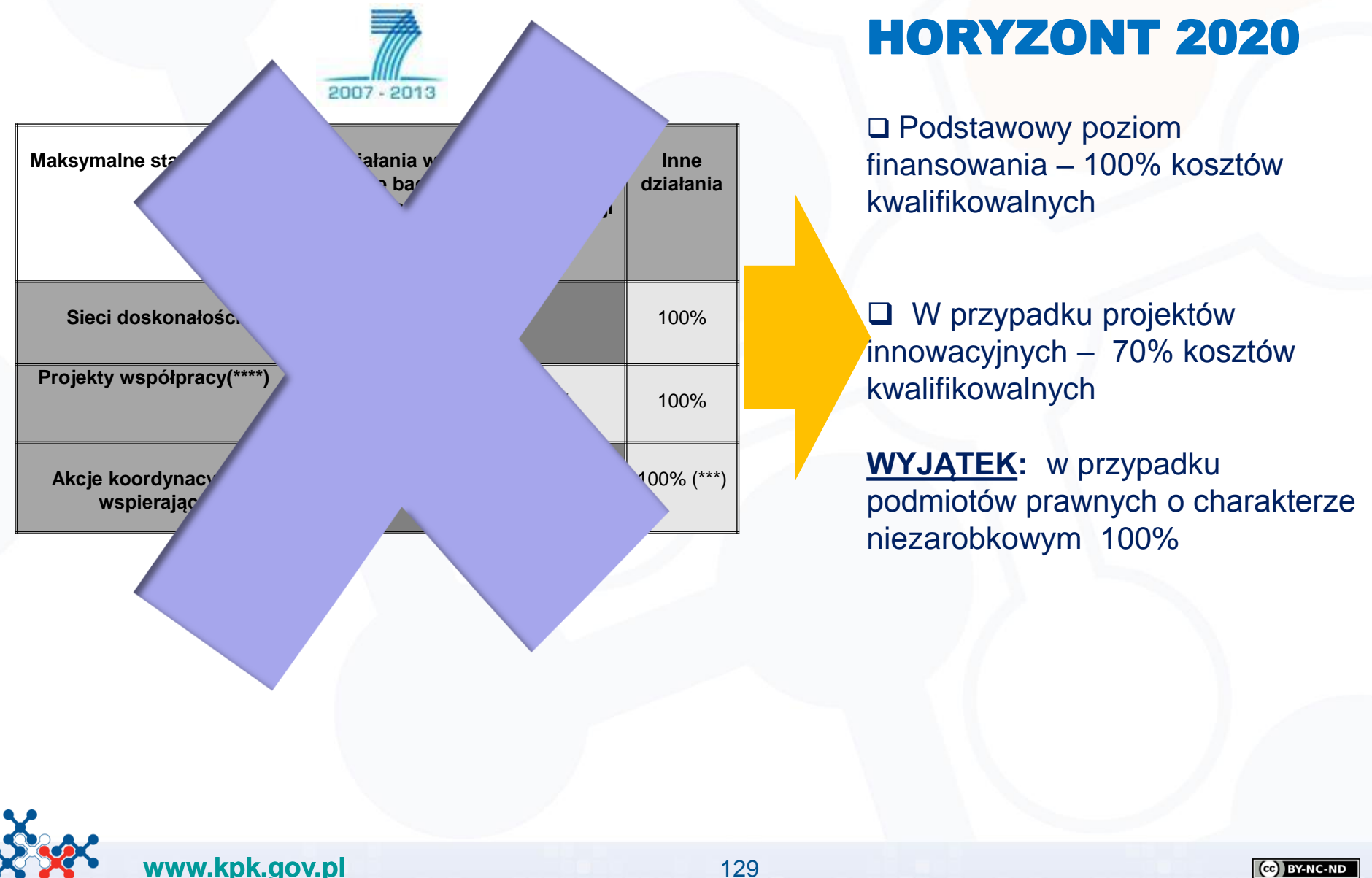

Horyzont 2020

CC BY-NC-ND

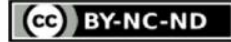

# **DOFINANSOWANIE PROJEKTU**

 Maksymalna stawka dofinansowania określona w Programie Pracy

 W wyjątkowych przypadkach (określonych w Programie Pracy) mogą wystąpić niższe poziomy dofinansowania

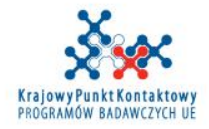

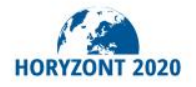

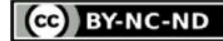

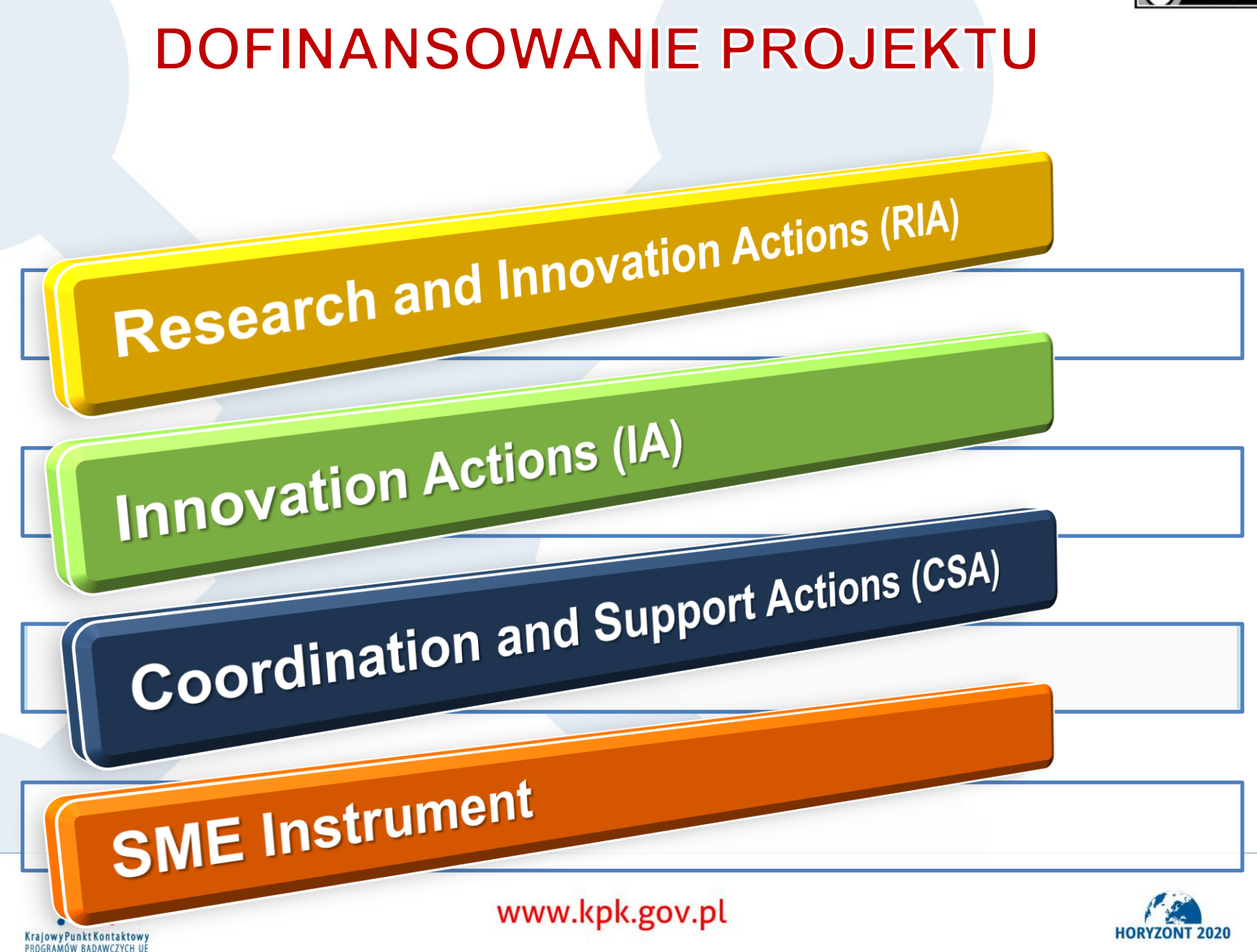

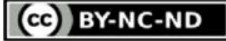

# **JAKA WYSOKOŚĆ DOFINANSOWANIA?**

Research and Innovation Actions (RIA)

Innovation Actions (IA) (non-profit)

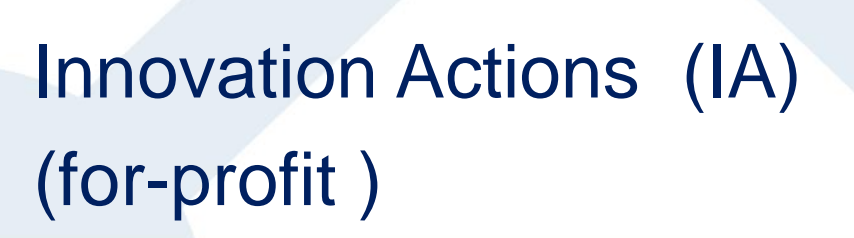

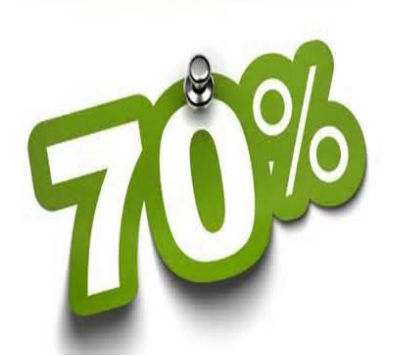

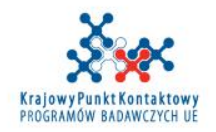

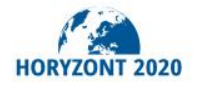

**BY-NC-ND** (cc)

### Coordination and Support Actions (CSA)

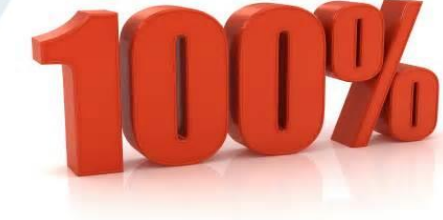

# SME Instrument Faza 1 RYCZAŁT 50,000 EUR

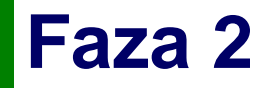

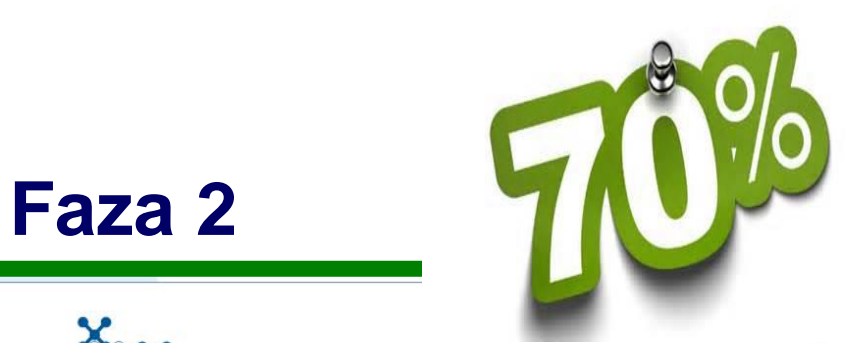

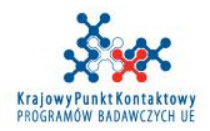

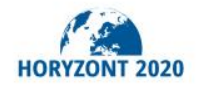

**CCO** BY-NC-ND

Dostajemy od KE dofinansowanie do kosztów zabudżetowanych, nawet jeśli koszty poniesione w rzeczywistości są mniejsze

Dostajemy dofinansowanie jedynie do kosztów, które zostały poniesione i sprawozdane

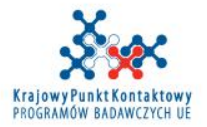

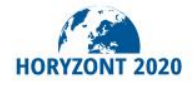

GG BY-NC-ND

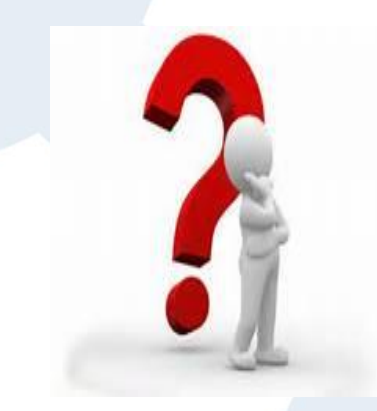

Czy jeśli konsorcjum poniesie większe koszty niż zostało zaplanowane i zapisane w Aneksie 2, ma możliwość otrzymania od KE zwiększonego dofinansowania?

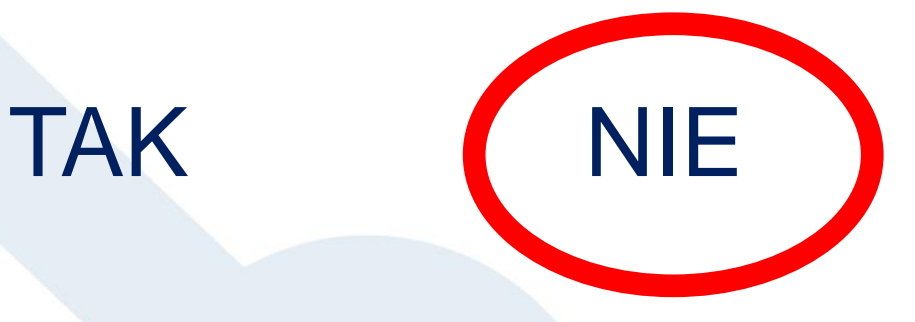

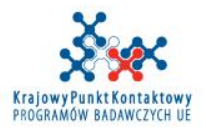

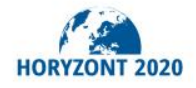

**BY-NC-ND** 

Czy poszczególni partnerzy powinni sprawozdawać wszystkie swoje koszty, nawet jeśli przewyższają one koszty zaplanowane dla nich w Aneksie 2?

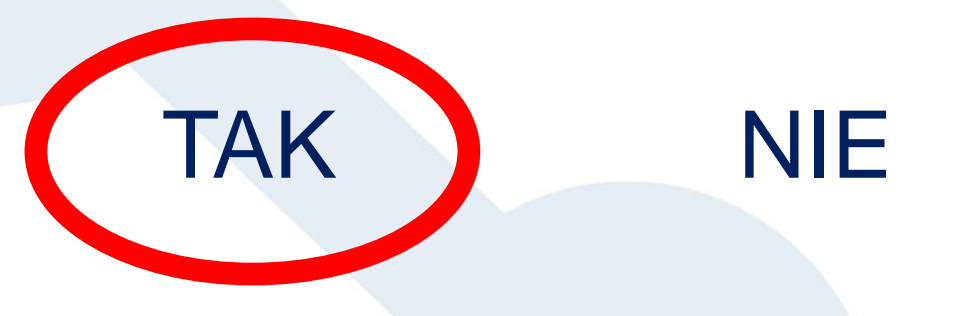

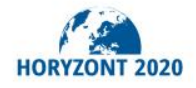

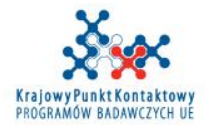

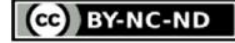

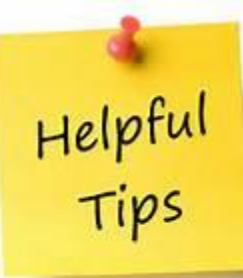

Wykazujemy wszystkie poniesione koszty nie tylko do wysokości kosztów planowanych

Dlaczego?

1. Sytuacja zakwestionowania kosztów przez KE

2. Jeśli koszty partnera są niższe niż planowane, różnica może być alokowana do innego partnera lub kategorii kosztów. Koszty faktycznie zrefundowane mogą być więc większe niż planowane dla poszczególnych partnerów lub kategorii budżetowych.

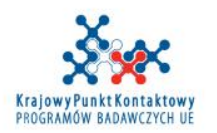

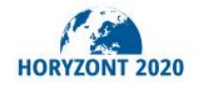

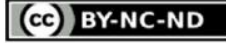

# **STRONY TRZECIE**

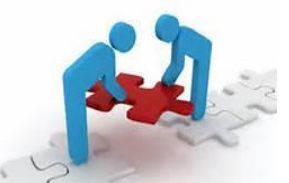

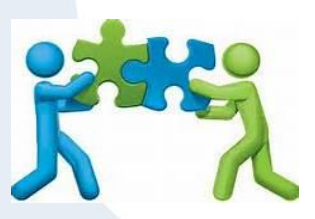

**Wniesiony wkład niepieniężny (in kind contribution provided by third parties) – Art. 11+12**

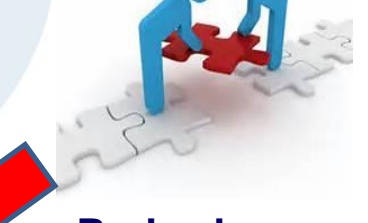

**Podwykonawca (subcontractor) – Art.13**

**Strona trzecia powiązana z beneficjentem (Linked third party) – Art. 14**

**KONSORCJUM** 

**(PARTNERZY)**

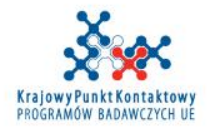

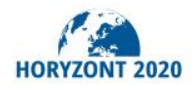

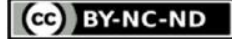

# RAPORTY, PŁATNOŚCI, AUDYTY

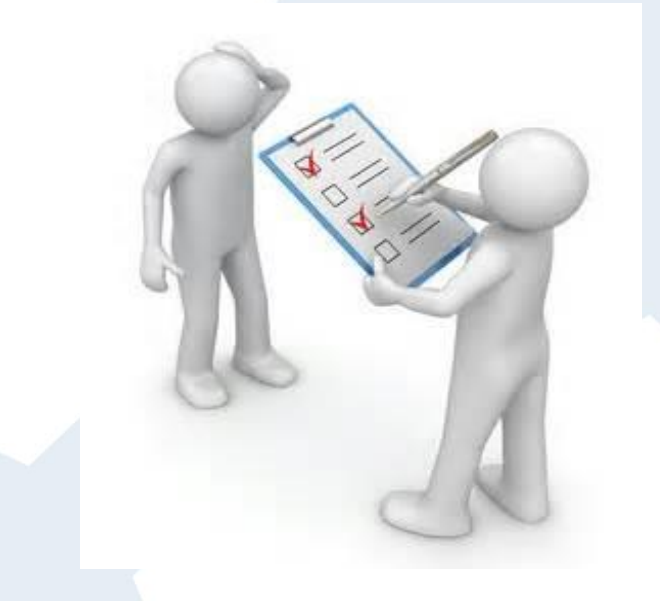

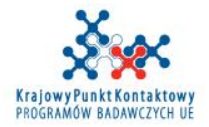

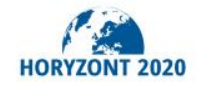

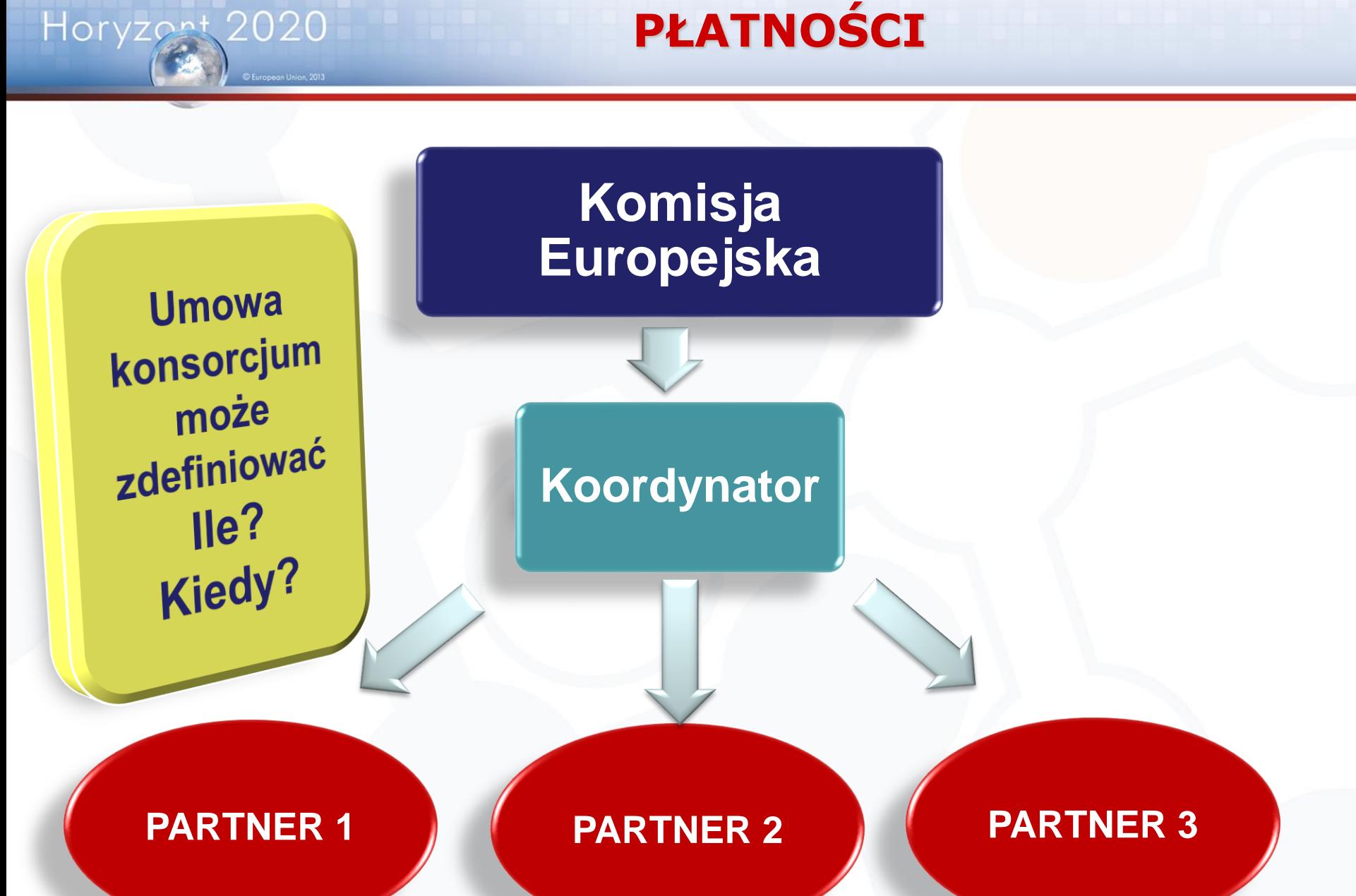

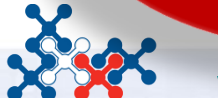

## **PŁATNOŚCI**

Horyzont 2020

 $\lambda$ 

X

**D** European Union, 2013

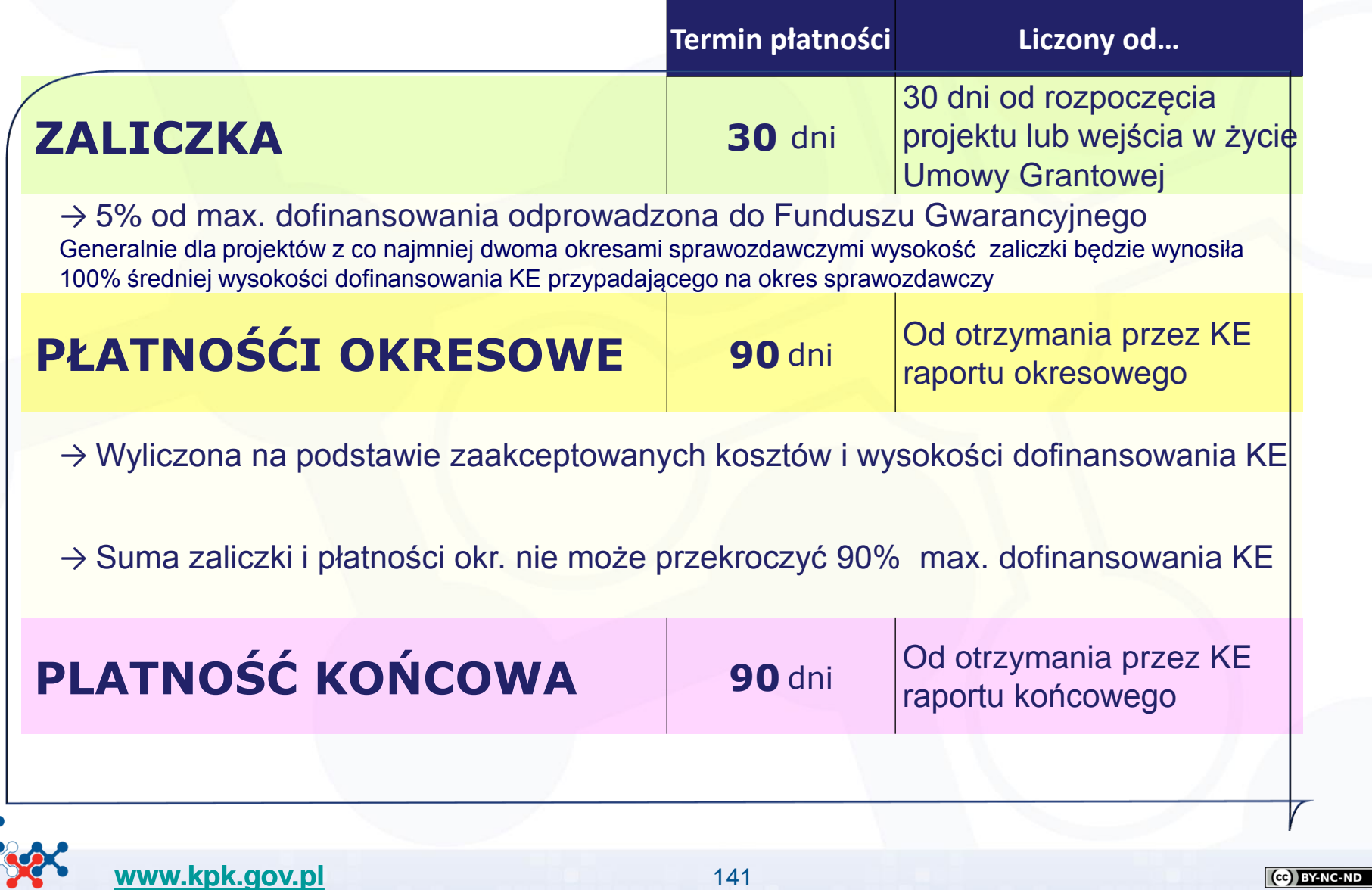

### **HORYZONT 2020 – SPRAWOZDAWCZOŚĆ**

## Monitorowanie realizacji projektu

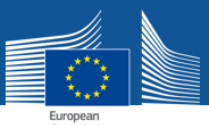

## **Monitoring Project Implementation** - Timing

- $\checkmark$  Monitoring project implementation is a **continuous task** that can take place at any moment during the active period of the project (and beyond)
- $\checkmark$  but there are key contractual tasks that make project monitoring most relevant at certain periods in project's life, in particular after each reporting period at the time of payments.

Review meetings may be organised regularly, normally after each reporting period. External experts may assist.

*http://ec.europa.eu/research/participants/data/ref/h2020/other/events/2016-02-24/h2020-coordinators-day-agenda\_en.pdf*

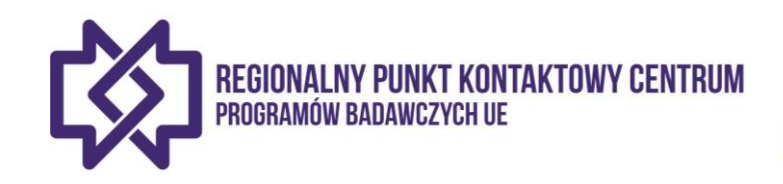

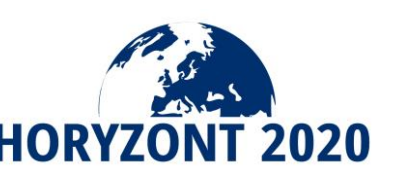

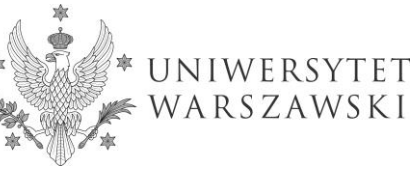

### **HORYZONT 2020 – SPRAWOZDAWCZOŚĆ**

### **Zobowiązania raportowe wynikające z Umowy Grantowej**

#### **ARTICLE 19 - SUBMISSION OF DELIVERABLES**

#### **ARTICLE 19 - SUBMISSION OF DELIVERABLES**

#### 19.1 **Obligation to submit deliverables**

The coordinator must submit the 'deliverables' identified in Annex 1, in accordance with the timing and conditions set out in it.

#### 19.2 **Consequences of non-compliance**

If a beneficiary breaches any of its obligations under this Article, the [Commission][Agency] may apply any of the measures described in Chapter 6.

#### **ARTICLE 20 - REPORTING - PAYMENT REQUESTS**

#### **ARTICLE 20 - REPORTING - PAYMENT REQUESTS**

#### 20.1 **Obligation to submit reports**

The coordinator must submit to the [Commission][Agency] (see Article 52) the technical and financial reports set out in this Article. These reports include the requests for payment and must be drawn up using the forms and templates provided in the electronic exchange system (see Article 52).

*http://ec.europa.eu/research/participants/data/ref/h2020/grants\_manual/amga/h2020-amga\_en.pdf#page=82&zoom=auto,55,760*

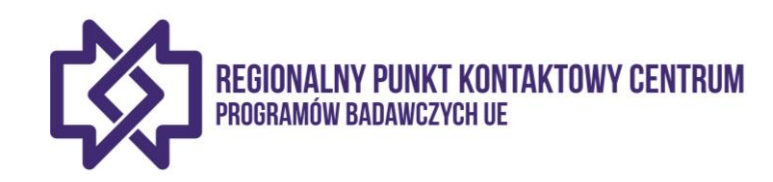

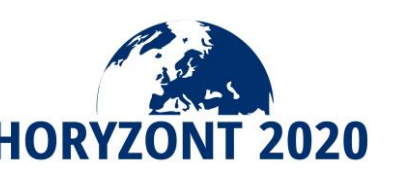

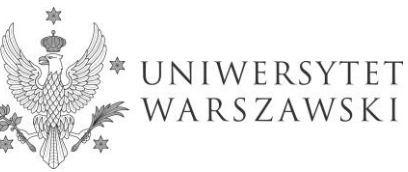

#### **ZARTICLE 20 — REPORTING — PAYMENT REQUESTS**

#### 20.1 Obligation to submit reports

The coordinator must submit to the *Agency* (see Article 52) the technical and financial reports set out in this Article. These reports include the requests for payments and must be drawn up using the forms and templates provided in the electronic exchange system (see Article 52).

#### **20.2 Reporting periods**

The action is divided into the following **reporting periods**.

- RP1: from month 1 to month 24
- RP2: from month 25 to month 48

#### 20.3 Periodic reports — Requests for interim payments

The coordinator must submit a periodic report within 60 days following the end of each reporting period.

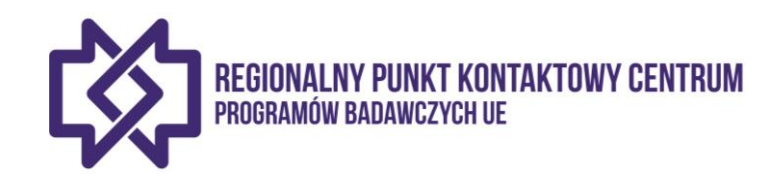

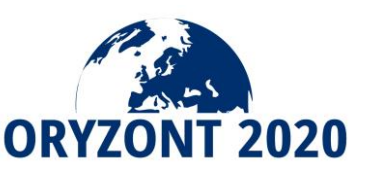

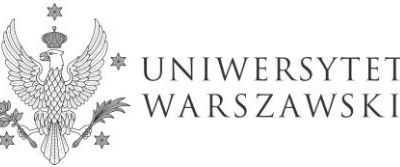
# **Zobowiązania raportowe wynikające z Umowy Grantowej**

Each beneficiary must certify that:

- the information provided is full, reliable and true;
- the costs declared are eligible (see Article 6);
- the costs can be substantiated by adequate records and supporting documentation (see Article 18) that will be produced upon request (see Article 17) or in the context of checks, reviews, audits and investigations (see Article 22), and
- for the last reporting period: that all the receipts have been declared (see Article 5.3.3);

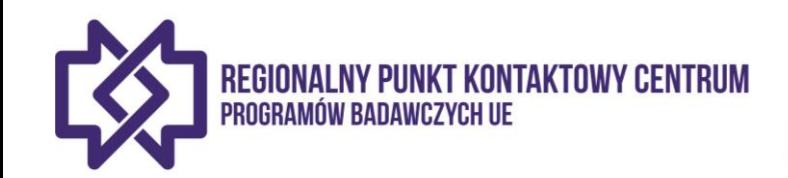

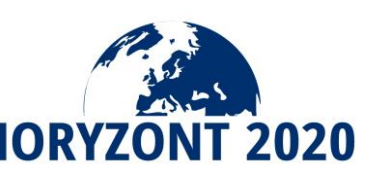

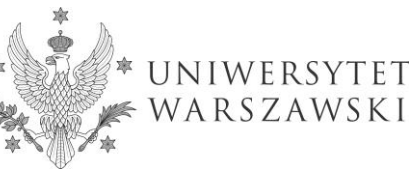

# **HORYZONT 2020 – RODZAJE RAPORTÓW**

# **Raport okresowy**

(Koordynator jest zobowiązany złożyć raport okresowy w ciągu 60 dni od zakończenia okresu sprawozdawczego określonego w Umowie Grantowej)

 $\checkmark$  Okresowy raport merytoryczny (Periodic technical report)

 $\checkmark$  Okresowy raport finansowy (Periodic financial report)

# **Raport końcowy**

(Oprócz raportu za ostatni okres sprawozdawczy, Koordynator zobowiązany jest złożyć raport końcowy w ciągu 60 dni od zakończenia ostatniego okresu sprawozdawczego określonego w Umowie Grantowej)

- $\checkmark$  Końcowy raport merytoryczny (Final technical report summary for publication)
- $\checkmark$  Końcowy raport finansowy (Final financial report CFSs)

*http://ec.europa.eu/research/participants/data/ref/h2020/other/events/2016-02- 24/h2020-coordinators-day-agenda\_en.pdf*

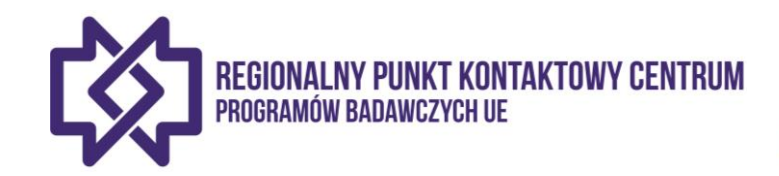

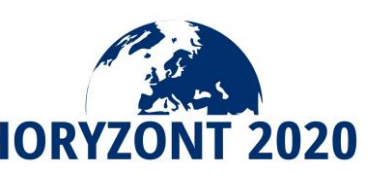

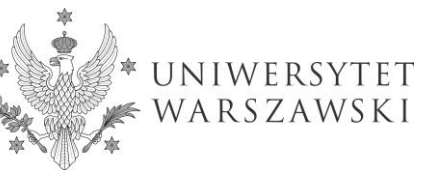

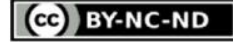

# **RAPORTY FINANSOWE**

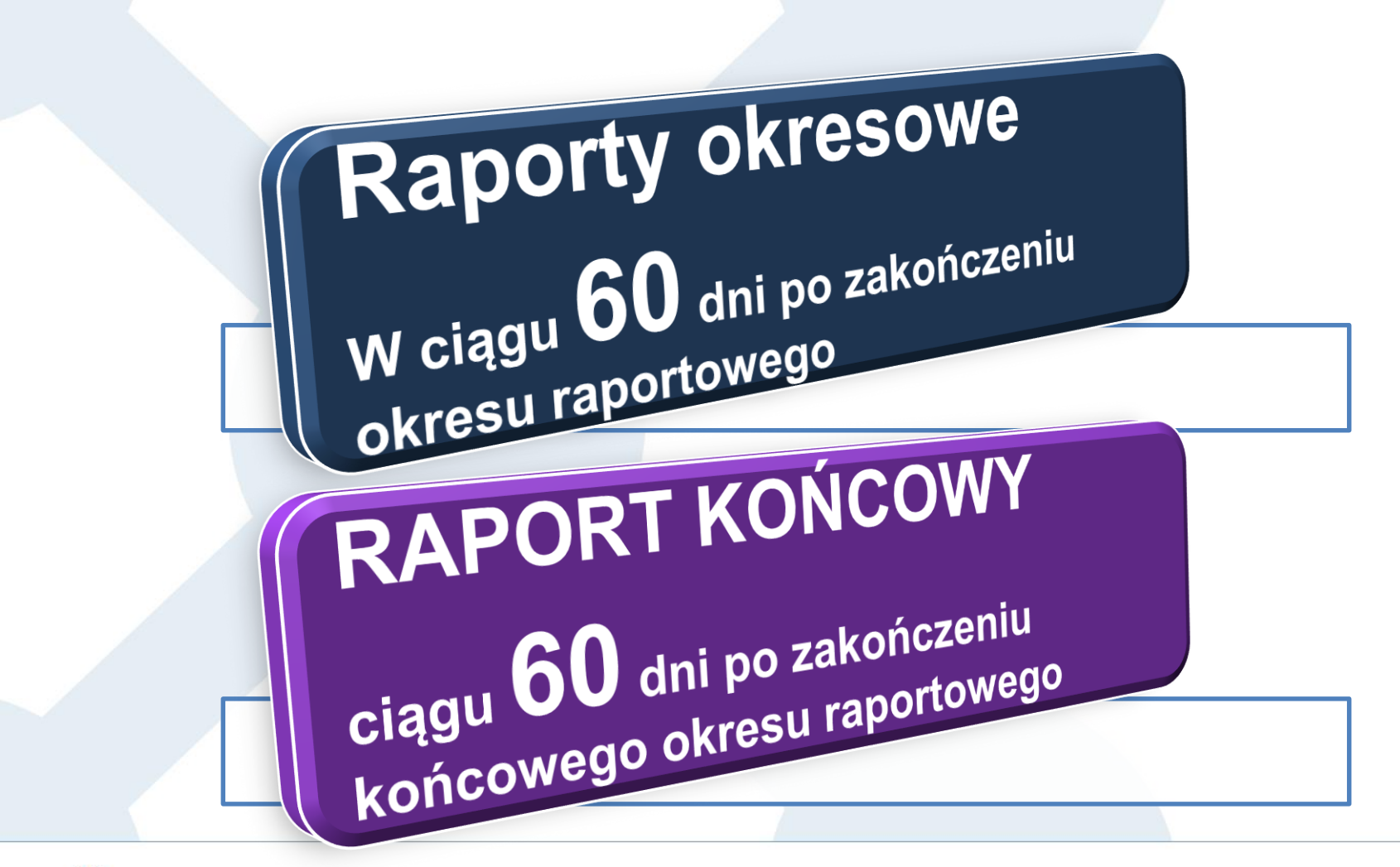

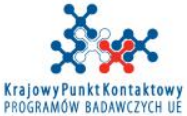

www.kpk.gov.pl

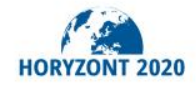

**RAPORTY FINANSOWE**

**Metoda przeliczania kursu do sprawozdania finansowego** (szczegółowa procedura: UG z komentarzem, art. 20.6)

Średni kurs z danego okresu raportowego [http://www.ecb.europa.eu/stats/exchange/eurofxref/html/i](http://www.ecb.europa.eu/stats/exchange/eurofxref/html/index.en.html) ndex.en.html

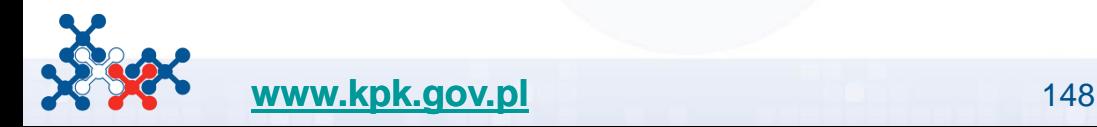

Horyzont 2020

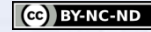

Home > Statistics > ECB/Eurosystem policy and exchange rates > Euro foreign exchange reference rates > ECB euro reference exchange rate: Polish zloty (PLN)

### **Statistics**

- + Main features
- ECB/Eurosystem policy and exchange rates

**Official interest rates** 

Minimum reserves and liquidity

Eurosystem balance sheet

+ Banknotes and coins

**TARGET balances of participating NCBs** 

### **Euro foreign exchange** reference rates

- + Money, credit and banking
- + Financial corporations
- + Financial markets and interest rates
- + Balance of payments and other external statistics
- $+$ Macroeconomic and sectoral statistics
- + Payment statistics
- + ECB surveys
- + Supervisory and prudential statistics

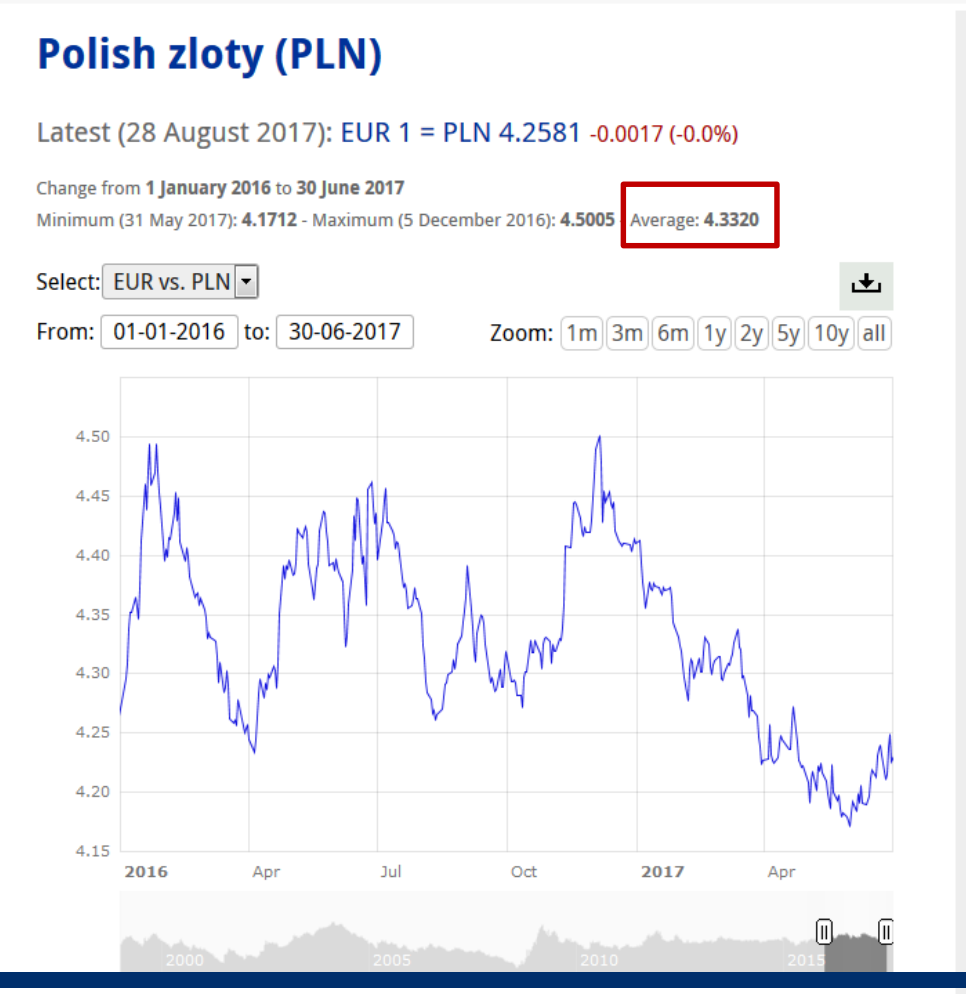

### **Other charts**

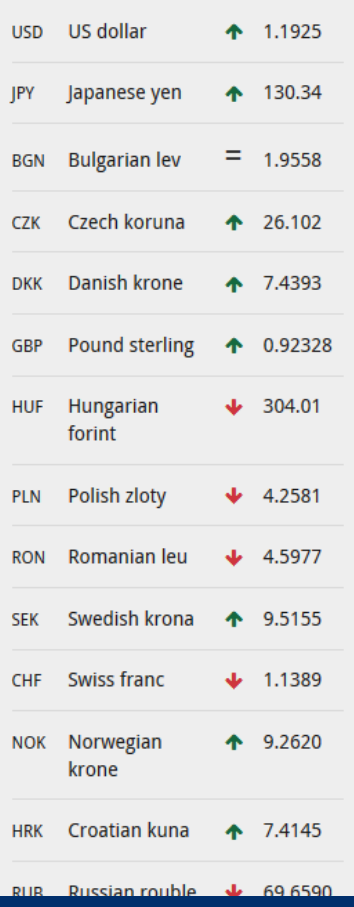

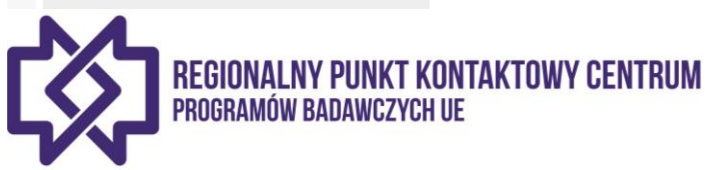

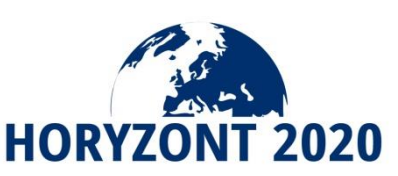

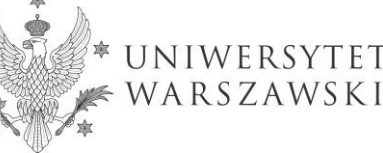

GO BY-NC-ND

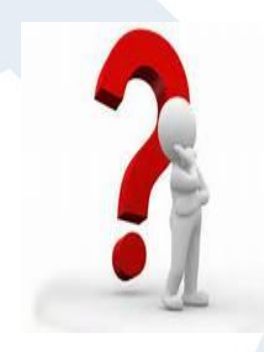

# KTO JEST ODPOWIEDZIALNY ZA **SPRAWOZDANIA FINANSOWE** PARTNERÓW?

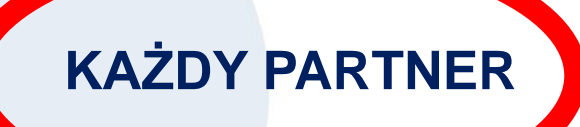

# **KOORDYNATOR**

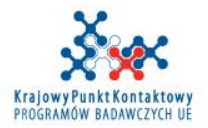

www.kpk.gov.pl

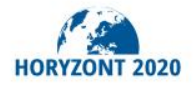

# **Raport okresowy – struktura**

- **Raport merytoryczny (Technical report)** (in 2 parts)
	- **Część A** formularze online dostępne w **grant management system (SyGMa)**:
		- strona tytułowa,
		- streszczenie do publikacji,
		- realizacja projektu (e.g. pakiety pracy, deliverables, milestones, etc.),
		- odpowiedzi na pytania dot. takich wskaźników jak np. gender, publikacje, patenty.
	- **Część B** kluczowa część raportu (wolny tekst), która musi **zostać załadowana do systemu** jako dokument w formacie PDF, zawierający:
		- opisy prac wykonanych przez członków konsorcjum,
		- omówienie postępów prac projektowych względem planu z Ankesu I; uzasadnienie ewentualnych rozbieżności.

## • **Raport finansowy**

Formularze online dostępne w **grant management system (SyGMa)**, składające się z:

- oddzielne **sprawozdania finansowe** (Annex 4 do UG) dla każdego z beneficjentów (oraz stron trzecich)
- **uzasadnienie kosztów** oraz opis **podwykonawstwa** i **wkładu wnoszonego** przez strony trzecie (inkind contributions), dla każdego z Beneficjentów, za każdy okres raportowy,
- okresowa **tabela zbiorcza** sprawozdań finansowych, zawierająca wniosek o płatność (**request for interim payment**.

*http://ec.europa.eu/research/participants/docs/h2020-funding-guide/grants/grant-management/reports\_en.htm*

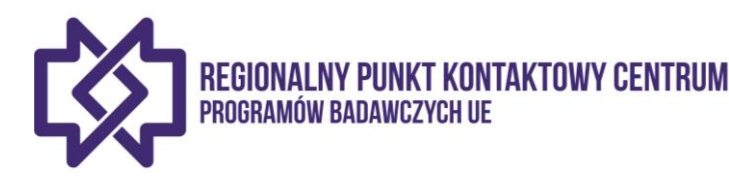

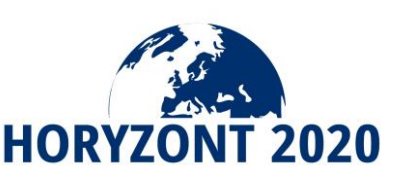

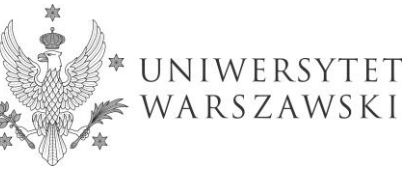

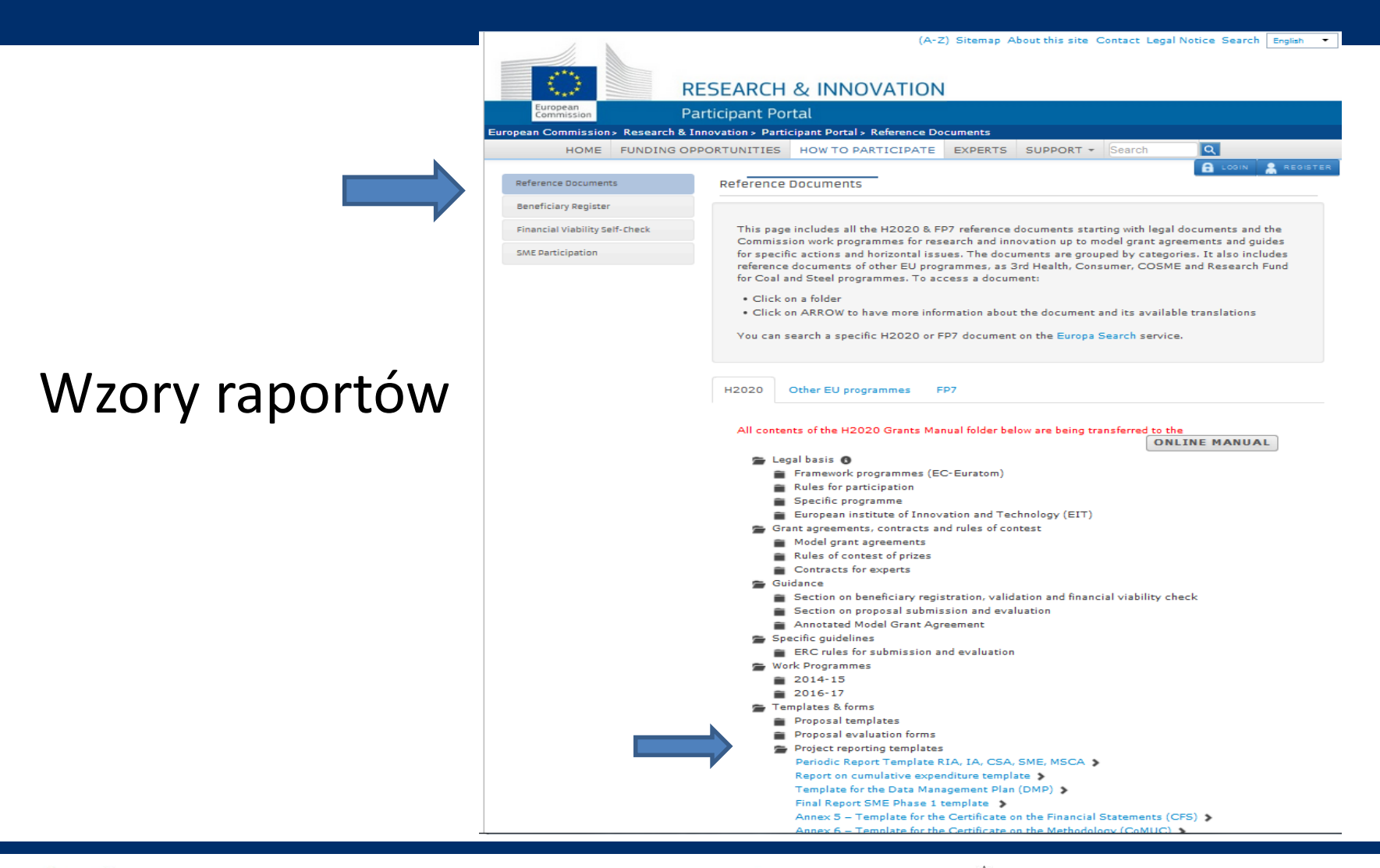

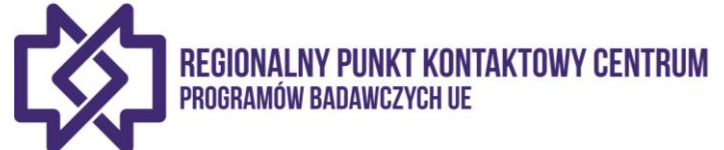

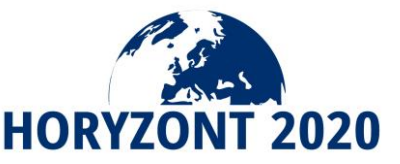

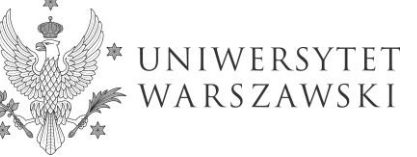

# **Periodic reporting**

- Aktywowany po zakończeniu **każdego okresu raportowego**
- Każdy Beneficjent otrzymuje **automatyczne powiadomienie** i w celu przygotowania raportu loguje się do Participant Portal.

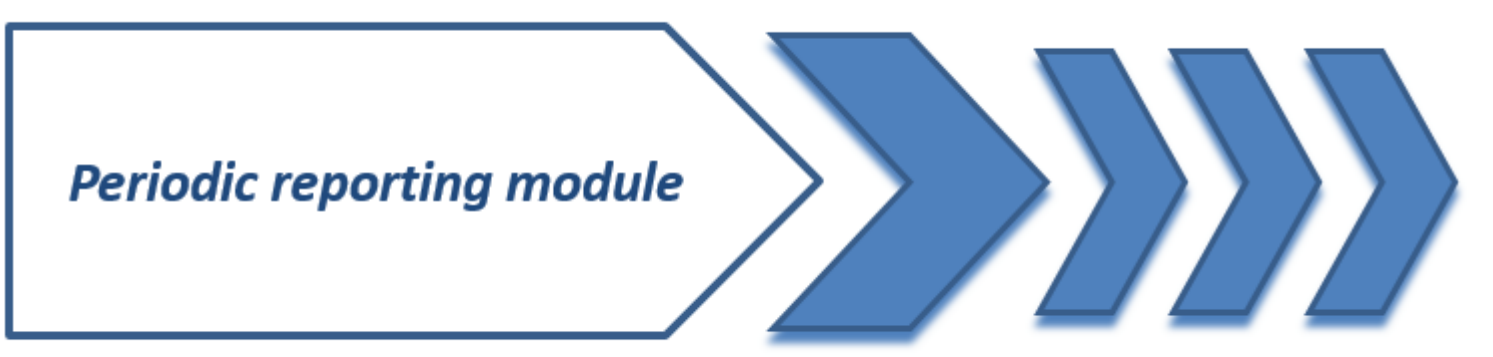

*http://ec.europa.eu/research/participants/data/ref/h2020/other/events/2016-02-24/h2020-coordinators-day-agenda\_en.pdf*

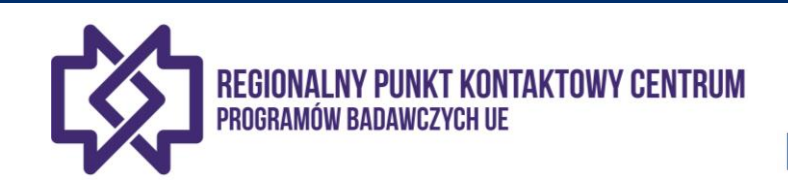

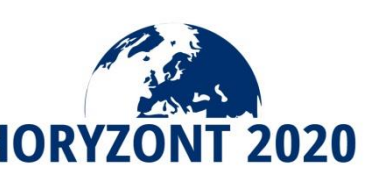

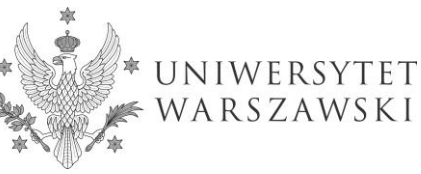

# **HORYZONT 2020 – PORTAL UCZESTNIKA**

### Co to jest **Portal Uczestnika**?

Scentralizowany system obsługi projektów realizowanych w ramach Programu Horyzont 2020*.*

Portal Uczestnika to internetowy portal stworzony przez KE integrujący system **składania wniosków** projektowych, prowadzenia **negocjacji** umów grantowych i ich **podpisywania** z systemem **składania sprawozdań** (finansowych i merytorycznych) oraz z **komunikatorem** pozwalającym na wymianę korespondencji pomiędzy użytkownikami Portalu Uczestnika.

### Efekt:

- $\checkmark$  wyeliminowanie kilku równolegle działających systemów oraz e-mailowej wymiany korespondencji)
- umożliwienie efektywnego elektronicznego administrowania projektami badawczymi i innowacyjnymi finansowanymi ze środków UE.

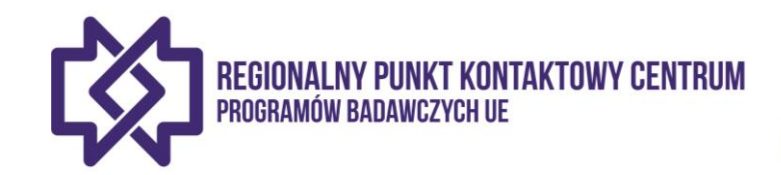

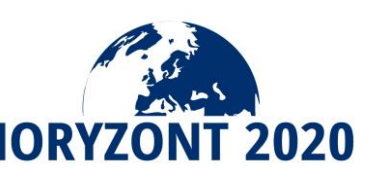

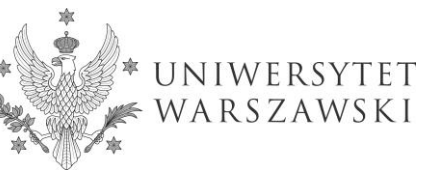

# Periodic reporting module

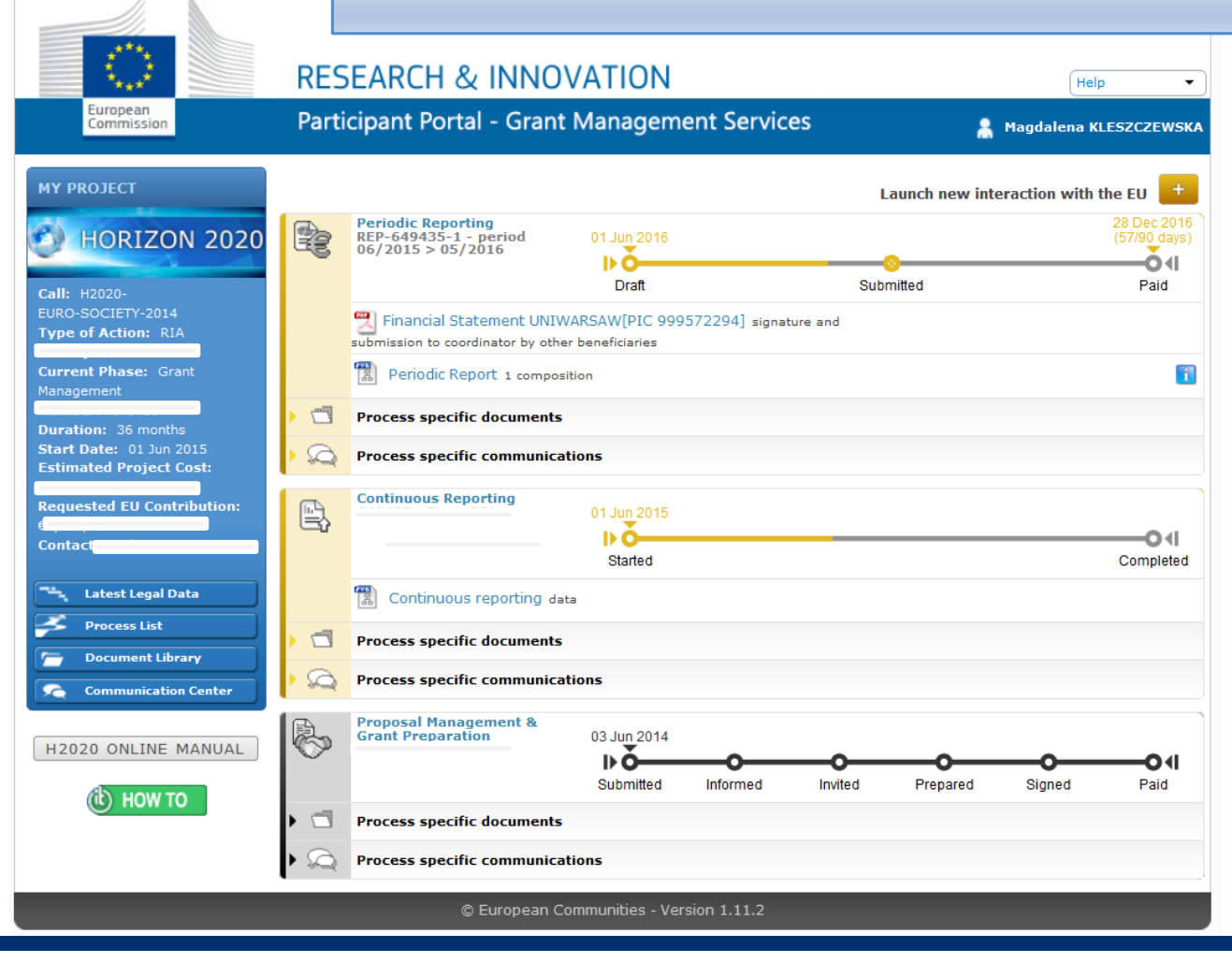

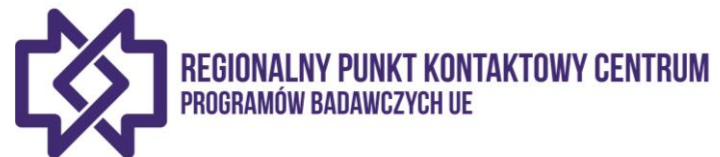

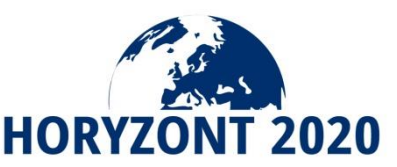

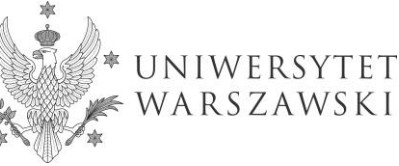

*uruchamiany po zakończeniu okresu raportowego*

# **Periodic reporting module**

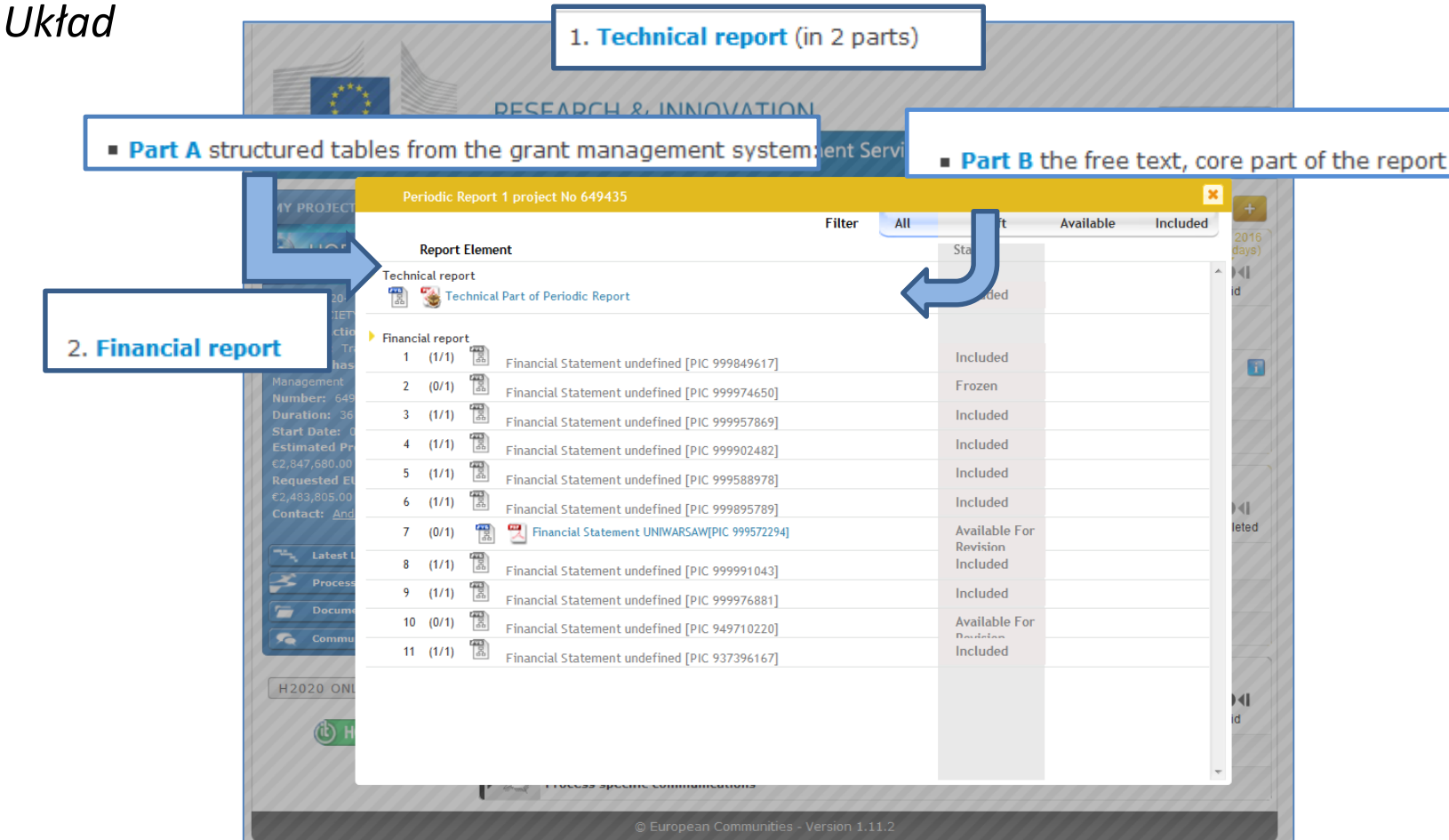

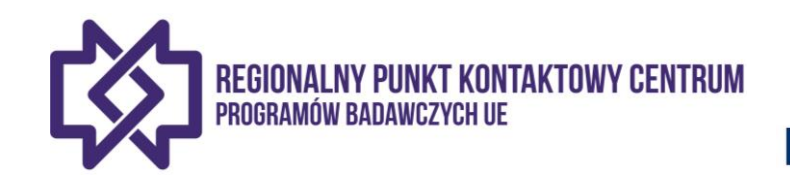

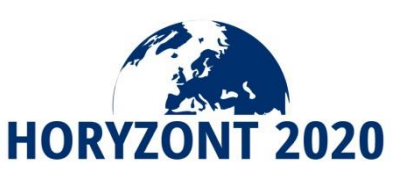

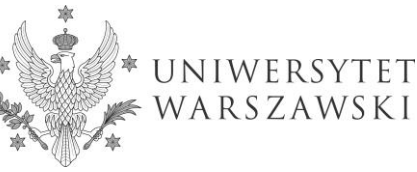

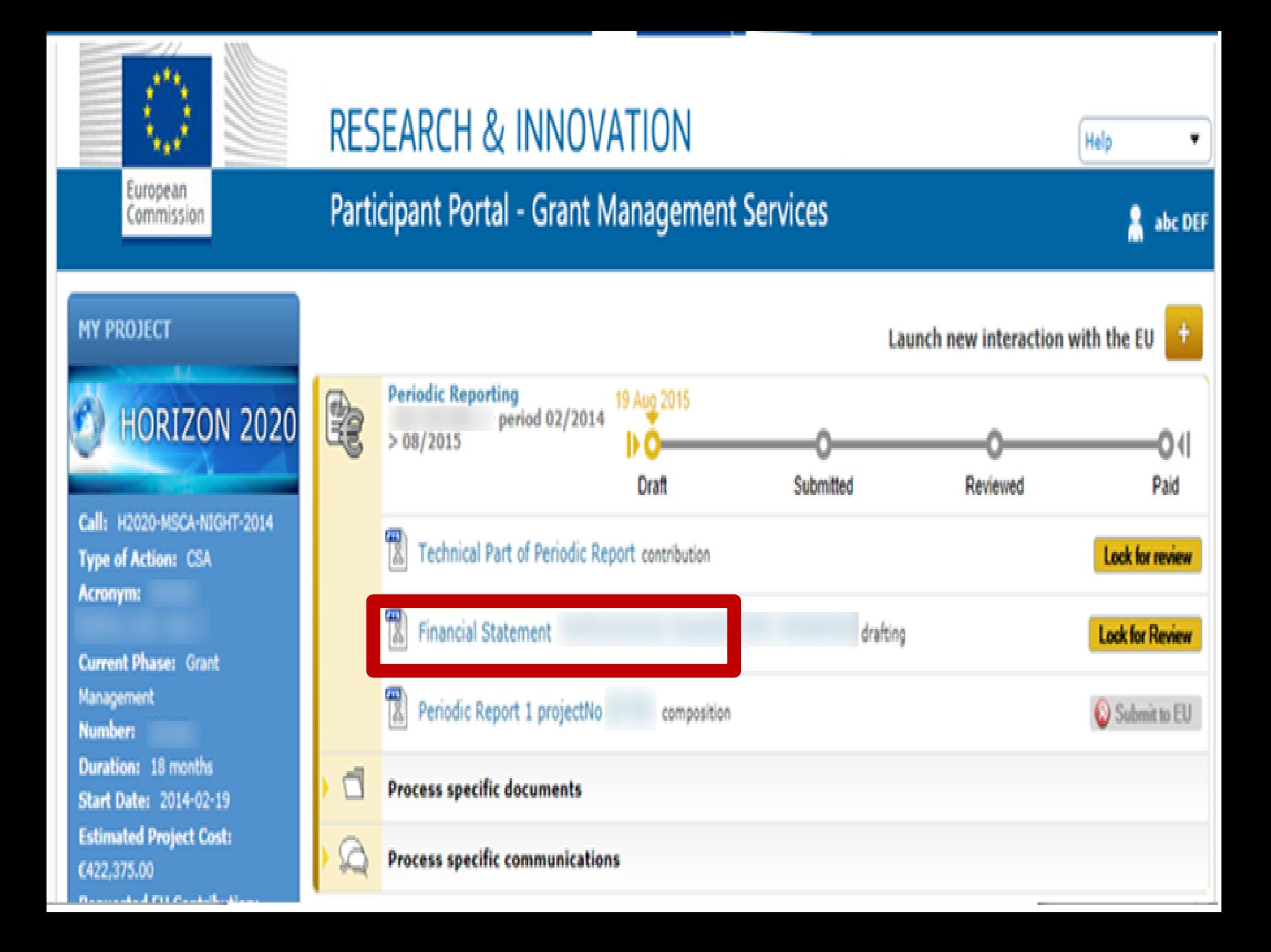

1 https://ec.europa.eu/research/participants/grants-app/reporting/REP-633563-1/PeriodicReportForm/finStatement/999454439?restartApplication=

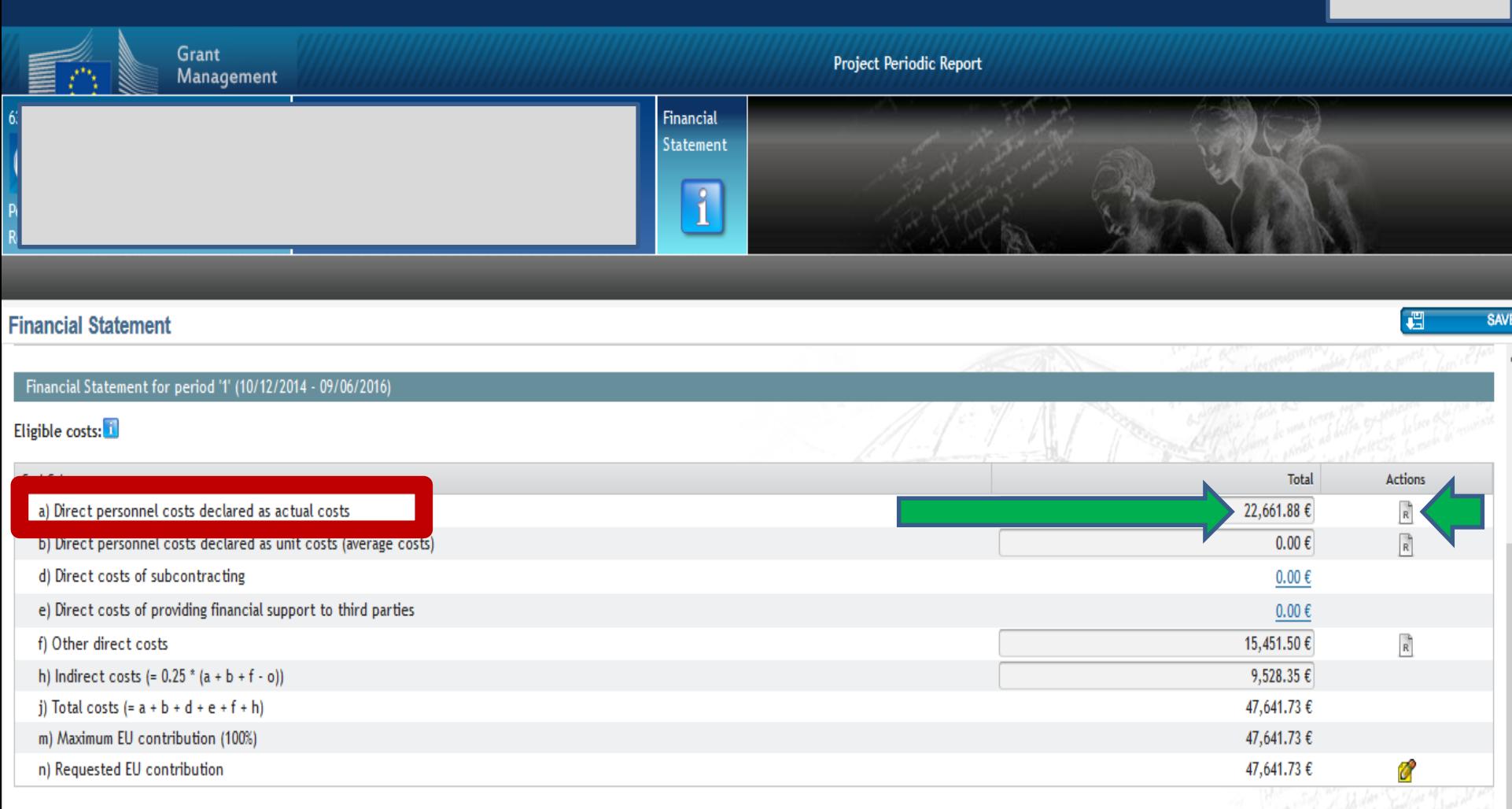

### Additional Information for indirect costs:

o,

H

Use of 'costs of in-kind contributions not used on premises? (o)  $\bigcirc$  Yes  $\circledast$  No

e

щ

 $\mathbf{E}$ 

# Koszty wpisujemy w kolumnie "Total"

Validate

▲ 空 () №

11:36

2016-07-18

-−

① △ https://ec.europa.eu/research/participants/grants-app/reporting/REP-633563-1/PeriodicReportForm/finStatement/999454439?restartApplication=

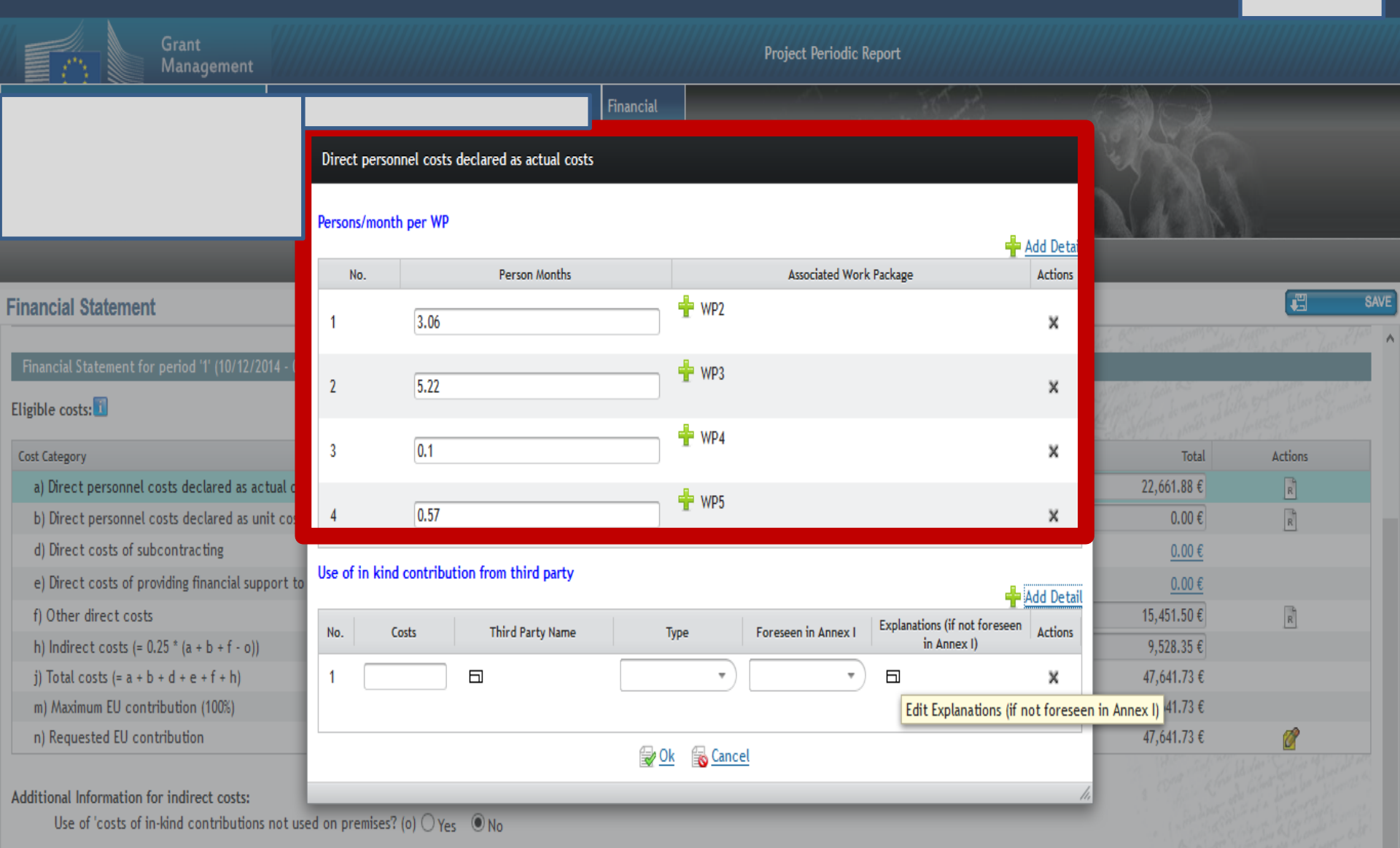

© ● https://ec.europa.eu/research/participants/grants-app/reporting/REP-633563-1/PeriodicReportForm/finStatement/999454439?restartApplication=

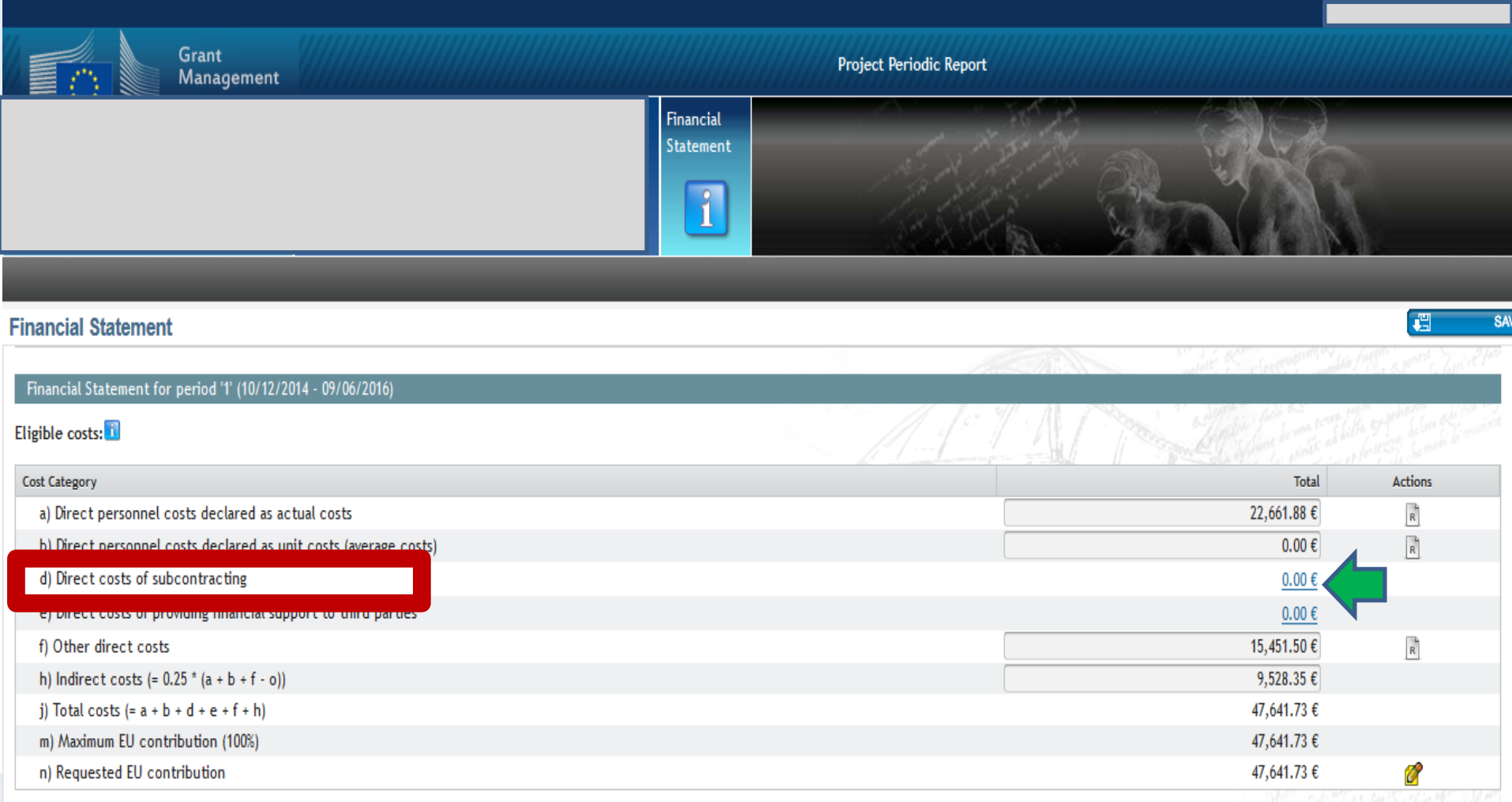

### Additional Information for indirect costs:

Use of 'costs of in-kind contributions not used on premises? (o)  $\bigcirc$  Yes  $\bigcirc$  No

Validate

 $\blacktriangle \leftarrow \bigoplus_{i=1}^n \left\langle \left\langle \left[ \right]\right\rangle \right\rangle \left\langle \left[ \left\langle \left[ \right]\right]\right\rangle \right\rangle \left\langle \left[ \left\langle \left[ \right]\right]\right\rangle \right\rangle \left\langle \left[ \left\langle \left[ \right]\right]\right\rangle \left\langle \left[ \left\langle \left[ \right]\right]\right\rangle \right\rangle \left\langle \left[ \left\langle \left[ \right]\right]\right\rangle \left\langle \left[ \left\langle \left[ \right]\right]\right\rangle \right\rangle \left\langle \left[ \left\langle \left[ \right]\right]\right\rangle \left\langle \left[ \left\langle \$ 

11:36<br>2016-07-18

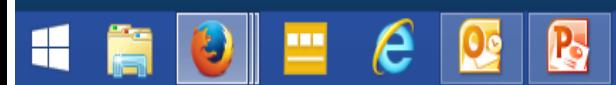

12:03

2016-07-18

- © № 1

1 https://ec.europa.eu/research/participants/grants-app/reporting/REP-633563-1/PeriodicReportForm/finStatement/999454439?restartApplication=

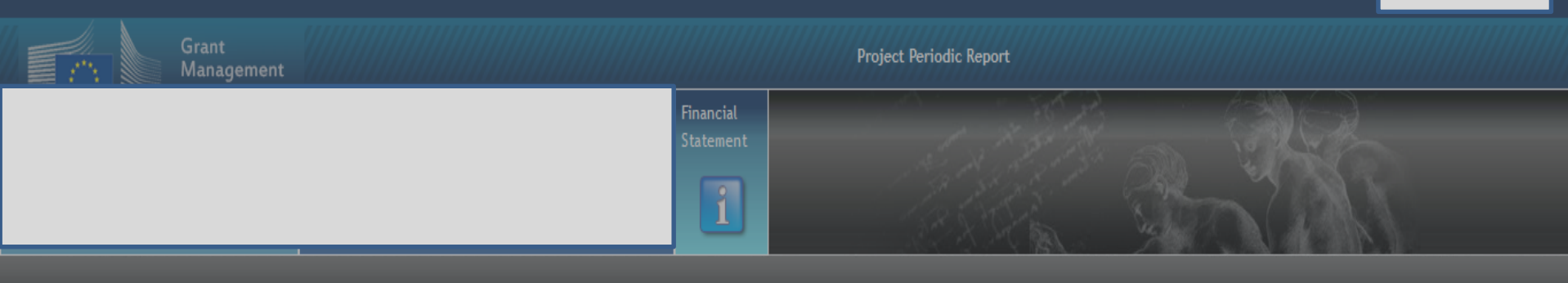

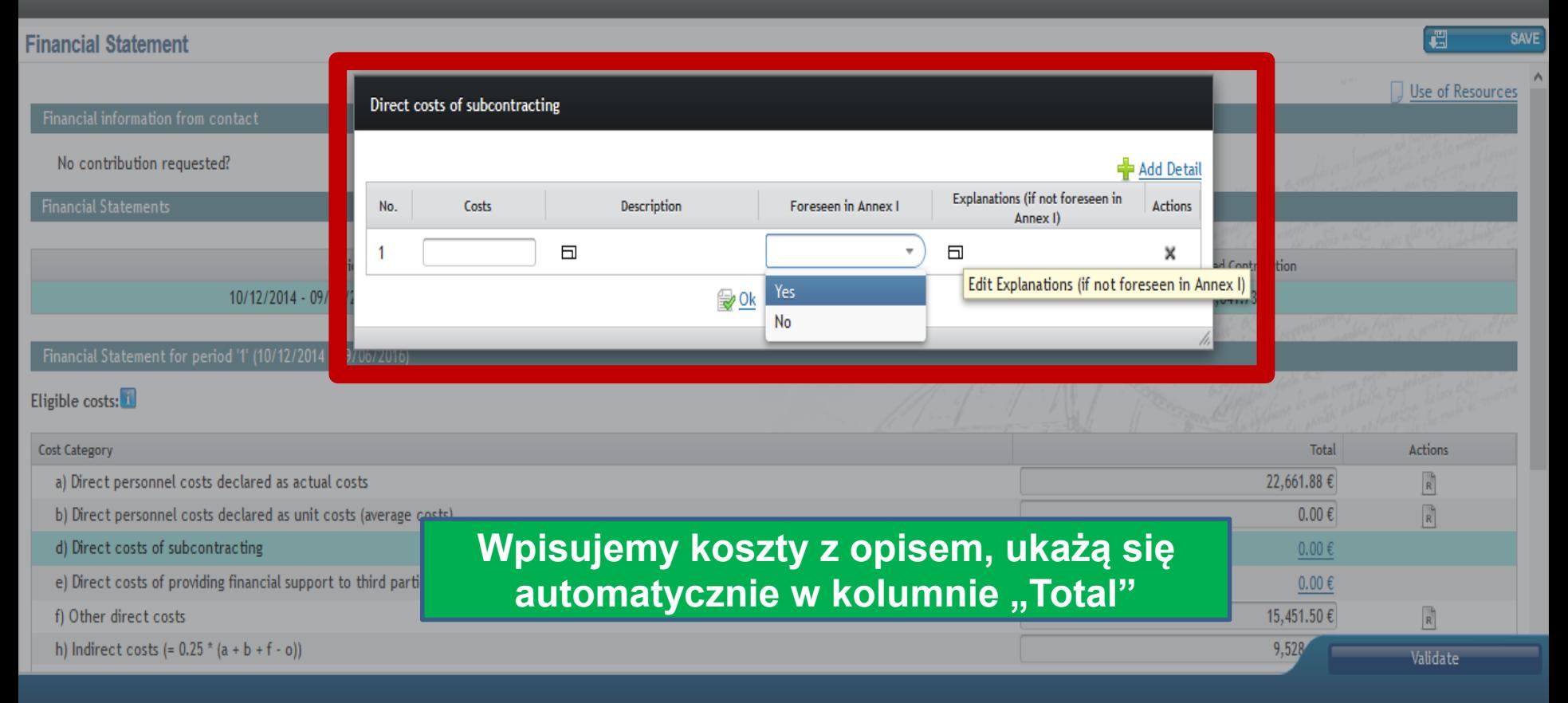

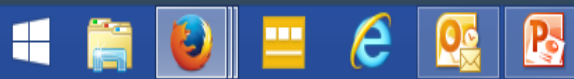

1 https://ec.europa.eu/research/participants/grants-app/reporting/REP-633563-1/PeriodicReportForm/finStatement/999454439?restartApplication=

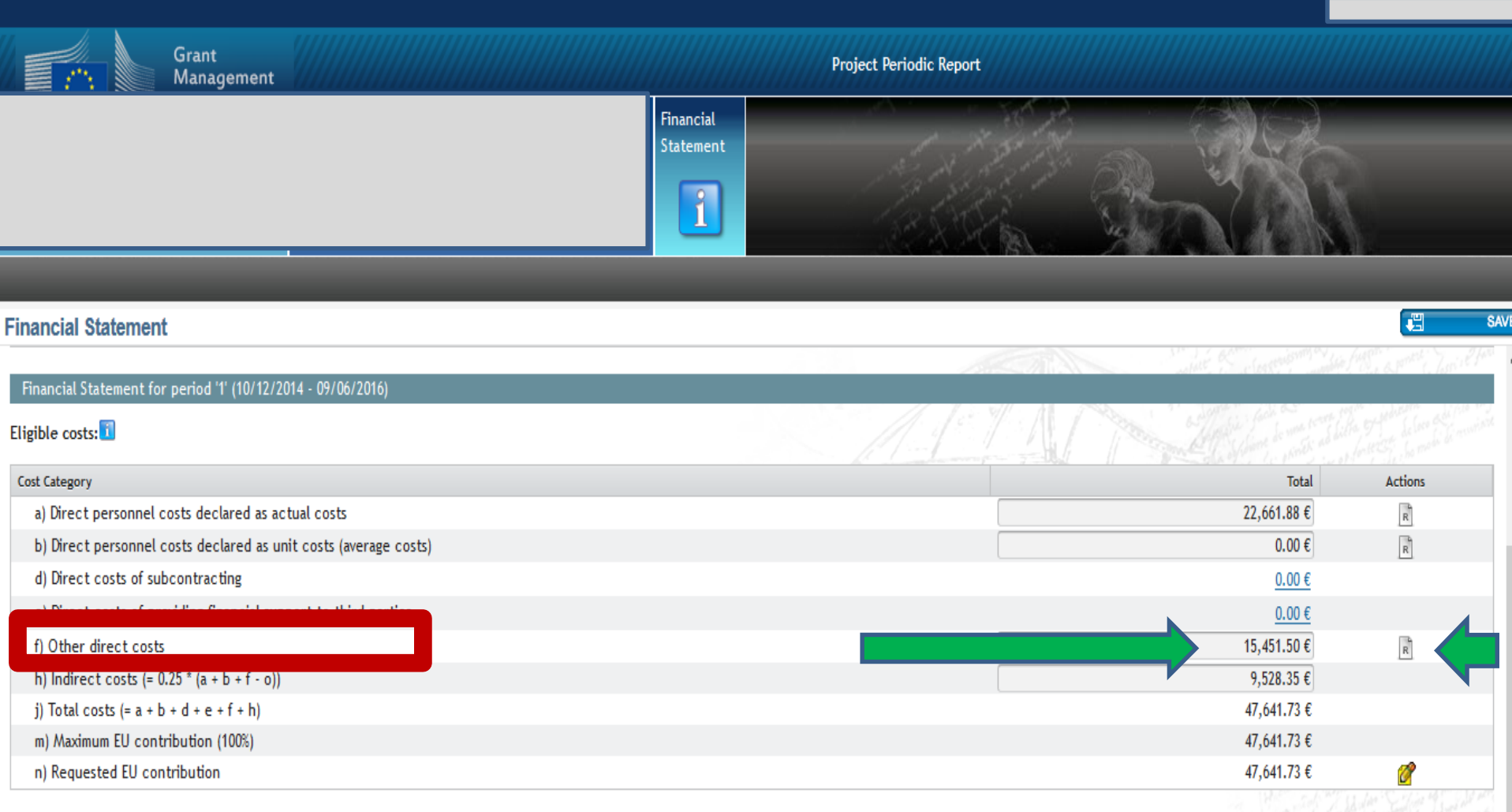

Additional Information for indirect costs:

G

H

Use of 'costs of in-kind contributions not used on premises? (o)  $\bigcirc$  Yes  $\circledast$  No

e

щ

 $\mathbf{R}$ 

Koszty wpisujemy w kolumnie "Total"

Validate

▲ 空 () №

11:36

2016-07-18

 $\bullet$ 

щ

肩

 $||\mathbf{O}||=$ 

 $\boldsymbol{e}$ 

AVE

1 https://ec.europa.eu/research/participants/grants-app/reporting/REP-633563-1/PeriodicReportForm/finStatement/999454439?restartApplication=

b

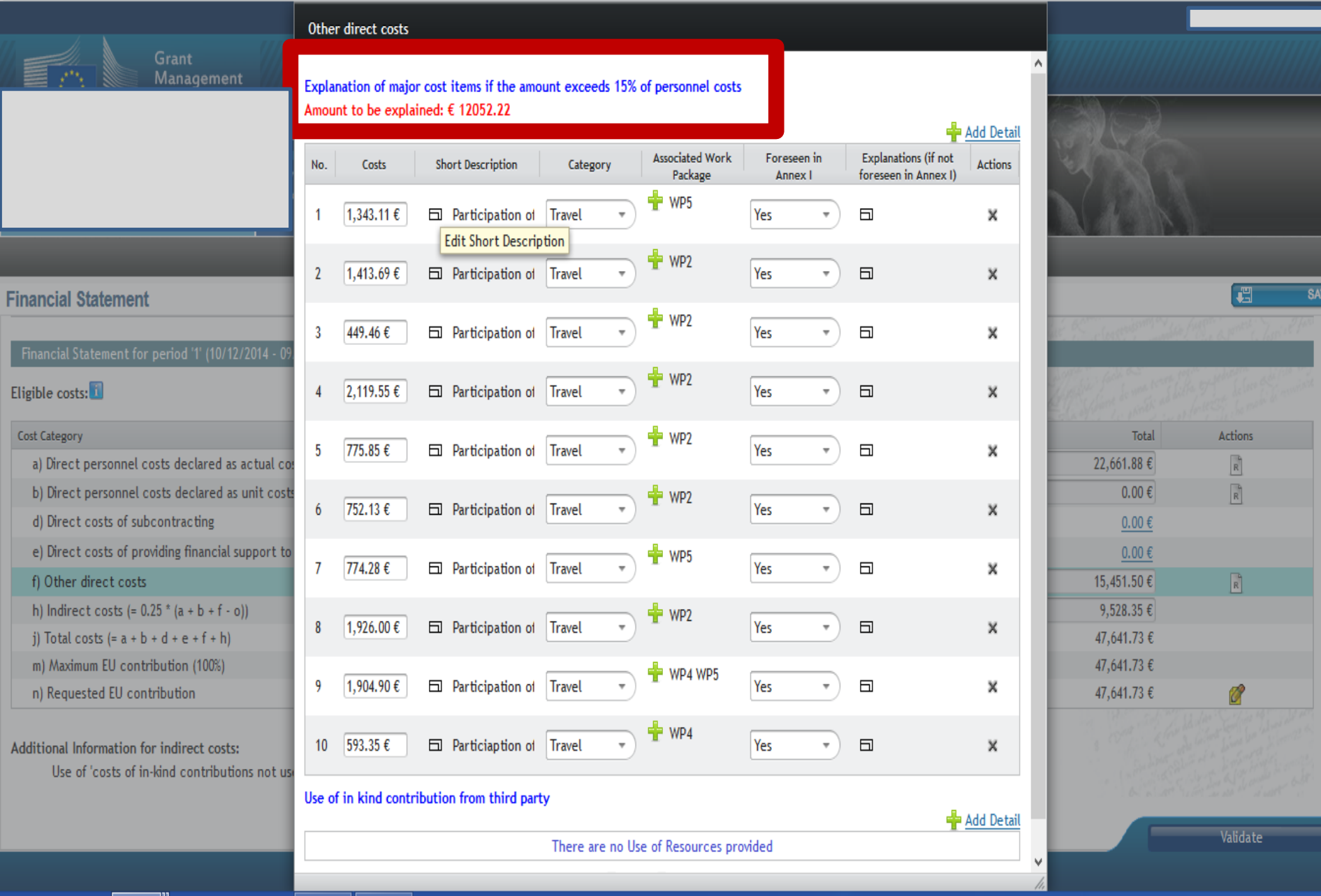

12:00<br>2016-07-18  $\blacktriangle \begin{array}{c} \mathbb{Q} & \mathbb{Q} \end{array} \begin{array}{c} \mathbb{R} \\ \mathbb{R} \end{array}$ 

▲ 皇 () №

2016-07-18

1 0 A | https://ec.europa.eu/research/participants/grants-app/reporting/REP-633563-1/PeriodicReportForm/finStatement/999454439?restartApplication=

**Leg** 

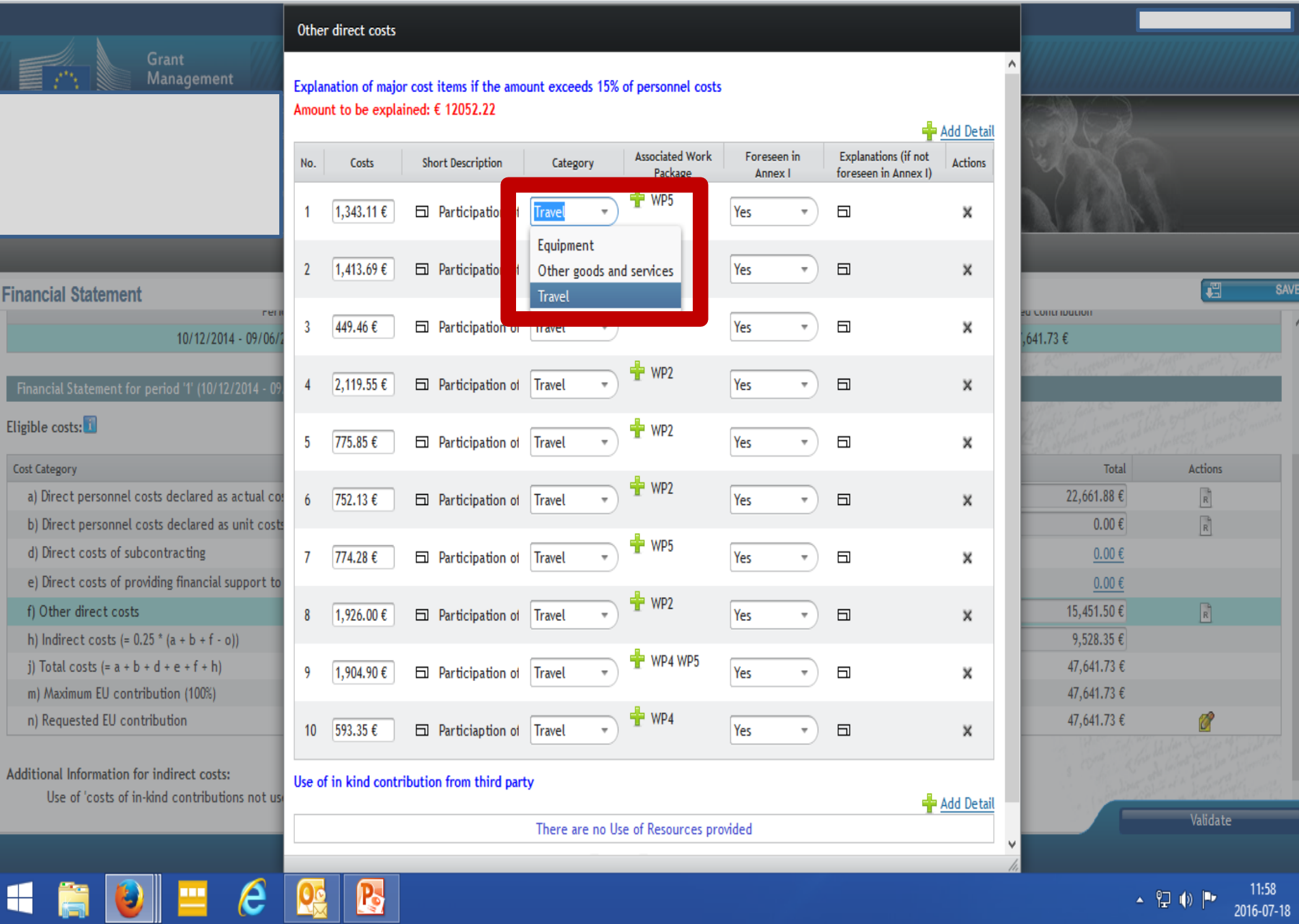

H A OI E

12:06<br>2016-07-18

 $\begin{picture}(150,10) \put(0,0){\line(1,0){10}} \put(15,0){\line(1,0){10}} \put(15,0){\line(1,0){10}} \put(15,0){\line(1,0){10}} \put(15,0){\line(1,0){10}} \put(15,0){\line(1,0){10}} \put(15,0){\line(1,0){10}} \put(15,0){\line(1,0){10}} \put(15,0){\line(1,0){10}} \put(15,0){\line(1,0){10}} \put(15,0){\line(1,0){10}} \put(15,0){\line($ 

① △ https://ec.europa.eu/research/participants/grants-app/reporting/REP-633563-1/PeriodicReportForm/finStatement/999454439?restartApplication=

 $\mathbf{R}$ 

<u>pe</u>

 $\boldsymbol{\theta}$ 

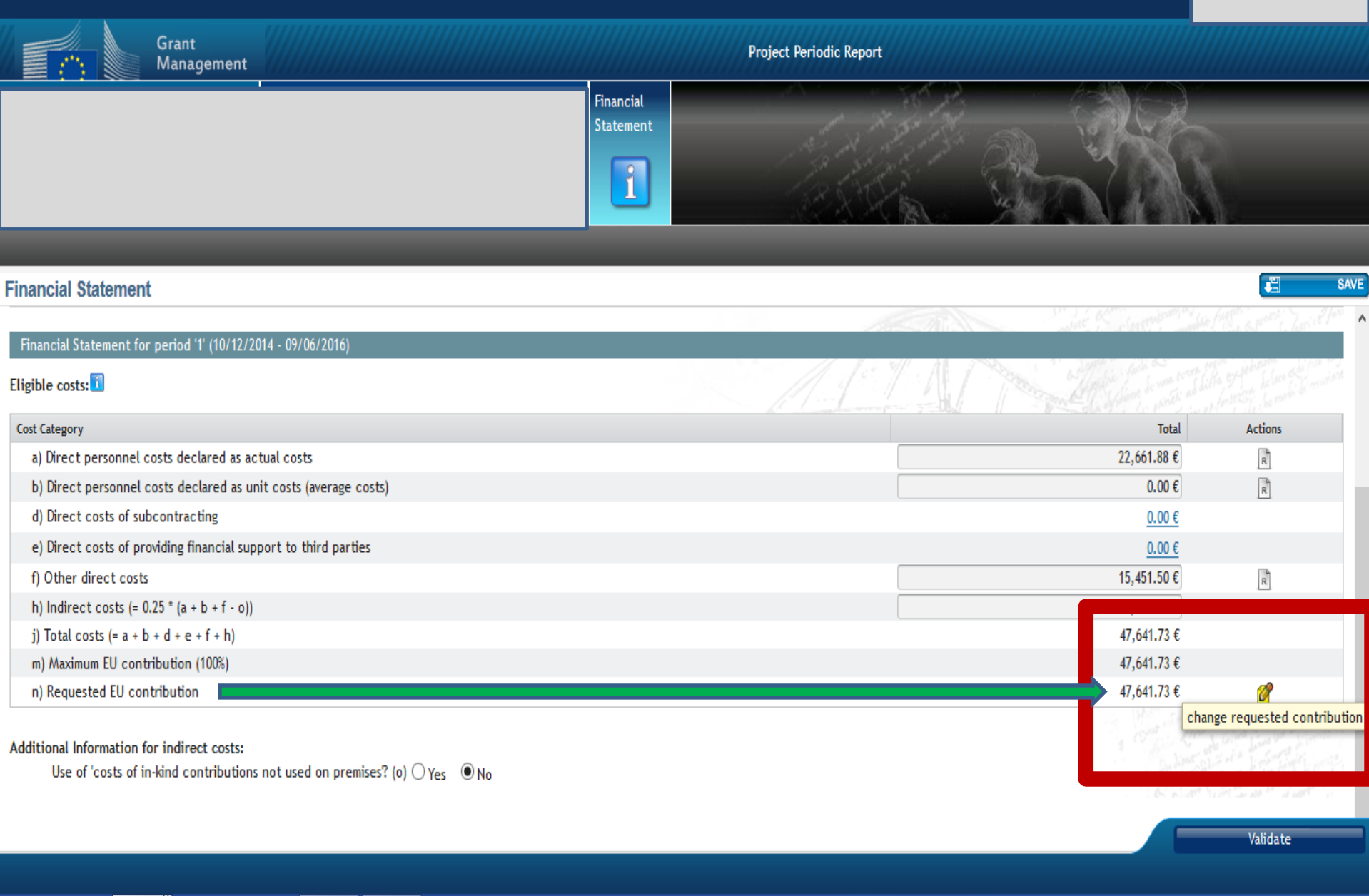

12:10<br>2016-07-18

 $\blacktriangle \begin{array}{c} \varphi \longrightarrow \psi \end{array} \begin{array}{c} \varphi \longrightarrow \psi \end{array}$ 

1 https://ec.europa.eu/research/participants/grants-app/reporting/REP-633563-1/PeriodicReportForm/finStatement/999454439?restartApplication=

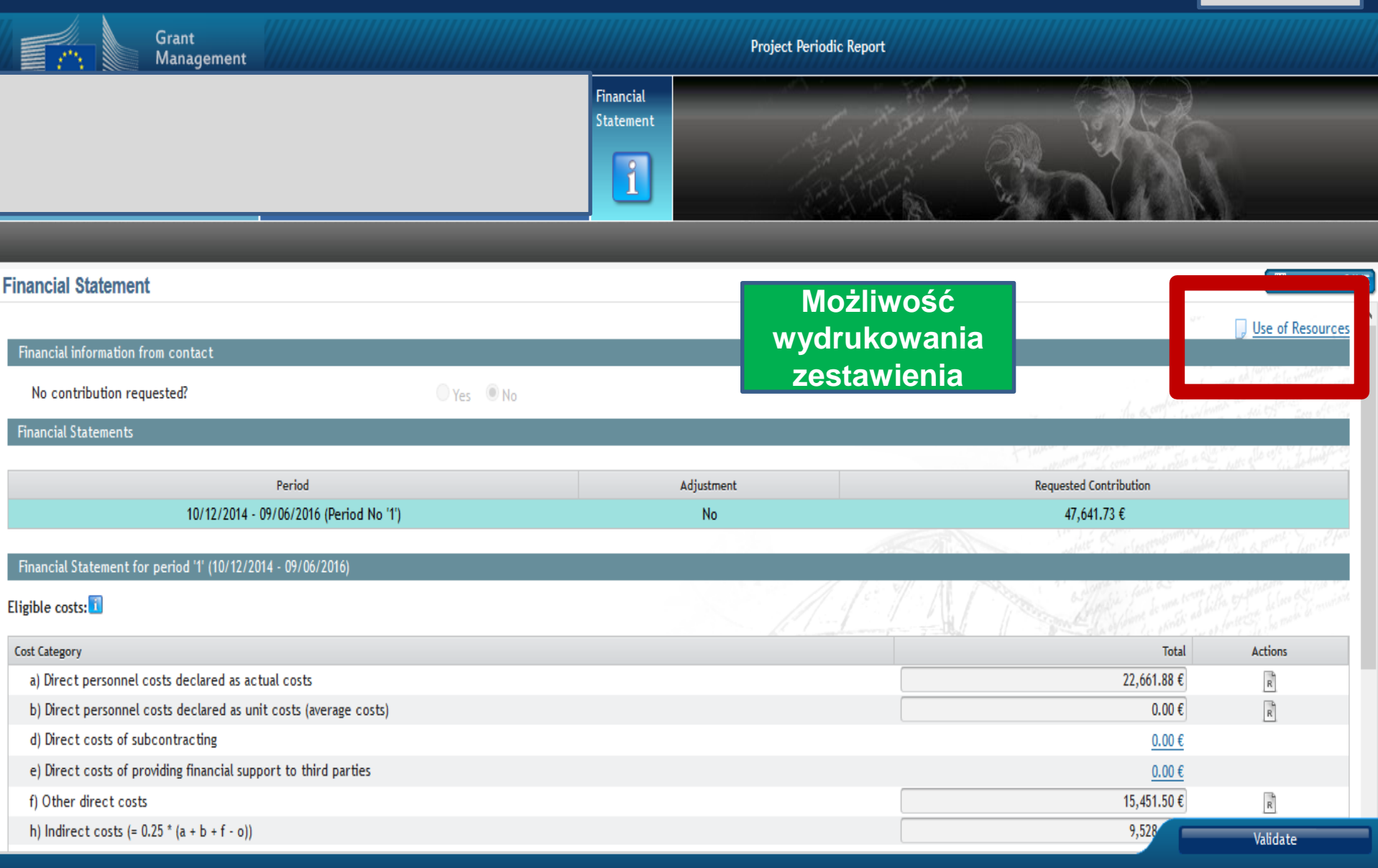

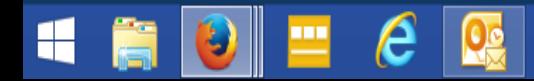

(i) △ https://ec.europa.eu/research/participants/grants-app/reporting/REP-633563-1/PeriodicReportForm/finStatement/999454439?restartApplication=

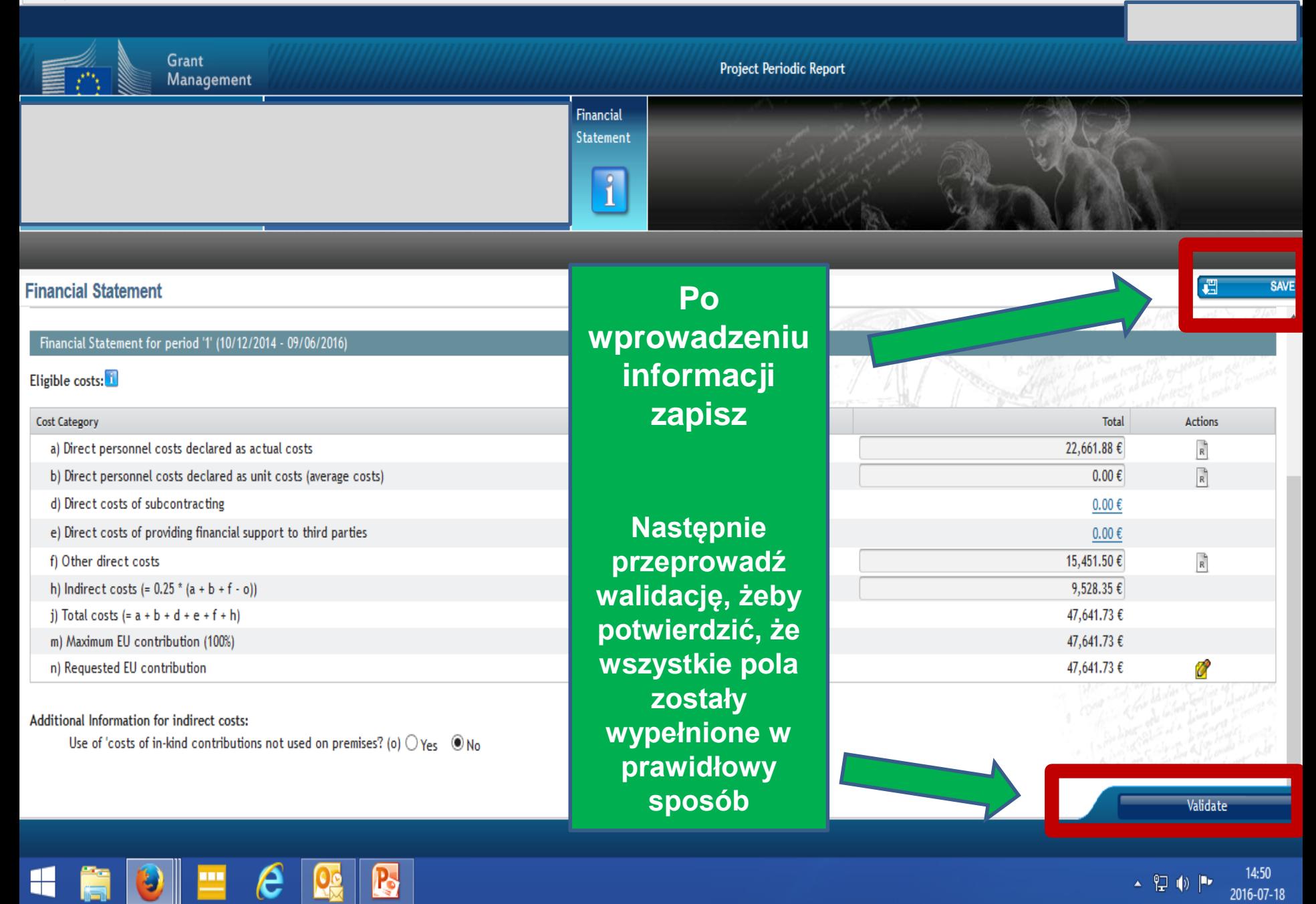

# Periodic reporting

*Role w systemie*

# **Sporządzenie raportu finansowego**

**Wszyscy Beneficjenci**, w tym także Koordynator, **zobowiązani są do wypełnienia sprawozdania finansowego, podpisania go i wysłania drogą elektroniczną do koordynatora.** 

Użytkownicy, którzy mogą wypełnić sprawozdanie finansowe: *Participant Contact, Project Financial Signatory, Task Manager*.

Użytkownicy, którzy mogą **podpisać i wysłać drogą elektroniczną** sprawozdanie: jedynie *Project Financial Signatory (PFSIGN)*

# **Sporządzanie raportu merytorycznego**

**Część A** – każdy Beneficjent powinien uzupełniać formularze na bieżąco (continuous reporting module). **Część B** – przygotowywana według wzoru.

Część B może zostać załadowana do systemu przez każdego Beneficjenta (niekoniecznie Koordynatora). Kiedy obydwie części (A i B) są gotowe, można sfinalizować raport merytoryczny – w tym celu *Coordinator's Contact Person* musi kliknąć **Accept & Include**.

*http://ec.europa.eu/research/participants/docs/h2020-funding-guide/grants/grant-management/reports\_en.htm*

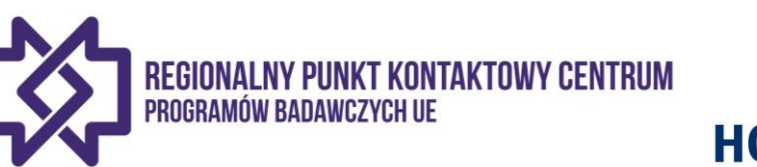

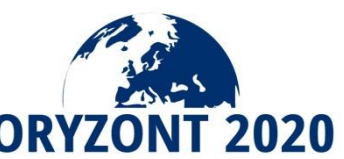

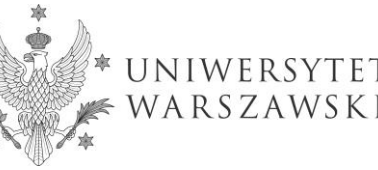

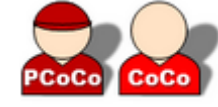

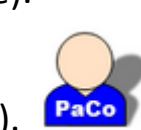

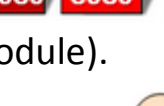

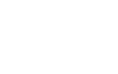

168

# **Periodic reporting** *Zadania każdego Beneficjenta*

- *Przesłanie swojego wkładu do okresowego raportu merytorycznego (Technical Part of the Periodic Report);*
- *Przygotowanie swojego sprawozdania finansowego (Financial Statement);*
	- *Po wprowadzeniu i zapisaniu danych należy kliknąć w ikonę Lock for Review.*
	- *Po wykonaniu tej czynności edycja danych zostanie zablokowana i możliwe będzie wygenerowanie raportu w formacie PDF;*
	- *Generowanie pliku może potrwać kilka minut.*

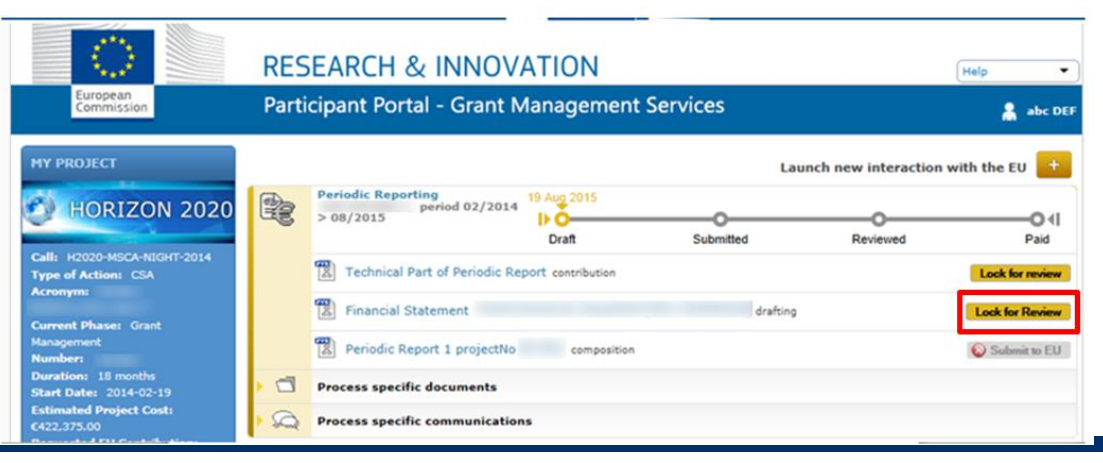

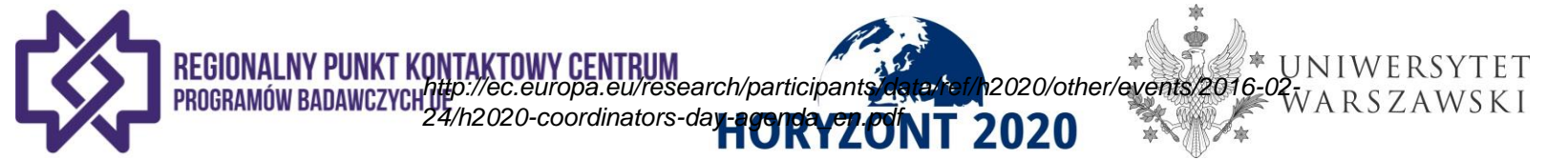

# **Periodic reporting** *Zadania każdego Beneficjenta*

- *Przygotowanie swojego sprawozdania finansowego (Financial Statement)*
	- *W celu podpisania i wysłania raportu drogą elektroniczną należy kliknąć ikonę Sign & Submit.*
	- *Mogą to zrobić jedynie użytkownicy mający status Project Financial Signatory (PFSIGN).*

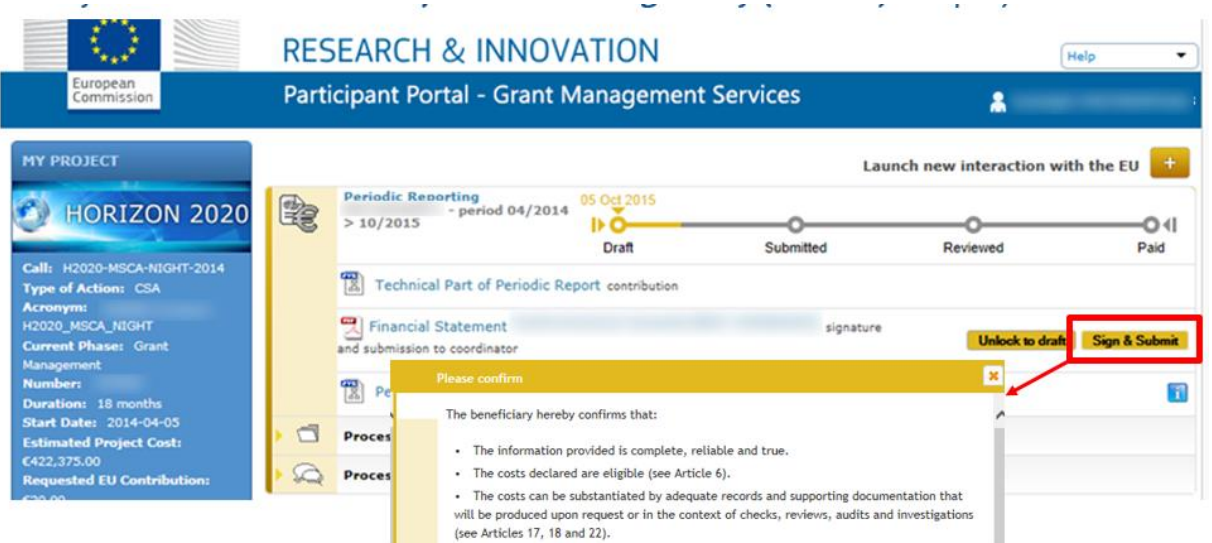

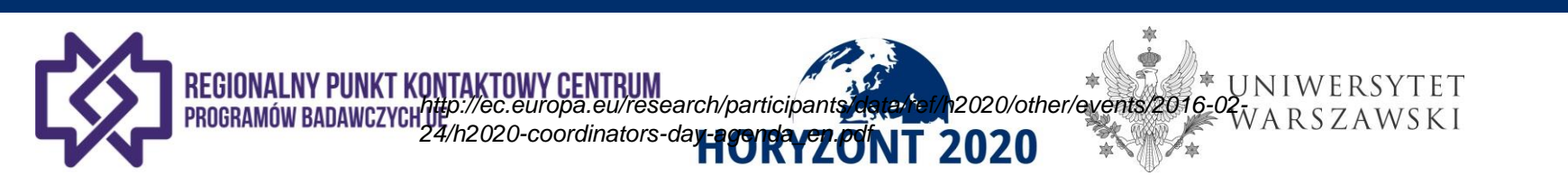

# **Periodic reporting** *Zadania Koordynatora*

- *Przygotowanie swojego sprawozdania finansowego (Financial Statement);*
- *Zablokowanie raportu merytorycznego (Technical Part) do edycji;*
	- *Po uzupełnieniu danych dot. raportu merytorycznego (Technical Part) należy kliknąć ikonę Lock for Review.*
	- *Po wykonaniu tej czynności edycja danych zostanie zablokowana i możliwe będzie wygenerowanie raportu w formacie PDF;*

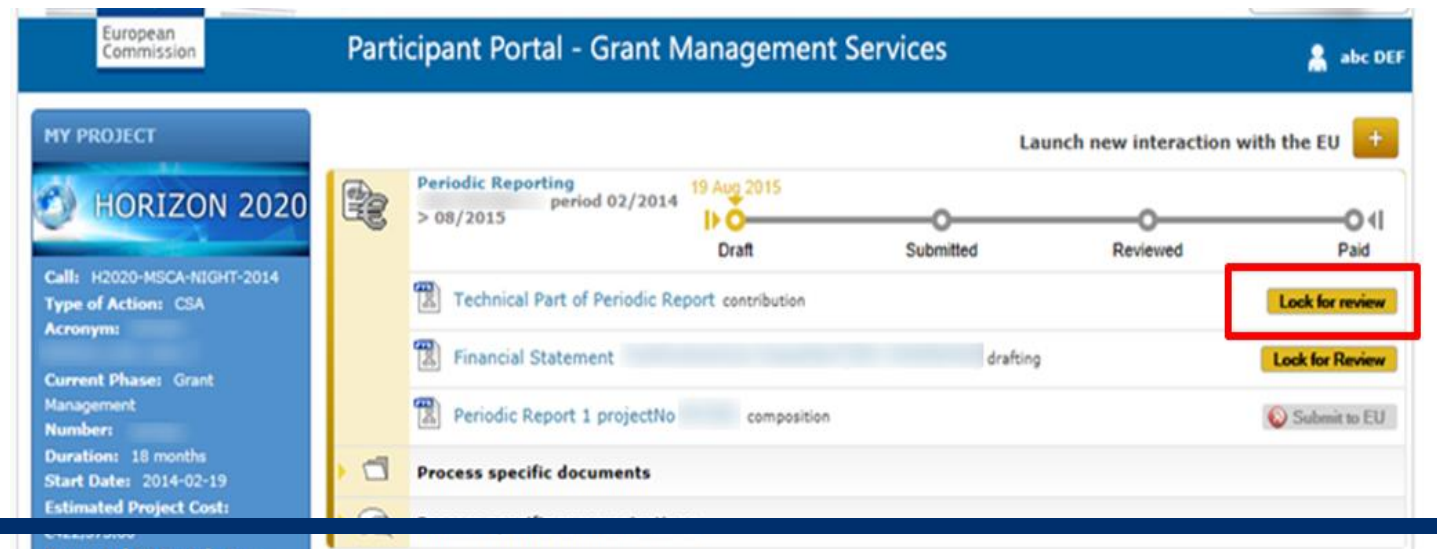

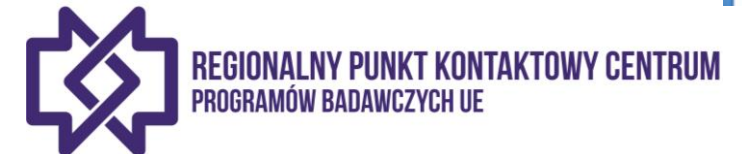

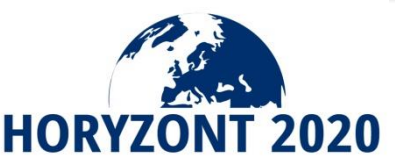

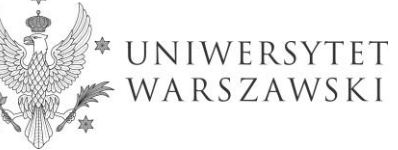

# **Periodic reporting** *Zadania Koordynatora*

*Przegląd i weryfikacja raportu merytorycznego (Technical Part);*

- *Odblokowanie raportu merytorycznego do dalszej edycji* lub
- *Zatwierdzenie raportu merytorycznego i załączenie go do Raportu Okresowego.*

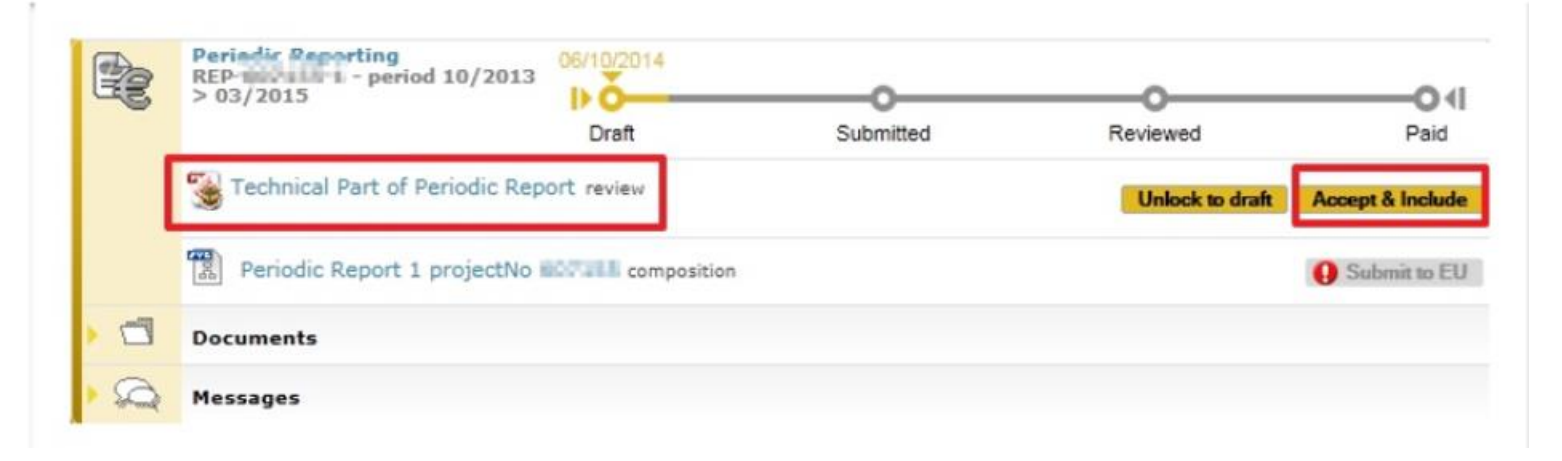

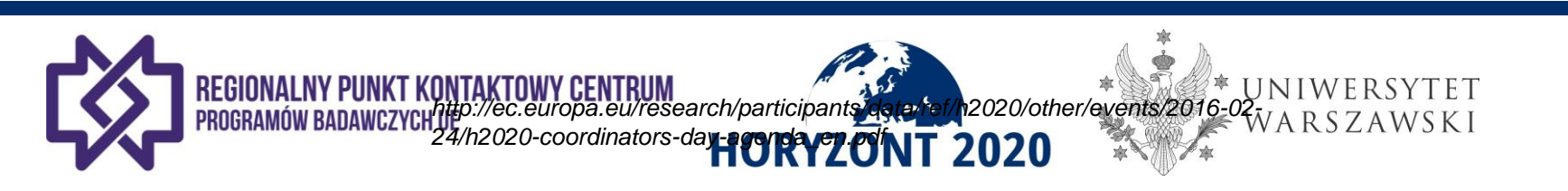

# Rozliczenie i płatność

- *Koordynator zostanie powiadomiony o zakończonym procesie płatności. Otrzyma tzw. "payment letter" oraz podsumowanie poniesionych kosztów z uzasadnieniem tych, które zostały odrzucone.*
- *Koordynator oraz Beneficjent, którego koszty zostały odrzucone przez KE może oficjalnie odwołać się od tej decyzji w ciągu 30 dni od jej otrzymania, podając stosowne uzasadnienie.*

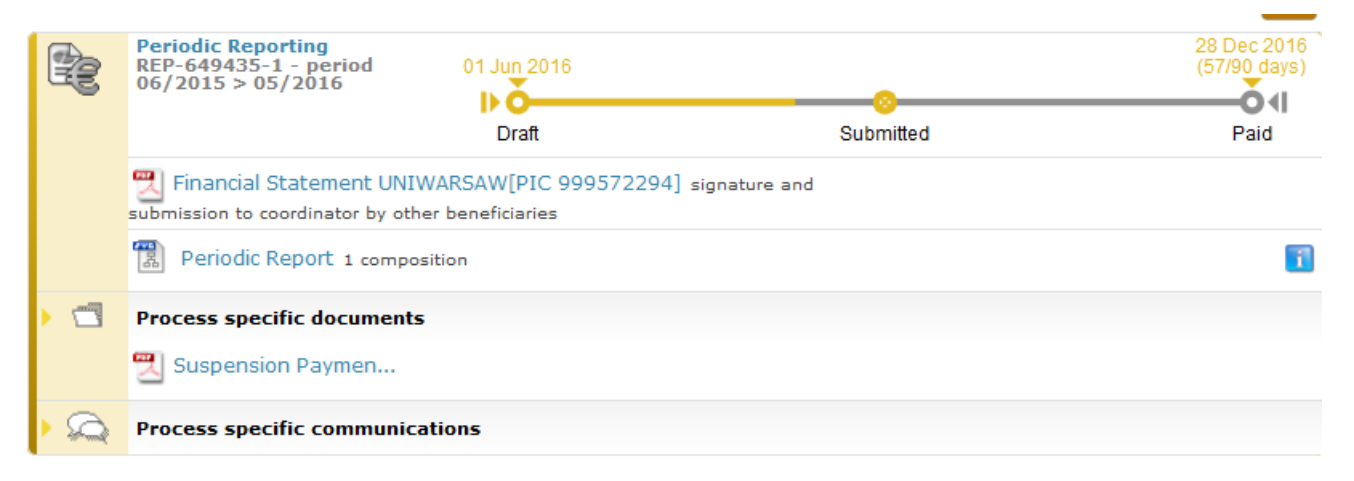

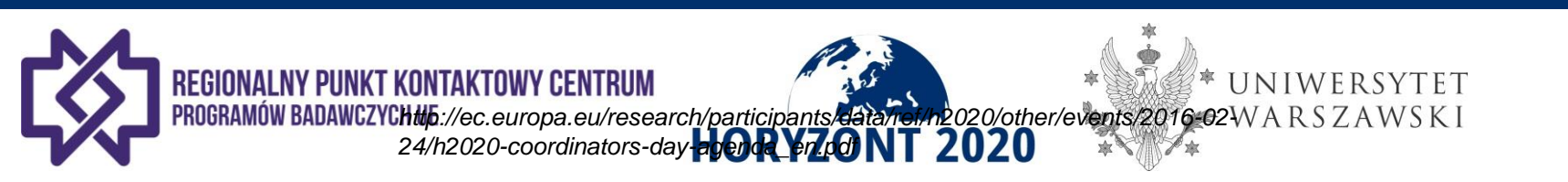

# **Periodic reporting** *Zadania Koordynatora*

 *Zatwierdzenie poszczególnych części Raportu Okresowego poprzez ujęcie każdej z nich w Raporcie oraz wysłanie Raportu do Komisji (kliknięcie na zadanie pn. Periodic Report composition).*

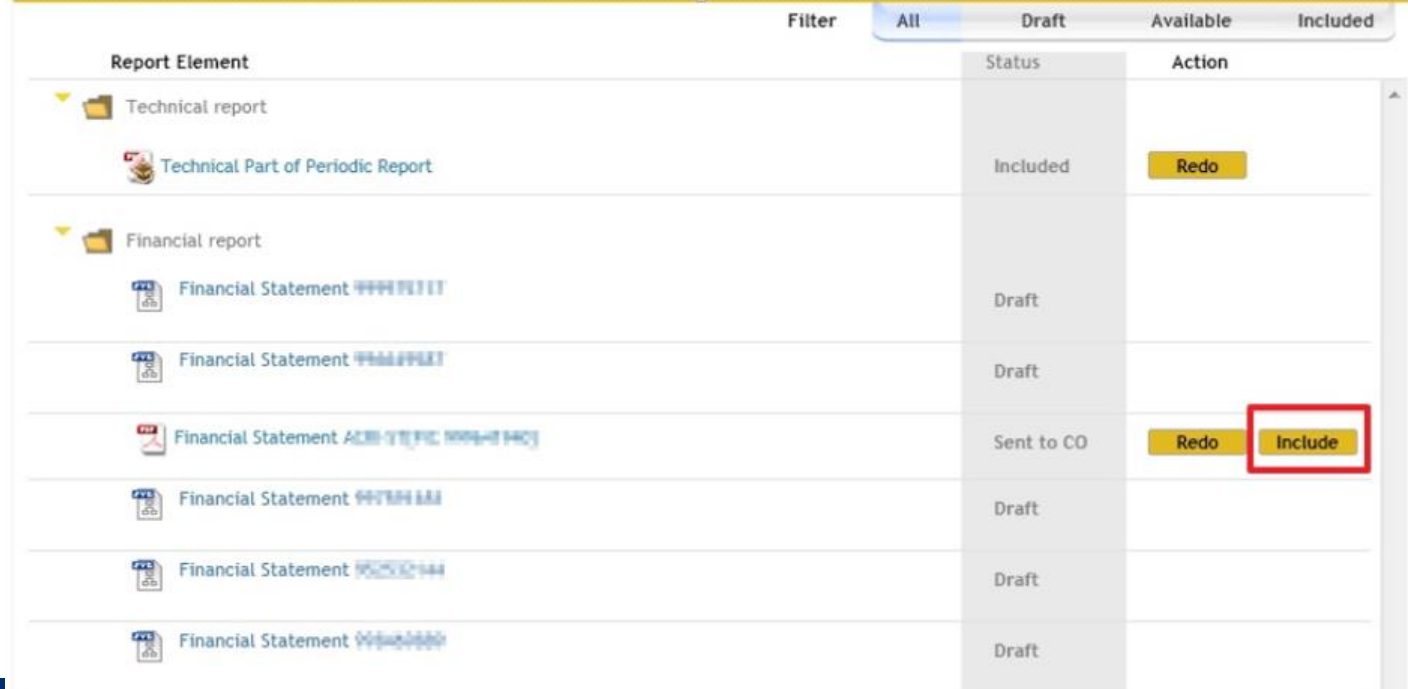

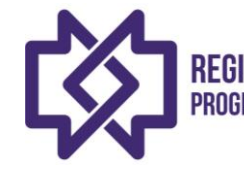

*http://ec.europa.eu/research/participants/data/ref/h2020/other/events/2016-02- 24/h2020-coordinators-day-agenda\_en.pdf*

# **Periodic reporting** *Zadania Koordynatora*

 *Po zatwierdzeniu każdej części Raportu Okresowego* (Periodic Report) *Koordynator składa zbiorczy Raport do KE jednym kliknięciem.*

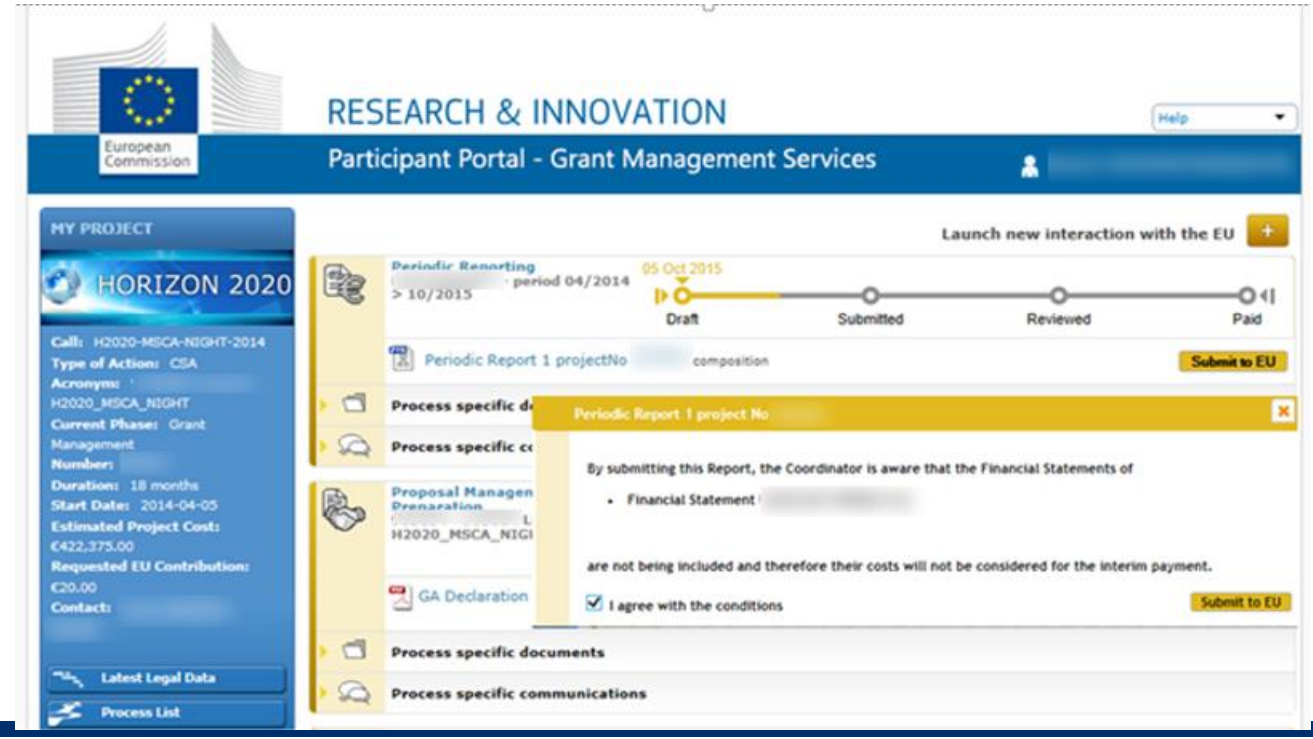

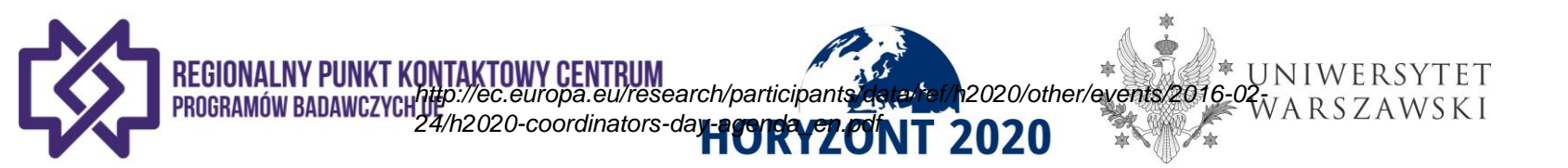

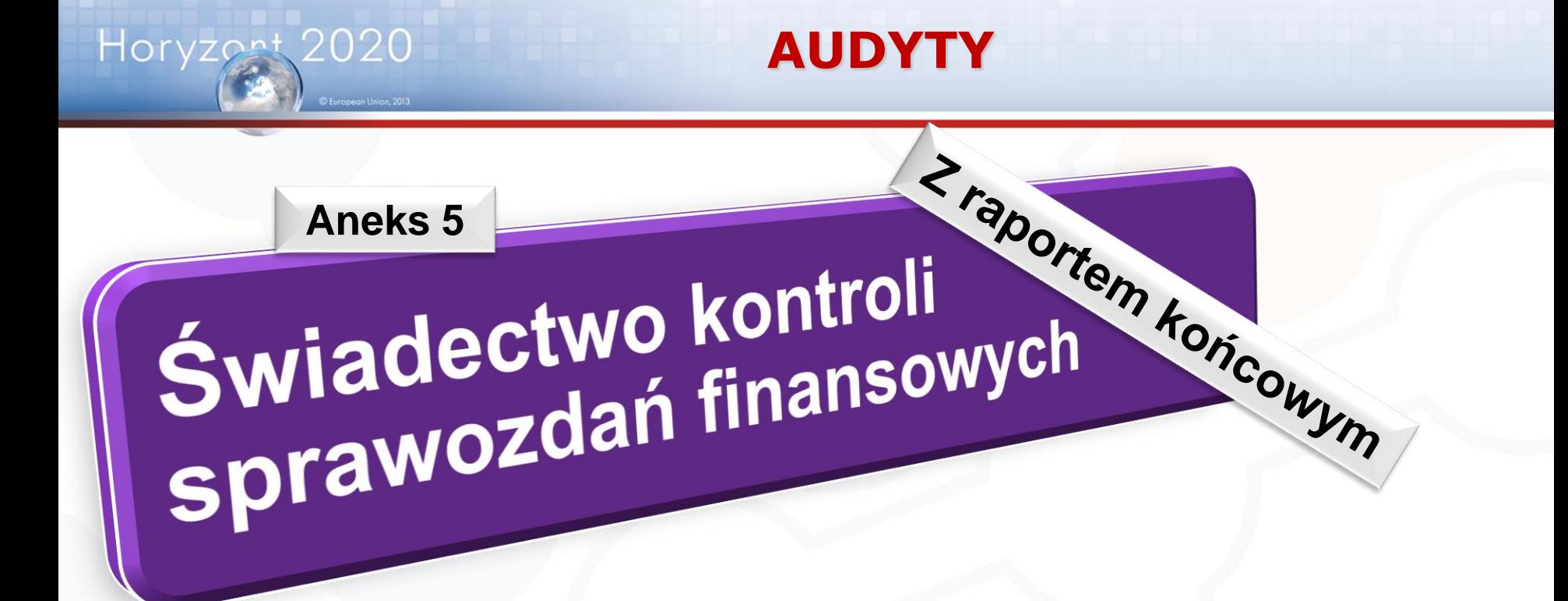

- Dofinansowanie ≥325 000 EUR (koszty rzeczywiste i jednostkowe wyliczane na podstawie zwykłych praktyk księgowych beneficjenta)
- **[www.kpk.gov.pl](http://www.kpk.gov.pl/)** 176 • Koszty w formie płatności ryczałtowej (lump-sum), stawki zryczałtowanej (flat-rate) i kosztów jednostkowych (unit costs) innych niż wyliczane na podstawie zwykłych praktyk beneficjentanie są uwzględnianie w Świadectwie kontroli sprawozdań finansowych

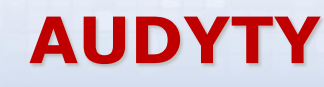

# W ciągu trwania projektu oraz do 2 lat po

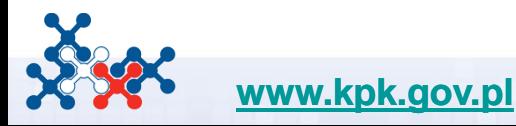

Horyzont 2020

# **ARTYKUŁ 18 — PRZECHOWYWANIE EWIDENCJI — DOKUMENTY POTWIERDZAJĄCE**

# **18.1 Obowiązek przechowywania ewidencji i innych dokumentów potwierdzających**

 Beneficjenci muszą — przez okres *[OPCJA domyślna: pięciu][OPCJA w przypadku dotacji o niskiej wartości31: trzech]* lat po dokonaniu płatności salda końcowego — przechowywać ewidencję i inne dokumenty potwierdzające na potrzeby wykazania prawidłowej realizacji działania oraz kwalifikowalności deklarowanych przez nich kosztów.

Trzy lata w przypadku grantów o wartości do 60 000 EUR. Wydruki elektronicznych dokumentów nie są wymagane

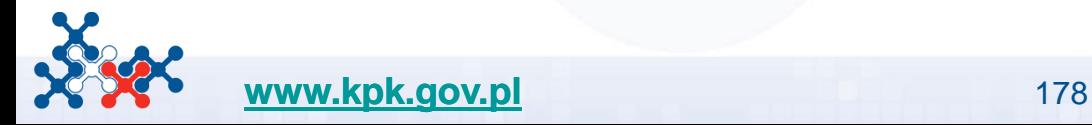

Horyzont

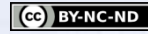

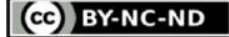

# WPŁYWY DO PROJEKTU

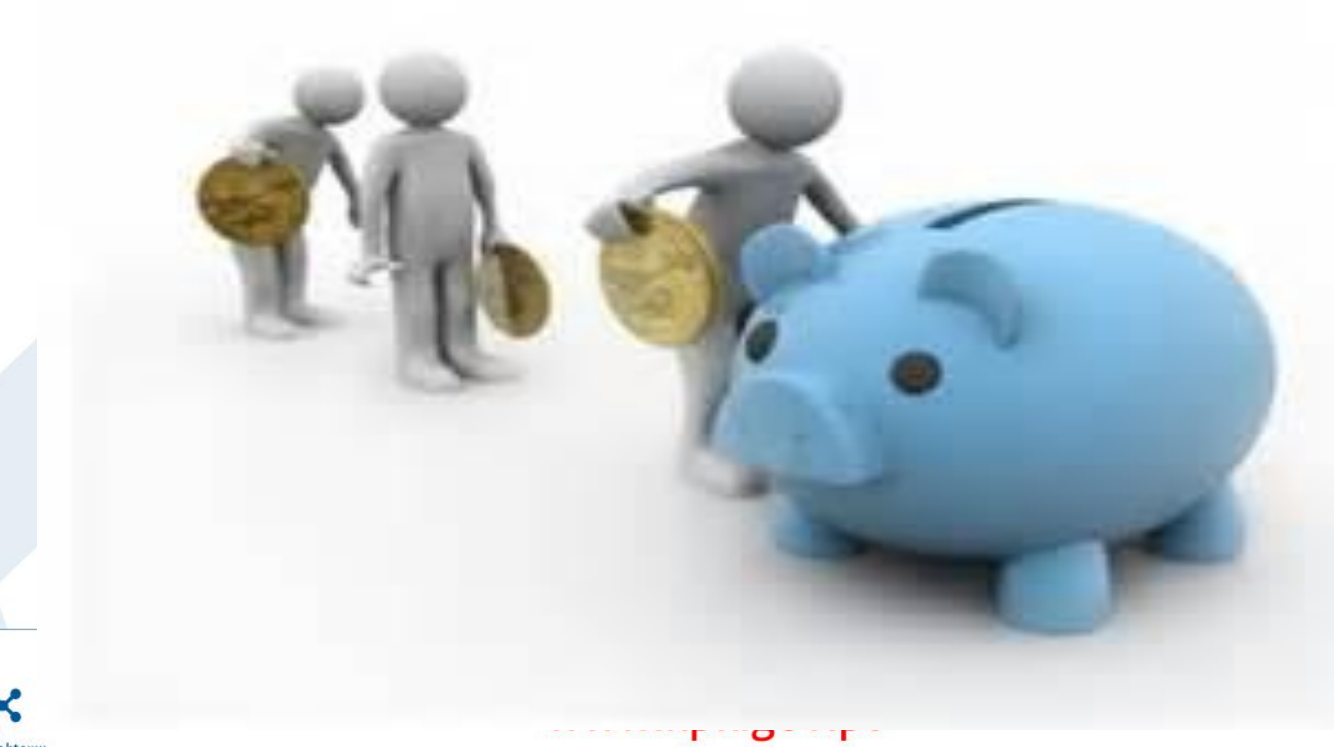

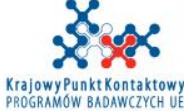

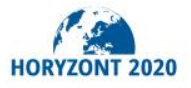

Wpływy będą wzięte pod uwagę w momencie kalkulacji płatności końcowej .

Horyzon<sup>+</sup>

Powinny być wykazane w raporcie końcowym, ale mogą też być deklarowane w raportach okresowych

Wpływy na rzecz projektu będą brane pod uwagę na<br>poziomie całego konsorcjum, a nie poszczególnych<br>peneficjentów – należy to uwzględnić w CA
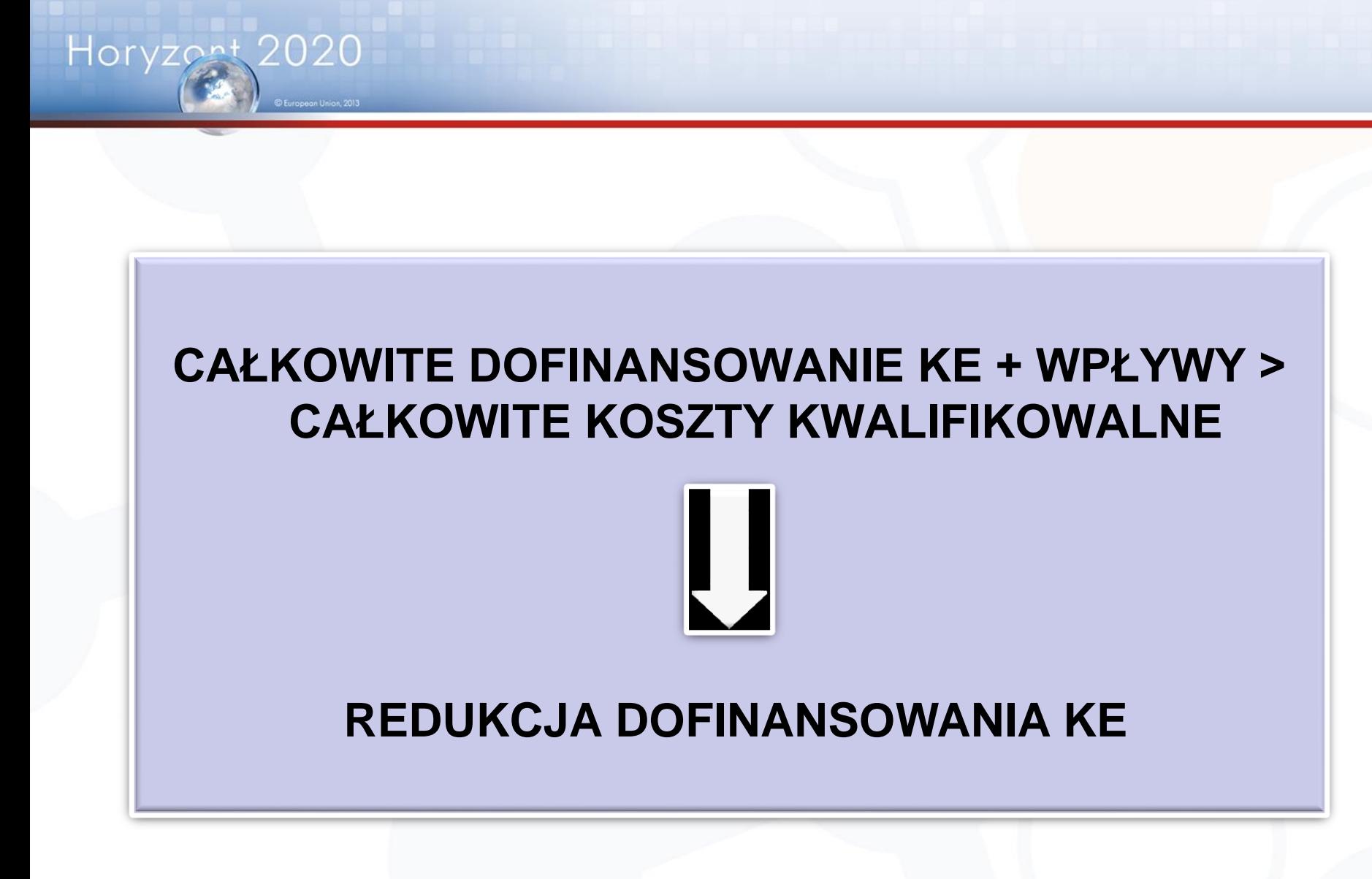

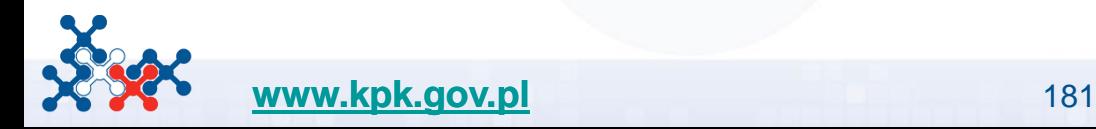

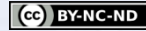

# **WPŁYWY NA RZECZ PROJEKTU**

### Dochód wygenerowany w ramach projektu

Np. opłaty konferencyjne

Dochód uzyskany ze sprzedaży aktywów nabytych w ramach Umowy Grantowej

*WPŁYWY*

Wkłady niepieniężne udzielone nieodpłatnie przez strony trzecie i przeznaczone na użytek projektu (jeśli zostały zadeklarowane jako koszty kwalifikowalne)

Np. Nieodpłatne używanie aparatury

Wkład finansowy udzielony przez strony trzecie przeznaczony specjalnie w celu finansowania kosztów kwalifikowalnych projektu

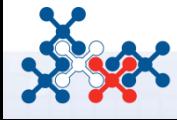

Horyzon:

**[www.kpk.gov.pl](http://www.kpk.gov.pl/)** Disclaimer: Information not legally binding

Dochody uzyskane w rezultacie wykorzystania wyników projektu

 Wkład finansowy od stron trzecich wniesiony specjalnie w celu finansowania kosztów projektu, jeśli zgodnie z zasadami określonymi przez dawcę, są one na pokrycie kosztów niekwalifikowalnych (np. różnic kursowych)

□ Wkład finansowy od stron trzecich wniesiony specjalnie w celu finansowania kosztów projektu, jeśli dawca nie żąda zwrotu nie wydanych środków na zakończenie projektu

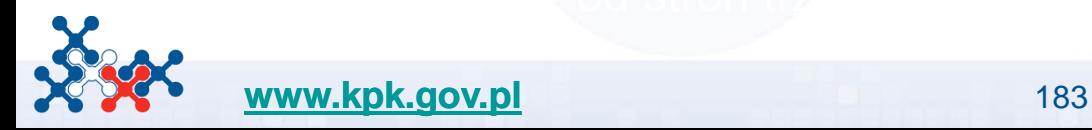

Horyzon

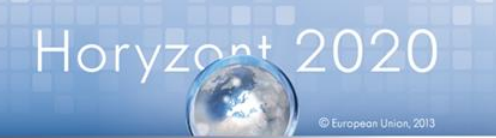

# Koszty kwalifikowalne:100 Dofinansowanie: 70

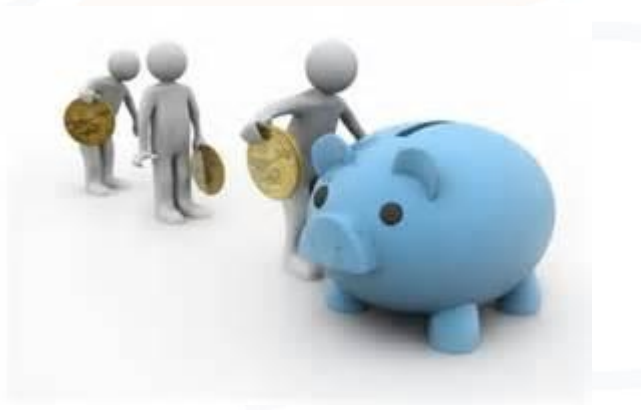

## **WPŁYWY**

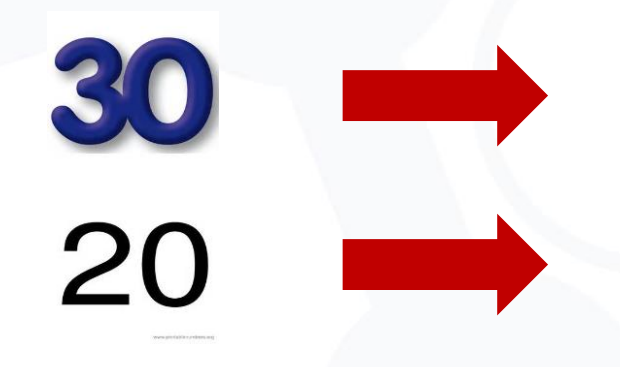

dofinansowanie bez zmian

dofinansowanie bez zmian

dofinansowanie zredukowane do 40

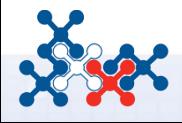

**[www.kpk.gov.pl](http://www.kpk.gov.pl/)** 184

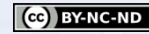

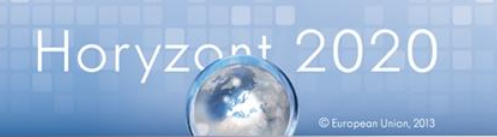

# Koszty kwalifikowalne:100 Dofinansowanie: 100

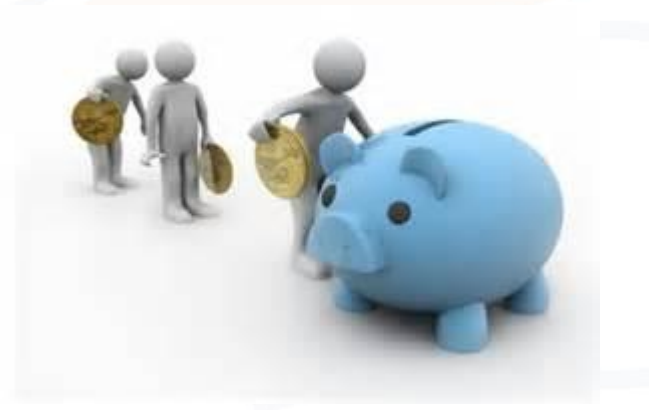

**WPŁYWY**

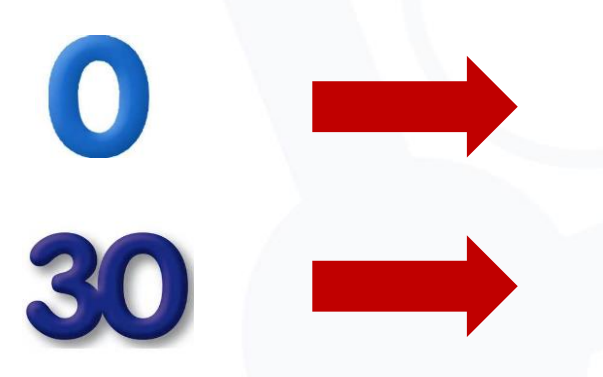

dofinansowanie bez zmian

dofinansowanie zredukowane do 70

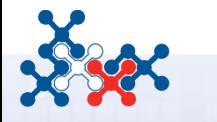

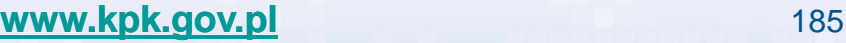

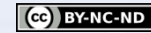

### **HORYZONT 2020 – SPRAWOZDAWCZOŚĆ**

- **1. Horizon 2020 Annotated Model Grant Agreement** [http://ec.europa.eu/research/participants/data/ref/h2020/grants\\_manual/am](http://ec.europa.eu/research/participants/data/ref/h2020/grants_manual/amga/h2020-amga_en.pdf) ga/h2020-amga\_en.pdf
- **2. HORIZON 2020 Online Manual** [http://ec.europa.eu/research/participants/docs/h2020-funding](http://ec.europa.eu/research/participants/docs/h2020-funding-guide/grants/grant-management/reports_en.htm)guide/grants/grant-management/reports\_en.htm
- **3. Horizon 2020. Reporting and payment (in practice).** [http://ec.europa.eu/research/participants/data/ref/h2020/other/events/2016-](http://ec.europa.eu/research/participants/data/ref/h2020/other/events/2016-02-24/h2020-coordinators-day-agenda_en.pdf) 02-24/h2020-coordinators-day-agenda\_en.pdf
- **4. H2020 Project Reporting. Preliminary info.** [http://www.kpk.gov.pl/wp-content/uploads/2015/03/H2020projectreporting-](http://www.kpk.gov.pl/wp-content/uploads/2015/03/H2020projectreporting-2015-03-12.pdf)2015-03-12.pdf
- **5. Horizon 2020 official standard presentation** [http://ec.europa.eu/research/horizon2020/pdf/press/horizon2020](http://ec.europa.eu/research/horizon2020/pdf/press/horizon2020-presentation.pdf) presentation.pdf

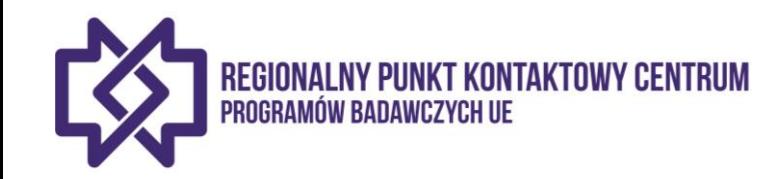

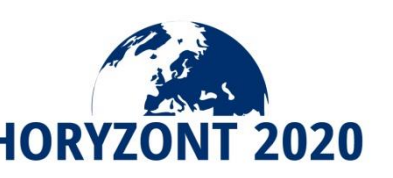

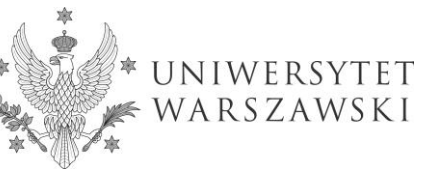

#### **REGIONALNY PUNKT KONTAKTOWY "CENTRUM"**

#### **DZIĘKUJEMY ZA UWAGĘ!**

## **Magdalena Kleszczewska**

e-mail: magdalena.kleszczewska@adm.uw.edu.pl

## **Diana Pustuła**

e-mail: diana.pustula@adm.uw.edu.pl

### **Anna Demner**

e-mail: anna.demner@adm.uw.edu.pl

#### **Regionalny Punkt Kontaktowy "Centrum" PB UE**

Biuro Międzynarodowych Programów Badawczych UW

**RPK CENTRUM** 

ul. Krakowskie Przedmieście 26/28 00-927 Warszawa

Tel.: +48 22 55 24 213 http://rpk-centrum.uw.edu.pl/

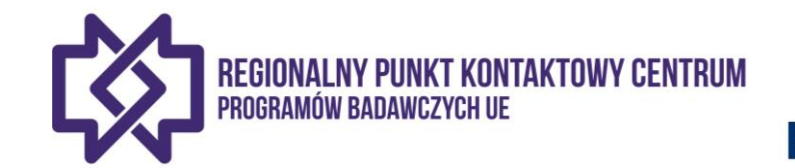

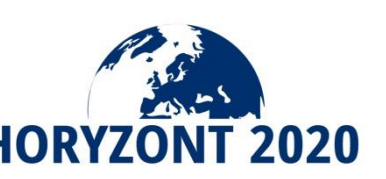

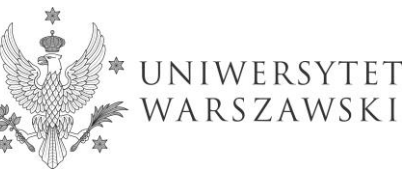

# **DZIĘKUJEMY ZA UWAGĘ**

#### **Barbara Trammer** e-mail: [barbara.trammer@kpk.gov.pl](mailto:barbara.trammer@kpk.gov.pl)

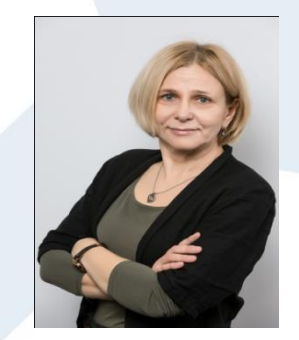

**Bartosz Majewski** e-mail: [bartosz.majewski@kpk.gov.pl](mailto:bartosz.majewski@kpk.gov.pl)

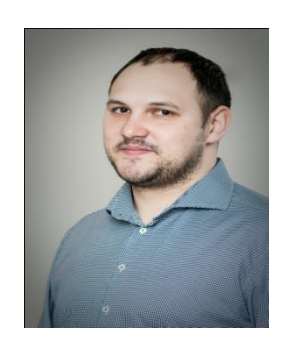

#### **Iwona Kucharczyk** e-mail: [iwona.kucharczyk@kpk.gov.pl](mailto:iwona.kucharczyk@kpk.gov.pl)

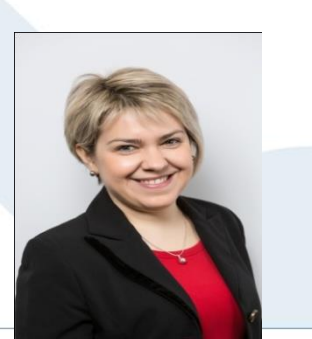

**Krajowy Punkt Kontaktowy Programów Badawczych UE**

Instytut Podstawowych Problemów Techniki Polskiej Akademii Nauk

ul. Krzywickiego 34 02-078 Warszawa

**tel: +4822 828 74 83 fax: +4822 828 53 70 e-mail: kpk@kpk.gov.pl**

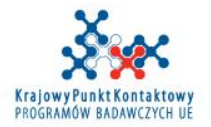

www.kpk.gov.pl

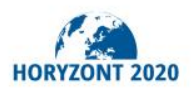

#### **Licencja na korzystanie z prezentacji**

*Niniejsza prezentacja jest chroniona autorskimi prawami osobistymi i majątkowymi. Uczestnikom szkolenia udziela się nieodpłatnej, niewyłącznej licencji, bez prawa do sublicencji, na korzystanie z ww. prezentacji w ramach własnej jednostki do celów informacyjno-szkoleniowych na następujących polach eksploatacji:*

- *w zakresie utrwalania i zwielokrotniania utworu - wytwarzanie egzemplarzy utworu techniką drukarską, reprograficzną oraz techniką cyfrową;*
- *w zakresie obrotu egzemplarzami, na których utwór utrwalono - wprowadzanie do obrotu w ramach własnej jednostki.*

*Licencja nie obejmuje prawa do rozpowszechniania utworu poprzez publiczne udostępnienie w Internecie ani korzystania z załączonych materiałów w jakikolwiek inny sposób na zasadach komercyjnych.*

*W związku z powyższym, uprzejmie prosimy o nierozpowszechnienie załączonych prezentacji bez zgody autora/-ów poza własną jednostką oraz o informowanie innych osób z Państwa instytucji, które będą z tej prezentacji korzystać o granicach udzielonej licencji.*

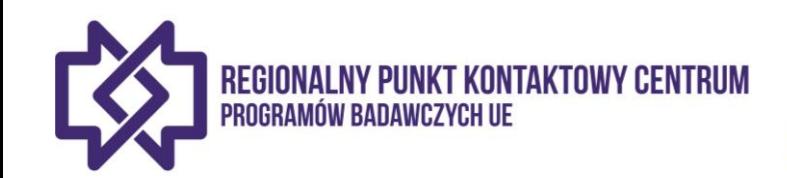

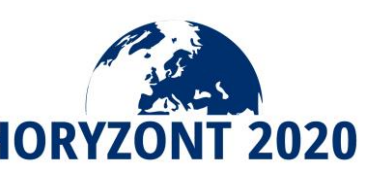

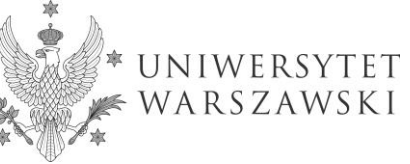